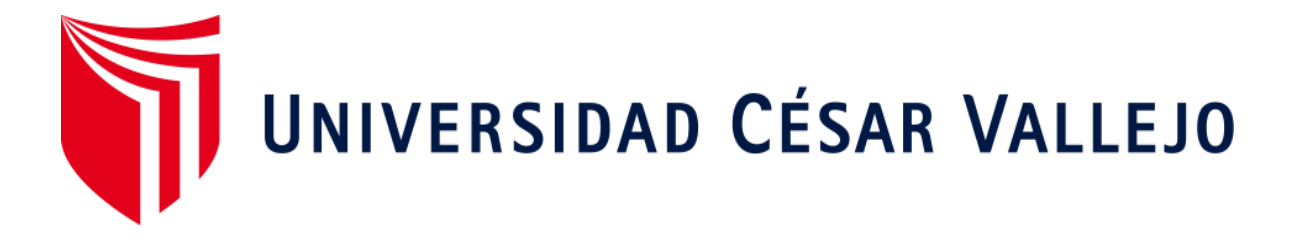

# **FACULTAD DE INGENIERÍA Y ARQUITECTURA**

# **ESCUELA ACADÉMICO PROFESIONAL DE INGENIERÍA DE SISTEMAS**

"Desarrollo de una Aplicación Móvil con Geolocalización para la Gestión de Pedidos de Galones de Agua para la Corporación Dec"

# **TESIS PARA OBTENER EL TÍTULO PROFESIONAL DE: Ingeniero de Sistemas**

# **AUTOR:**

Hurtado Cajachagua, Cristian Frank (ORCID: 0000-0003-4808-0057)

# **ASESOR:**

Mag. Rivera Crisostomo, Renee (ORCID: 0000-0002-5496-7036)

# **LÍNEA DE INVESTIGACIÓN:**

Sistemas de informaciones y comunicación

**LIMA – PERÚ 2018**

Página del Jurado

## **Dedicatoria**

Mi tesis va dedicado primeramente a Dios, a mis padres, mi hermana y a mi novia que me acompañaron en este largo camino con palabras positivas de aliento y mucha paciencia.

# **Agradecimientos**

A Dios por permitirme y agradezco a mi hermana y mis padres que me ayudaron en gran manera en mi formación como Ingeniero el cual siempre estaré inmensamente agradecido con ellos, a mi novia que siempre me apoya en todo momento y me tiene mucha paciencia, a mis amigos por su gran compresión.

#### Declaratoria de autenticidad

Yo Cristian Frank Hurtado Cajachagua con DNI Nº 73572098, a efecto de cumplir con las disposiciones vigentes consideradas en el Reglamento de Grados y Títulos de la Universidad César Vallejo, Facultad de Ingeniería, Escuela Profesional de Ingeniería de Sistemas, declaro bajo juramento que toda la documentación que acompaño es veraz y auténtica. Así mismo, declaro también bajo juramento que todos los datos e información que se presenta en la presente tesis son auténticos y veraces. En tal sentido, asumo la responsabilidad que corresponda ante cualquier falsedad, ocultamiento u omisión tanto de los documentos como de información aportada por lo cual me someto a lo dispuesto en las normas académicas de la Universidad César Vallejo.

Lima, 01 de diciembre de 2018

Cristian Frank Hurtado Cajachagua DNI: 73572098

#### Presentación

Señores miembros del jurado, en cumplimiento del Reglamento de Grados y Títulos de la Universidad César Vallejo presento ante ustedes la tesis titulada "DESARROLLO DE UNA APLICACIÓN MOVIL CON GEOLOCALIZACIÓN PARA LA GESTION DE PEDIDOS DE GALONES DE AGUA PARA LA CORPORACION DEC", cuyo objetivo fue desarrollar una aplicación móvil con geolocalización para mejorar la gestión de pedidos de galones de agua para la CORPORACION DEC y que someto a vuestra consideración y espero que cumpla con los requisitos de aprobación para obtener el título profesional de INGENIERO DE SISTEMAS. La investigación consta de seis capítulos. El primer capítulo se detalla la introducción en el cual se da a conocer la realidad problemática, los trabajos previos, teorías relacionadas al tema de investigación que en conjunto son el sustento base e importante para esta investigación, así pues las justificaciones, los objetivos e hipótesis general y específicas que persigue la tesis; en el segundo capítulo, se detalla la metodología aplicada describiendo el tipo de investigación y diseño aplicado, además se determinan la población y muestra sobre la cual se realizaron las pruebas de pre-test y post-test y se plantearon los métodos de análisis de datos y desarrollaron las técnicas e instrumentos de recolección de datos, en el tercer capítulo se muestran los resultados obtenidos por cada indicador planteado al realizar las pruebas respectivas tanto antes como después de la implementación del sistema de información, las cuales fueron descritas en el capítulo anterior, con sus respectivos gráficos y tablas para hacer la explicación más entendible para el lector. En el cuarto capítulo se realizaron las comparaciones de los resultados del trabajo con los resultados obtenidos en otras investigaciones con la intención de respaldar estos trabajos o discrepar de ellos en el caso de no coincidir con la solución planteada. En el quinto capítulo se exponen las conclusiones finales del proyecto de investigación por cada indicador basado en los resultados obtenidos en el capítulo anterior. Finalmente, en el capítulo seis, se exponen las recomendaciones para futuras investigaciones tomando como sustento la experiencia obtenida durante el desarrollo de proyecto de investigación.

Cristian Frank Hurtado Cajachagua

# Índice general

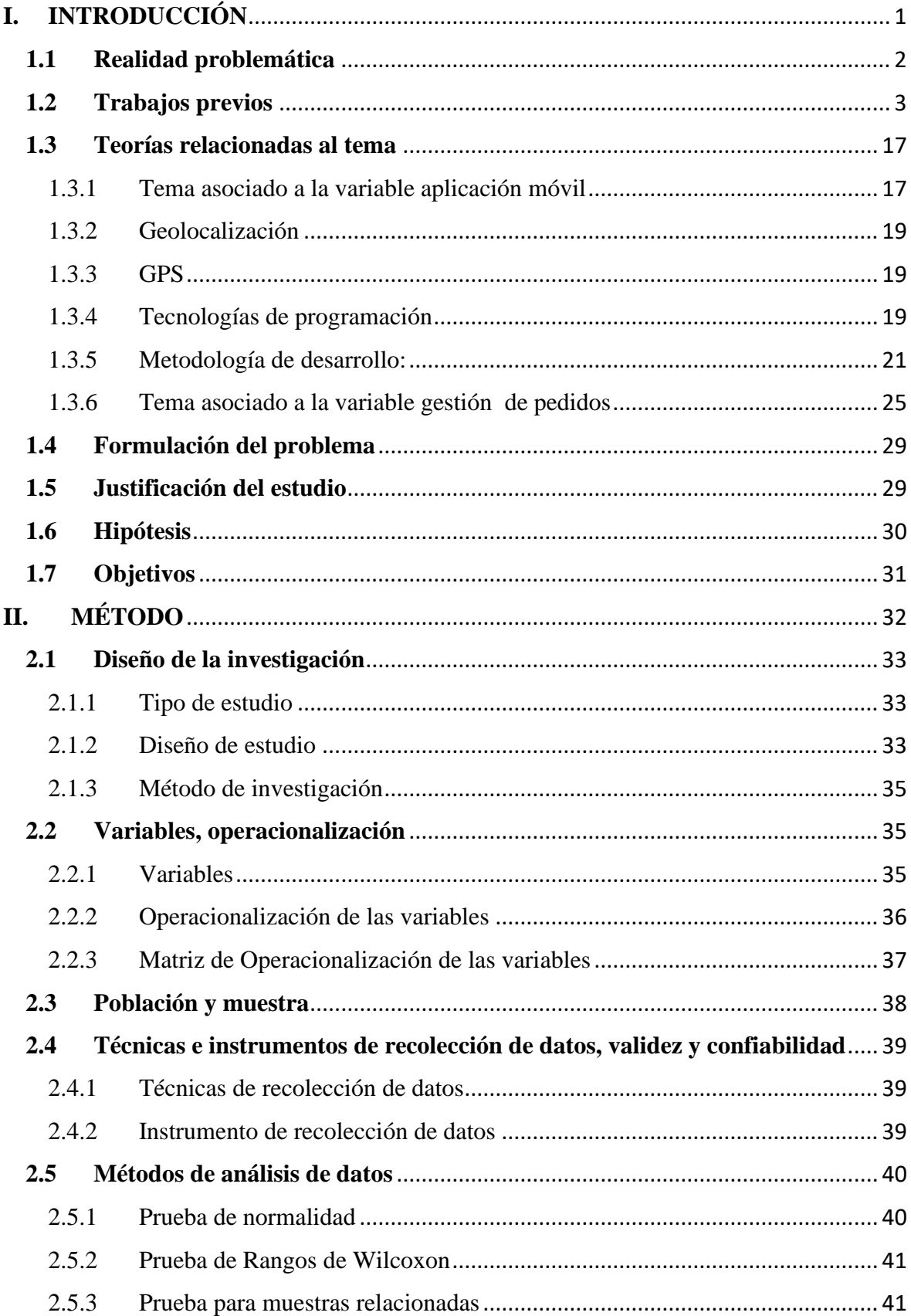

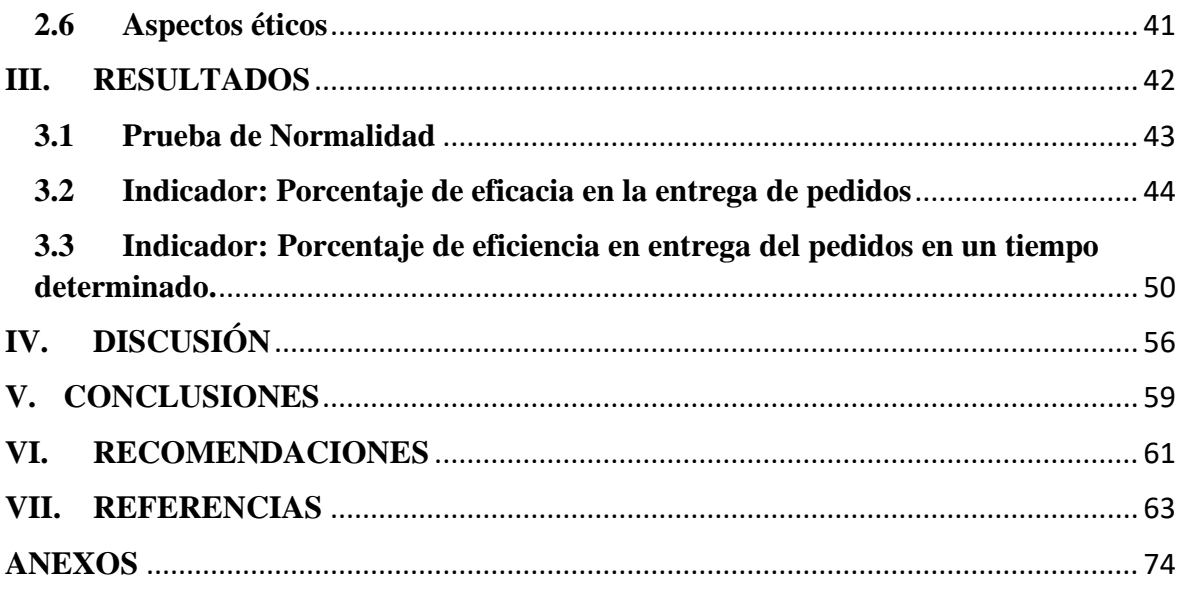

# **Índice de tablas**

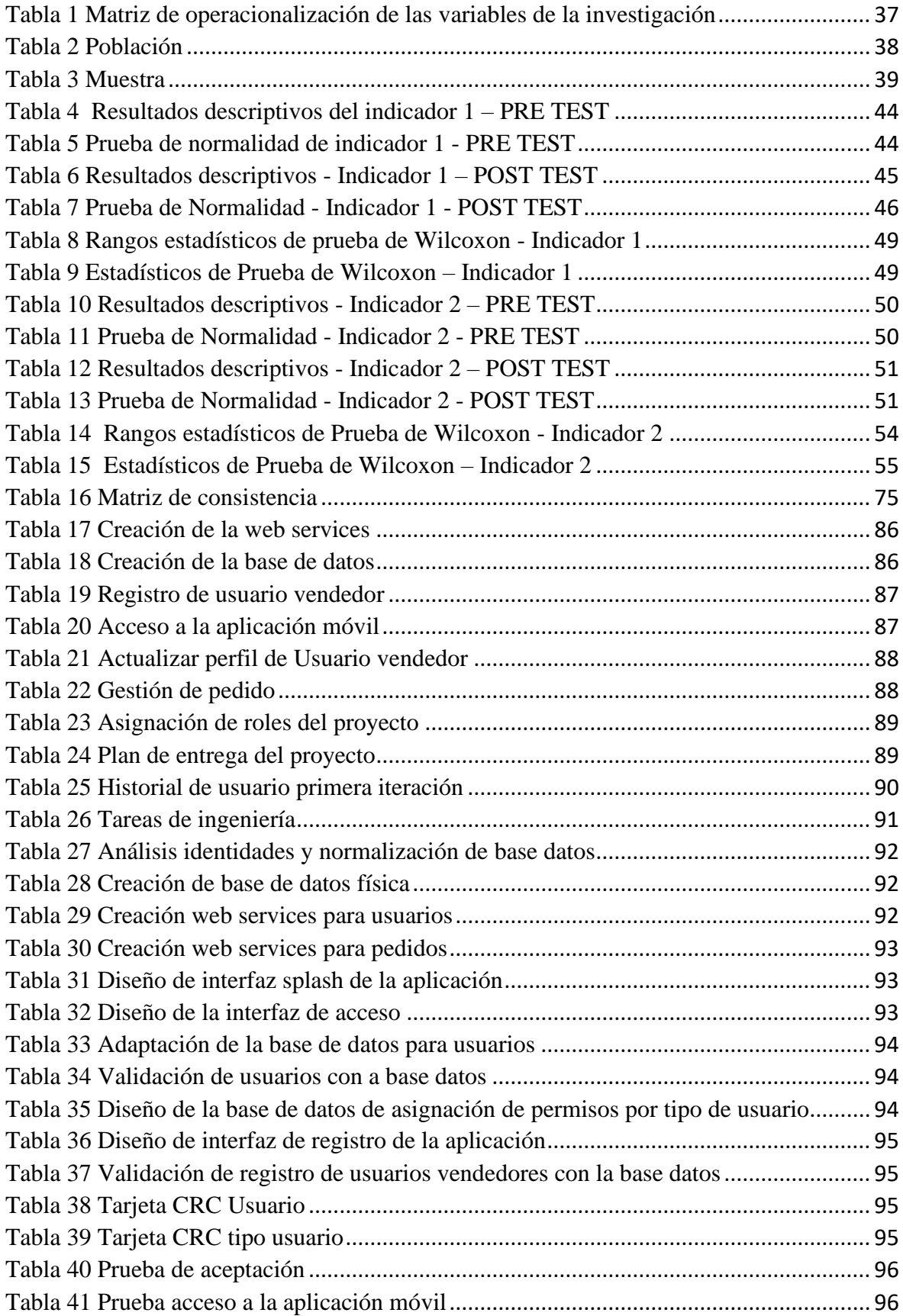

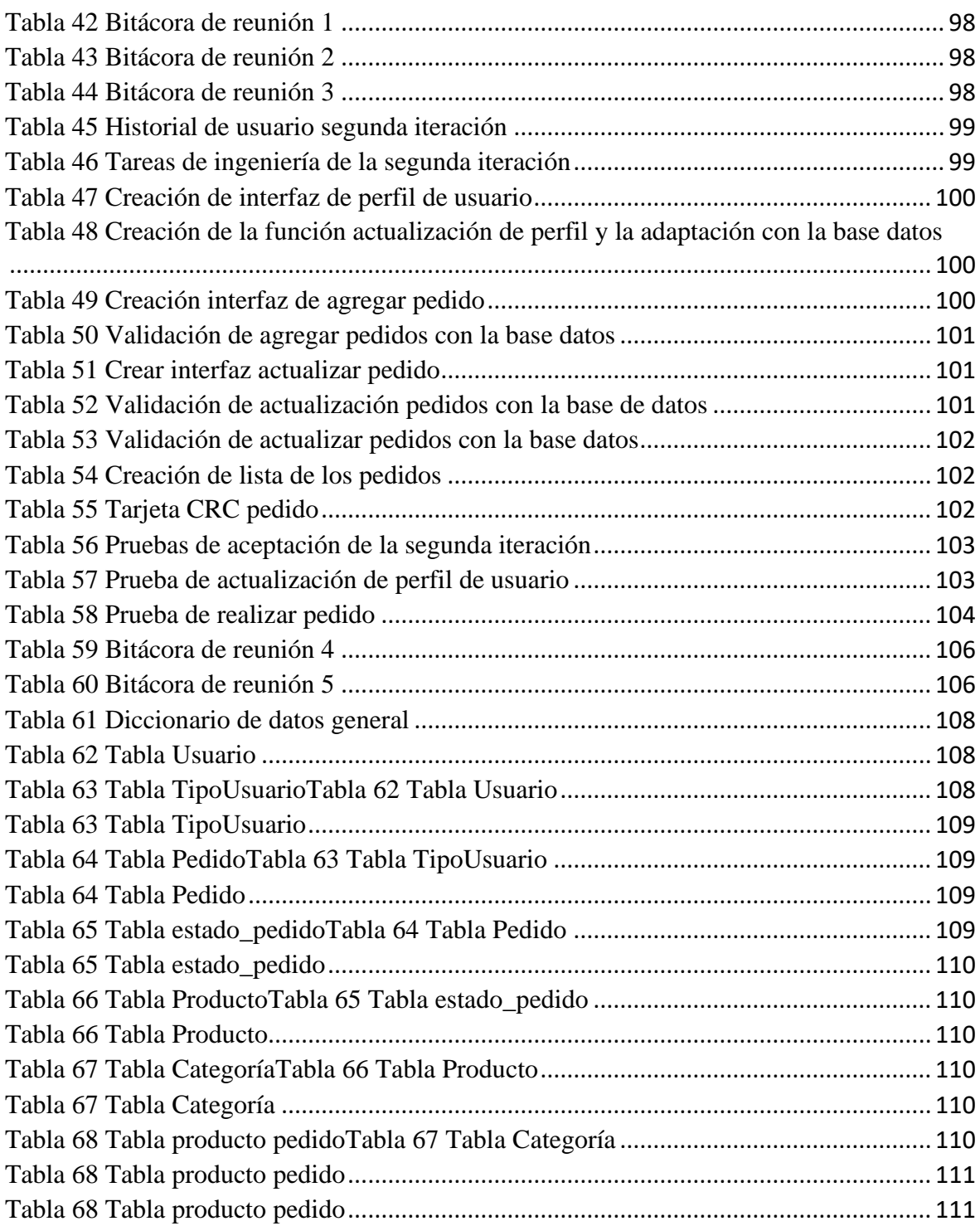

# **Índice de figuras**

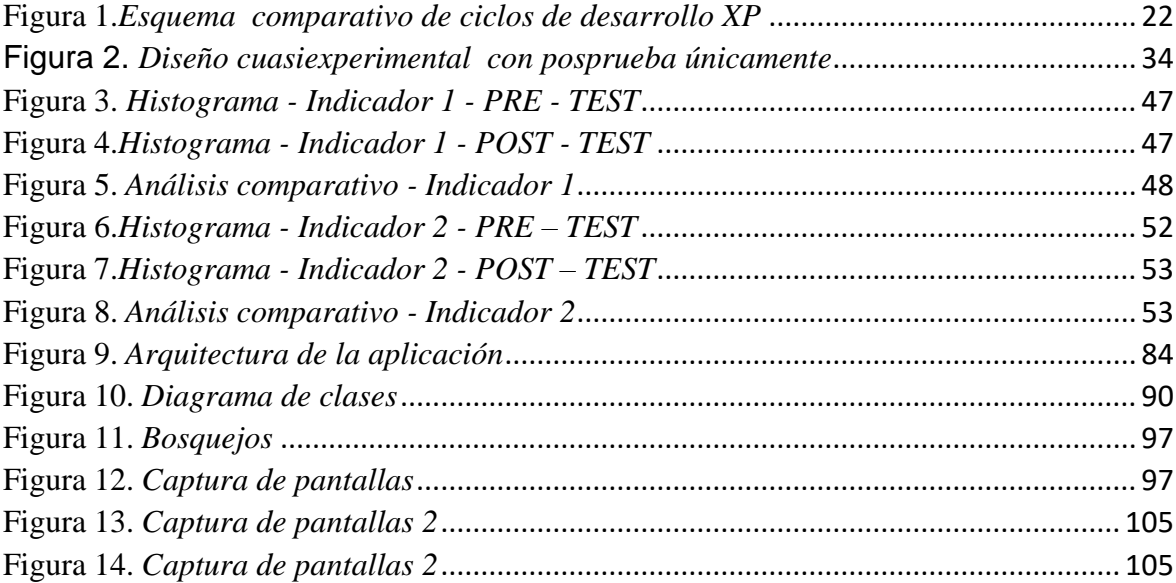

# **Índice de anexos**

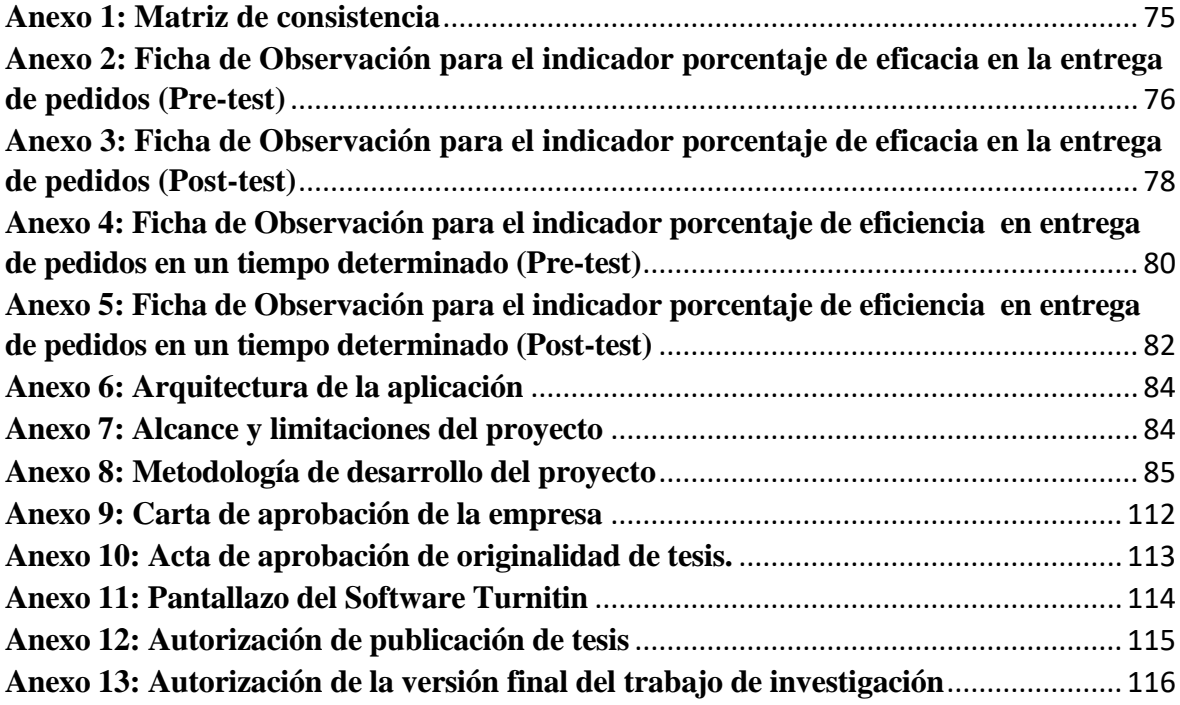

#### **Resumen**

El presente trabajo de investigación comprende el análisis, desarrollo e implementación de una aplicación móvil con geolocalización para la gestión de pedidos de galones de agua para la CORPORACION DEC. La cual actualmente se realiza de forma manual el registro de los pedidos y el dato que es más impórtate que es la dirección, que permitirá ubicara los clientes, no obstante la dirección registrada manualmente no es suficiente para una entregar eficaz y eficiente de los pedidos.

El objetivo de la investigación es poder desarrollar una aplicación móvil con geolocalización para mejorar la gestión de pedidos de galones de agua para la CORPORACION DEC. El tipo de estudio es aplicada-experimental y el diseño es de tipo cuasi-experimental. La muestra estuvo conformada por los registros de pedidos realizados en un periodo de 30 días.

Los resultados demuestran que el porcentaje en eficacia de entrega de pedidos aumentaron en un 12.02% y para el porcentaje de eficiencia de entrega de pedidos en un tiempo determinado aumentaron en un 20.63%%, ya que la aplicación móvil con geolocalización permite realizar una mejor gestión de pedidos. Las conclusiones afirman que una aplicación móvil con geolocalización tuvo un impacto significativo en la gestión de pedidos de galones de agua.

**Palabras clave:** Aplicación móvil, geolocalización, eficacia de entrega de pedido, eficiencia de entrega de pedido en un tiempo determinado.

## **Abstract**

This research work includes the analysis, development and implementation of a mobile application with geolocation for the management of orders of gallons of water for the DEC CORPORATION. The information that is made manually is the registration of the orders and the time that is more important than the address, which will be located in the clients, not always that the address is handled correctly and efficiently.

The objective of the research is to develop a mobile application with geolocation to improve the management of gallon orders for the DEC CORPORATION. The type of study is of experimental application and the design of quasi-experimental type. The sample consisted of the records of orders placed in a period of 30 days.

The results show that the percentage is reduced. The quantity is increased by 12.02% and the efficiency percentage is delivered in a time. It increases by 20.63%. of orders. The conclusions affirm that a mobile application with geolocation had a significant impact on the management of orders of gallons of water.

**Keywords:** Mobile application, geolocation, effectiveness of order delivery, efficiency of order delivery in a given time.

# <span id="page-14-0"></span>**I. INTRODUCCIÓN**

#### <span id="page-15-0"></span>**1.1 Realidad problemática**

Hay un aproximado de 7.9 millones de teléfonos celulares en todo mundo, excediendo ya el número de humanos a nivel mundial. Así pues, las grandes organizaciones administradoras de información están tomando la decisión de usar los servicios por medio de este tipo de tecnologías que un aplicativo. Así pues empresa como Amazon y sus lectores de libros electrónicos; periódicos como The New York Times; Google y su sistema operativo móvil Android, y empresas de noticias como CNN han dado gran importancia a dicha tecnología, para acercarse a los teléfonos celulares de sus clientes (Guadamuz, 2018). Cabe mencionar que las aplicaciones móviles producen innovación, pues promueven y aportan la invención y el desarrollo de nuevos servicios, procesos en el ámbito gerencial. Los ejemplos son comunes, desde el uso de la plataforma Skype para acordar una reunión con los colegas de trabajo, hasta la banca móvil para la entrega de salarios, tendencias que están cambiando la gerencia tanto en áreas rurales como urbanas en todo Latinoamérica (Merchán, Moreno, López y Santamaría, 2017). Y en Perú el mercado de aplicaciones móviles incrementa un 80% al año, con lo cual llegara un resultado total de 1,500 aplicaciones en el 2015, lo afirma según la Oficina Comercial de Perú en Washington (Gestión, 2014). No obstante en el 1er trimestre del 2017, el 28,2% de peruanos de 6 y más años de edad ingreso a Internet únicamente por un equipo móvil, cantidad superior en 10,2 cifra porcentuales, al compararlo con el trimestre del año 2016; notifico el Instituto Nacional de Estadística e Informática (INEI, 2017).

En esta investigación que se da conocer en una empresa embotelladora de agua llamada CORPORACION DEC que ofrece productos como galones de agua en la ciudad de Lima y tiene más de un año en mercado. No obstante nos enfocaremos en uno de sus principales procesos que es la gestión de pedidos, que consiste en la toma de pedido y velar por la entrega de dicho producto. Actualmente en dicho proceso hay problemas con la ubicación del cliente y la demora de la entrega del producto, ya que los vendedores cuando cierran una venta tienen los datos del cliente y en ella se encuentra la dirección del cliente, dicha información muchas veces suele ser inexacta (dirección). No obstante ante este problema es un servicio no eficaz y mucho menos eficiente para una buena gestión de pedido. Ante todo ello es donde entra como apoyo la tecnología de aplicación móvil con geolocalización, donde los vendedores podrán registrar sus pedidos y marcar la localización del cliente con dicha tecnología, y por la parte de los repartidores por medido del aplicativo podrán ubicar más

rápido a sus clientes, pues tendrá una lista de los pedidos tomados y lo más importante la ubicación del cliente visto desde el celular mediante un mapa digital.

#### <span id="page-16-0"></span>**1.2 Trabajos previos**

Según Tanaka (2016), en su investigación con el título: "Sistema de gestión de fuerza de ventas web y móvil, utilizando el estilo arquitectónico Rest, metodología Scrum y la geolocalización" en la ciudad de Lima – Perú, tiene como fin crear e implantar un sistema que ayude en la fuerza de ventas móvil y web, para subir el nivel del rendimiento de las ventas y minimizar los tiempos vacíos de área ventas. Y utilizó la metodología Scrum y la tecnología de geolocalización. El tesista concluyo que se desarrolló una aplicación para ubicar a los que realizan las ventas y que con el uso del app puedan administrar sus ventas, ya sea cuando se encuentren en cierta reunión con un cliente, teniendo la facilidad de ingresar a la información de los distintas mercancías y lograr efectuar evaluar precios y cerrar ventas. No obstante el desarrollo de dicha aplicación permitirá rastrear y monitorear a los vendedores, pues se cuenta con la ubicación, ventas, cotizaciones, y utilidad de dichos vendedores.

Según Ventura (2014), en su investigación titulada: "Automatización del proceso de ventas y distribución utilizando tecnología móvil y geolocalización para la empresa Líder SRL" en la ciudad de Trujillo – Perú, tiene como objetivo desarrollar una aplicación para el celular, el cual le permitirá ubicar a los vendedores y que ellos mismos puedan administrar las ventas que están realizando cuando se encuentren en cierta reunión con un cliente, teniendo a su alcance la información del productos y realizar cotizaciones y ventas. El autor concluyo que se logró construir una app móvil para Android y web, basado metodología Iconix. Así mismo que el periodo de un usuario atendió con la solución tecnología desarrollado se minimizo aproximadamente unas 15.50hs y el valor afiliado al fases de venta y reparto se minimizo en 58.1%.

Según Quiroz y Yarleque (2017), en su tesis titulada: "Aplicación web móvil con geolocalizacion para mejorar la experiencia de compra del consumidor de Trujillo en la búsqueda de promociones en supermercados en el año 2016" en la ciudad de Trujillo – Perú, tiene como objetivo objetivos realizar una investigación bibliográfica sobre los temas relacionados a Tecnología web móvil, Geolocalización, RPA (Robotics Process

Automation) y Experiencia de compra en el sub sector de los supermercados; modelar la aplicación web móvil utilizando una metodología ágil como XP; construir un prototipo funcional de la aplicación utilizando el lenguaje PHP (Backend), HTML5, CSS3 y JavaScript (Frontend) y como base de datos MySQL; construir un robot de procesos para la carga automática de datos y probar el prototipo implementado en términos de optimizar la destreza de compra de la personas que consumen en Trujillo. Así pues utilizó la metodología de investigación longitudinal y por el propósito o fin que persigue es aplicada y por el diseño de contrastación es experimental y comparativa. El tenista concluyo que se realizó una investigación de las tecnologías que tengan relación con web móvil implantando la geolocalización donde se determina que la utilización de CSS3, PHP,JavaScript y HTML5, son viables para el desarrollo de la app web móvil por su estilo, estructura y funcionalidad. Y se midió la variable dependiente a través de los indicadores definidos: 1) Tiempo: Se determinó que el tiempo de búsqueda de promociones es menor con el uso de aplicación tal como se demuestra en el post test en comparación con el pre test,2) Satisfacción: Ahora buscar promociones resulta muy fácil y el nivel de satisfacción termina siendo muy alto.

Según Elguera (2017), en su investigación titulada: "Implementación de un sistema de información que apoye a la gestión de la función logística de una pequeña empresa comercializadora de productos perecibles en el Perú" en la ciudad de Lima – Perú, tiene como objetivo examinar, crear e implantar un sistema que ayude en la administración de la actividad logística de una mediana entidad que vende productos de poca duración de vencimiento. Y se utilizó RUP, pues es un marco de creación de software que consiste en analizar, diseñar, implementar y documentar los sistemas basados en objetos. El tesista concluyo que se creó una opción más de solución que posibilitara a dicha entidad usar un sistema de tecnológico que ayude a la administración logística, para sostener los datos de sus productos siempre actualizados. No obstante con esta solución se tendrá toda la información en un solo lugar, dando que tiene de más de un almacén con el que puede contar como stock para su administración en los procesos.

Según González & Saraza (2014), en su investigación titulada: "Implementación de un sistema vía web con aplicación móvil para la reserva y pedidos en línea de restaurantes" en la ciudad de Lima – Perú, indicaron el propósito de la investigación es implantar una tecnología que es el desarrollo de una entorno web (sistema web) y con un aplicativo móvil,

que posibilite ejecutar una ayuda informática, al registro del pedido y seguimiento de los pedidos solicitadas por dichos clientes, de esta manera también se busca recabar datos del usuario para lograr tener clientes fieles por su favoritismo. No obstante se evaluó distintas metodologías de desarrollo y para dicho proyecto se optó la metodología ágil XP. El autor concluye que el sistema implantado cumple con la funcionalidad, que es apoyar el proceso de registrar de una reserva. Nos obstante, el sistema apoyo al encargado de reserva, para permitió estar alerta de las reservas que están próximos para su observación, también se consiguió que los clientes tenga una alternativa más para realizar su reserva.

Según Minchola y Zumarán (2016), en su tesis con el título: "Sistema web y móvil para la mejora de la recepción de pedidos en el proceso delivery de la empresa Don Belisario" en la ciudad de Trujillo – Perú, tiene como objetivo optimizar la toma de pedidos en la parte de delivery en la entidad que un restaurante, por medio de un sistema tecnológico móvil y web. También desarrollar un software que la garantice seguridad de datos que se ingresan en la solución web y móvil de alta utilización y sea mantenible. También reducir los tiempos de atención al cliente final. Y se utilizó la metodología de investigación experimental pura. El tesista concluyo que se demostró la mejoría de la toma de pedidos en la fase de delivery dicha empresa por medido de la creación de un sistema tecnológico web y móvil. Y se demostró que la tasa de reducción de tiempos en la recepción del pedido se mejoró en 91% respecto al estado actual. Y la tasa de incremento de clientes se mejoró en 72% referente a la fase actual. Y también la cantidad de pedidos acudidos que tenga relación al proceso de administración de pedidos tiene un incremente de en un 96% respecto a la trabajo actual.

Según Ramírez y Ynga (2014), en su investigación con el título: "Implementación de una aplicación web/móvil para la gestión de pedidos y cotizaciones de la empresa Eurotubo S.A.C." en la ciudad de Trujillo – Perú, tiene como el fin de implantar un solución tecnológica para optimizar la administración de pedidos y armado de precios, mejorando sus procesos. Para asi minimizar el tiempo estimado de registra de pedidos y armado de precios, aumentando el número de visitas realizadas por vendedor. Así pues se analizara las tecnologías que se requiera para realizar un buen sistema. Y la metodología que se decido a utilizar es la metodológica Rup, que hace uso de la estructura en capas. El tesista concluyo que se alcanzó implantar el sistema web-móvil que ayudo a optimizar la administración de pedidos y armado de precios de dicha empresa. Y los resultados que se tuvo permiten afirmar que la solución es factible y llamativa.

Según Medrano y Rodríguez (2013), en la tesis: "Diseño de un sistema informático web de gestión de pedidos y abastecimiento de materiales para la empresa Proyer SAC utilizando metodología RUP" en la ciudad de Trujillo – Perú, tiene la finalidad de diseñar un sistema web por medio de prototipos que ayudara a la mejora del fases de suministro de accesorios de la empresa usando también la metodología RUP.Y se usó la metodología RUP como parte del desarrollo, se modelo en Rational Rose. El tesista concluyo que hizo el modelado de los procesos de la empresa, usando RUP, topándose con casos de uso de negocio que ayudaban saber cómo congeniaba el cliente con la tecnología no tangible y como dicho software funcionaba.

Según Paredes (2016), en su tesis titulada: "APP para android con geolocalizacion y realidad aumentada para brindar informacion oportuna de ofertas a potenciales clientes de las tiendas en mall aventura plaza de trujillo" en la ciudad de Trujillo – Perú, tiene la finalidad de crear una app en un entorno Android y que use realidad aumentada geolocalización , así otorgar datos oportunos de ofertas a cliente interesados de los centros de atención en Mall Aventura Plaza de Trujillo. Y evaluar lo oportuno de las muestras de las ofertas usando una app con geolocalización y Realidad Aumentada en Mall Aventura Plaza de Trujillo, mediante una comparación de tiempos para encontrar las ofertas.Y la se utilizó la metodología de investigación aplicativa pues uso las herramienta de recaudación de datos: como la observación, implementación, encuestas y reportes.El tesista concluyo el cien por ciento de los usuarios que utilizaron la app móvil observaron una reducción de tiempo de once minutos en total en la indagar ofertas del interés del cliente.

Según Wu (2015), en su tesis titulada: "Sistema de información para dispositivos móviles en el proceso de Registro de Pedidos en el área de ventas para Villa Chicken S.A.C" en la ciudad de Lima – Perú, tiene como objetivo es desarrollar e implementar de una solución tecnológica para equipos móviles en el área de gestión de pedidos y en la parte de comercial de Villa Chicken S.A.C.Y se utilizó la metodología la metodología RUP. Así pues es un estudio experimental- aplicada, con un diseño pre-experimental. No obstante se tiene una muestra que es las fichas de pedidos de la entidad. Concluyo que la solución tecnología para equipos celulares ayudo en la fase de toma de pedidos de la empresa, evidenciando que se mejoró el proceso de toma de pedidos.

Según Pacoricona (2016), en su investigación con el título: "Aplicación móvil para el proceso de pedidos en la empresa Rips Covers S.R.L." en la ciudad de Lima – Perú, tiene como fin de evaluar el impacto de una app móvil en la fase de pedidos en dicha organización. Y se usó la metodología ágil SCRUM. Así pues es una investigación aplicada-experimental y un diseño preexperimental. El tesista concluyo que los dos indicadores, que es un numero porcentual de entregas realizadas resultó un alza del cincuenta y seis en porcentaje, y el otro indicador, que es porcentaje de archivos sin fallas del cual resulto un alza del cincuenta y dos en porcentaje, partiendo como base de 24 días de facturas y pedidos hechas, usando las pruebas de t-Student dado que se tomó una muestra de veinticuatro días. Y también se confirmó dicha app móvil favoreció la fase de pedidos la entidad.

Según Pinto (2016), en su investigación con el título: "DESARROLLO DE UN SISTEMA INFORMÁTICO WEB PARA LA GESTIÓN DE PEDIDOS EN LA EMPRESA TRIPSCON S.A.C – SAN JUAN DE LURIGANCHO" en la ciudad de Lima – Perú, tiene como principal fin el estudio de examinar el impacto de la solución tecnológico que se realizará en el área de pedidos de la empresa. Y se usó la metodología la metodología ágil XP. Así pues la dicha tesis es de tipo aplicativo. El autor concluyo que la población tomada es de dices empleados y se encuesto a todos, ya que tienen vínculos directos el área de pedidos de la dicha enditad. Y la información fue recabada por medido de una hoja una seria ce preguntas. Y los resultados de distintas horas con sus preguntas arrojaron que la implantación de una solución web tiene una influencia significativa en el área pedidos la empresa.

Según Vásquez (2014), en su investigación: "Sistema De Pedidos Web Con Reserva Via Móvil Para Mejorar El Servicio De Atención Al Cliente En La Empresa Alimentarios Jalep E.I.R.L" en la ciudad de Trujillo – Perú, tiene la finalidad de optimizar el servicio de la parte de donde se atiende al cliente en la entidad del rubro de alimentos mediante la implantación del sistema de pedidos web y reserva por medio del móvil. Así pues se quiere minimizar el tiempo de indagación de los pedidos. Y la se utilizó la metodología de desarrollo es utilizara Iconix .Así pues una investigación es pre-experimental, se usó método pre-test post-test. El tesista concluye que el tiempo estimado en la recibir el informe de pedidos con el software que tiene es 352.30seg y con la nueva tecnología planteada es 121.31seg, lo que se observa una reducción de 230.99seg, en cifras porcentuales de 65.57 por ciento. Y la función de hacer búsquedas de pedidos con la solución tecnológica tienen es de 384.68seg, no obstante con nueva tecnología planteada es 118.61segundos, lo que notamos una reducción de 266.07seg, en una cifra porcentual de 69.17 por ciento.

Según Moran (2016), en su tesis titulada: "Sistema Web – Móvil de Información Comercial para mejorar la eficacia en el proceso de pedidos y cotización de la Empresa Droguería Sol Farma S.A.C." en la ciudad de Trujillo – Perú, tiene la finalidad de optimizar la eficacia en el proceso de cotizaciones y pedidos de la dicha entidad, por medio la implantación de una solución web – móvil. Y también minimizar el tiempo atención y la creación del registro de pedidos. Y se usó la metodología de desarrollo ICONIX. No obstante es un estudio aplicado. El tesista concluyo que se minimizo el tiempo en de proceso de atención y registro de pedidos en un 51.58 por ciento después de implantación de la solución tecnológica. Y se alcanzó a optimizar la eficiencia en la fase de pedidos y armado de precios en dicha entidad.

Según Lazarte (2016), en su tesis titulada: "Sistema de pedidos vía Web para mejorar el servicio de atención al cliente de la empresa panificadora Sandoval E.I.R.L. en la ciudad de Trujillo" en la ciudad de Trujillo – Perú, tiene como principal fin de tener mejores resultados el área de atención al cliente de dicha entidad., y ello hará con la implementación de un sistema web para realizar pedidos. Así pues también minimizar el tiempo estimado que lleva hacer un los pedidos. Y se utilizó la metodología ICONIX para el proyecto. Así pues la investigación es experimental. El tesista concluyo que el tiempo promedio en hacer el pedido con el método de hoy en día es 29.69, mientras que con el sistema planteado es de 7.71, resalta una disminución de 21.98 minutos, que equivale a un 74.03%. Y el grado de conformidad por los clientes en la situación actual genero una cifra de 10.06 de 25 posibles, no obstante que con la tecnología planteado se llegó a la cifra de 21.54 porciento , evidenciando un alza de 114.11 por ciento.

Según Saavedra (2015), en su investigación titulada: "Implementacion de una aplicación de control de pedidos vía web para la agroindustria la Morina S.A.C del distrito de Moro, provincia del Santa, departamento de Áncash, 2015" en la ciudad de Chimbote – Perú, tiene como fin la implantación de una aplicativo para el control de pedidos vía internet. Y es una tesis descriptiva. Y la población muestral que es un total de veintiún personas que son parte de la empresa, pues ellos usaran el sistema en la el área agroindustria. El tesista concluyo las herramientas y la metodología que se utilizó para la creación del sistema web de control de pedidos tubo resultados satisfactorios en cuanto su desarrollo. No obstante se llegó a realizar interfaces bonitas y con un excelente experiencia de usuario.

Esteban y Valega (2015), en su investigación: "Sistema móvil basado en geolocalización para mejorar la gestión de reclamos y averías en telefonía del Perú" en la ciudad de Pucalpa – Perú, tiene como objetivo implantar un sistema basado en móvil y con el uso de geolocalización para que optimice la gestión de reclamos y fallas telefónicas. Y se usó como herramientas de investigación el uso de un formulario de preguntas, dirigida a los empleados del sector de administración de queja y averías. El tesista concluyo la implantación de la solución tecnológica móvil que tiene integrado geolocalización llego mejorar la administración de reclamos y averías. Y también dicha solución ayudo a definir menor las actividades propias de dicha entidad que es sede Surquillo, teniendo la información más organizada y ordenada.

Según Alacote (2017), en su investigación con el título: "Diseño de un aplicativo móvil para mejorar la gestión de la geolocalización del talento humano de la empresa AHCOGE SAC, 2017" en la ciudad de Lima – Perú, tiene la finalidad de mejorar las actividades de gestión del talento humano de la empresa, para el desarrollo de la tesis se contó con el estudio de la tecnología móvil en el uso de los aplicativos poniendo en funcionamiento todas las herramientas que dispone el móvil para solucionar los problemas de la ausencia de interacción entre las distintas áreas. Y la metodología para esta tesis se basa un sistema holístico en donde las bases de recaudación de la datos son la base para continuar el estudio. El tesista concluyo que los métodos cualitativos como cuantitativos ayudo a diagnosticar el las deficiencias que tenía la empresa, con un sistema que no traía beneficios a la empresa ya que no realizaba el trabajo de geolocalización del talento humano y la información que se recolectaba era solo para una área y no se distribuía dicha información. Y el aplicativo móvil cuenta con un diseño donde se muestra un mapa de la ubicación con la ayuda de las herramientas del GPS del móvil y Google Maps, en el cual se muestra la geolocalización del talento humano alrededor del lugar en la que se encuentre le cliente para tener una comunicación directa.

Según Fuentes (2018), en su tesis titulada: "Aplicación móvil para optimizar la búsqueda de productos y servicios utilizando geolocalización en la ciudad de Huaraz en el 2018" en la ciudad de Huaraz – Peru, tiene como fin brindar datos fiable y oportuna del lugar donde se ubican los comerciales, y después lo cliente mismo ir y puedan adquirir un producto. Y la metodología a utilizada como parte de la tesis es Rup. El tesiste concluye se implementó de manera exitosa la implementación de una aplicación móvil, dicha solución tecnológica proporcionó a la población de Huaraz una herramienta, que les brindará información de locales comerciales, donde podrán adquirir productos y servicios que están buscando. Y al implementar la aplicación móvil, se redujo el tiempo de búsqueda de productos y servicios así optimizando dicho proceso, en la figura 56, se puede apreciar que los usuarios encuestados califican el tiempo reducido por la aplicación como muy bueno.

Según Puelles y Quezada (2016), en su investigación titulada: "Automatización del proceso de la toma de pedidos en el restaurante DON RULO SAC utilizando una aplicación móvil con reconocimiento de voz soportada por las APPS DE GOOGLE" en la ciudad de Trujillo – España, tiene la finalidad general es automatizar del registro de pedidos en el restaurante, haciendo uso de una app móvil que reconoce la voz. Y como parte de la tesis se uso metodología que se uso es ICONIX. Así pues la tesis una investigación experimental-causal. Concluyo que existen varias limitaciones en la toma pedidos con una aplicación (y/o plataforma) móvil que reconoce la de voz que hace uso de herramientas de Google, en la presente investigación se tomaron las pruebas en un ambiente donde el ruido no era un problema, pero notamos que en el primer ambiente del local el sonido de los motores de los carros no permitía terminar el reconocimiento de voz, el ruido de la música no fue inconveniente.

Según Gonzáles y Saraza (2014), en su tesis: "Implementación de un sistema vía web con aplicación móvil para la reserva y pedidos en línea de restaurantes" en la ciudad de Lima – Perú, tiene como finalidad optimizar la parte del área de pedidos y reservas en dicha empresa que es un restaurante. Y también se tendrá que tenemos que crear una solución móvil y web que administre las pedidos y reservas del restaurante, para hacer más rápido los procesos, y así minimizar el tiempo de respuesta de la reserva y reducir el tiempo de atención al cliente en la registro de pedido. La metodología a utilizar es SCRUM. Concluye que la solución web implementada cumple con la funcionalidad trazada desde la atención al cliente y la toma de pedido. No obstante el sistema implantado ayudo al encardo de reserva para que este alerta de las reservas que están próximas a atender.

Según Cajilima (2015), en su tesis titulada: "Desarrollo de una aplicación, para dispositivos móviles que permitirá administrar pedidos u controlar ruta de los vendedores, aplicada a la empresa: Almacenes Juan Eljuri Cía. LTDA. División perfumería" en la ciudad de Cuenca – Ecuador, tiene como objetivo tener una app móvil le permita minimizar tiempos de facturación, operación, también en las actividades de administración de pedidos, también hacerlo manejable el área de los vendedores el domino de ubicaciones, mediante la observación de los puntos de ubicación en un mapa-digitalizada que estará implantado el sistema interno de entidad. El autor concluyo que se cumplió con la creación del app móvil para Android, siendo este aplicativo para la herramienta de los trabajadores de la división perfumería, principalmente a los ven la parte ventas, pudiendo verificar los vendedores ya dispone con información en online de los productos y no depende que su feje inmediato que le brinde dicha información, quitando ciertas actividades manuales y la impresión de papeles, y por estas razones se minimizo el tiempo de entrega del producto a los cliente.

Según Cabrera y Espinoza (2016), en su instigación titulada: "Propuesta tecnológica de una aplicación Móvil para la gestión de toma de pedidos en "FRUTI CAFÉ" en la Ciudad de Guayaquil" en la ciudad de Guayaquil – Ecuador, tiene como objetivo crear una aplicativo móvil en entorno Android, que permita gestionar la toma de pedidos y sirva como instrumento tecnológica viable para mejorar el proceso de un cliente tendido. Así pues dicha investigación es descriptivo, para ello se analizó la situación actual del negocio y del desarrollo de gestión de pedido, se usó la técnica de observación simple. De modo que se concluyó que el app cuenta con una interfaz de navegación fácil y amigable para el usuario, con esto se ofrece una utilización fácil de la aplicación y eficacia la ordenar un pedido.

Según Acurio (2017), en su tesis titulada: "Desarrollo de una aplicación móvil que envíe una solicitud de requerimiento de gas doméstico a los distribuidores o a los vehículos de distribución más cercanos a una ubicación en la ciudad de Quito mediante Georeferenciación" en la ciudad de Quito – Ecuador, tiene la finalidad de examinar e investigar la creación de la aplicación mediantes el uso de georrefeciaciación, para lograr un aplicativo de localización automática ,también dicho aplicativo se envía una solicitud, para suministro de cilindros de gas casero. Y la metodología a usar en dicho proyecto es Programación Extrema, pues que es ágil, orientado a equipos pequeños, integrados por pocos desarrolladores. El autor concluyo que se cumplieron con todos los objetivos trazados y gracias a la construcción de la app móvil, los clientes que viven en la ciudad podrán acceder a los servicios que ofrece dicha aplicación, ya que pueden tener un galón de gas de un método sencillo, veloz y preciso.

Según Quiña (2016), en sus investigación titulada "Sistema informático para el envío de pedidos a domicilio aplicado a FARMAENLACE CIA. LTDA. mediante una aplicación móvil multiplataforma" en la ciudad de Ibarra – Ecuador, tiene como objetivo de implementar una app móvil que funcione en muchos sistemas operativos móviles, para el envío de los pedidos a las viviendas. Y como metodología e instrumento de investigación, se usó la encuesta. El autor concluyo que se ha podido visualizar las ventajas del aplicativo, sin embargo al igual que cuando se inició el servicio a domicilio, el uso de la aplicación es lenta, pero aumenta con el tiempo, cabe mencionar que la utilización de la geolocalización geográfica por medio de sus propios mapas del aplicativo, el usuario puede situar más sencillamente su ubicación y hacer el pedido.

Según Fuentes (2013), en su tesis con el título: "Diseño e implementación de una aplicación Android para la gestión de pedidos en restaurantes" en la ciudad de Madrid – España, tiene como objetivo es la creación de un entorno que permita a un usuario hacer de forma autónoma un pedido en un restaurante a través de un dispositivo móvil y que este sea recibido y accedido en tiempo real por el responsable de gestión de pedidos del restaurante.Y se utilizó la metodología que tiene como base la examinación de requisitos, creación de la aplicación e implantación a nivel de código. El tesista concluyo que se ha desarrollado una aplicación para el rol cliente que permite ver la carta del restaurante, los detalles de los platos y también realizar el pedido. Y se ha desarrollado la aplicación para el rol manager que recupera y muestra la información de los pedidos realizados en el restaurante.

Según Merecí (2017), en su tesis con el título: "Desarrollo de una aplicación web para la gestión de productos y servicios técnicos, y una aplicación para Android que permita realizar pedidos en línea para el almacén de material eléctrico Solaris" en la ciudad de Quito – Ecuador, tiene la finalidad de analizar, diseñar y desarrollar un aplicativo web para la administración de servicios técnicos y productos , no obstante dicha app que es para Android que facilita la consulta y realización de pedidos online. Y permita la consulta y pedir los servicios y artículos que ofrece la entidad. La metodología de desarrollo fue Programación Extrema (XP).El tesista concluye que presente trabajo está la construcción exitosa tanto del sistema informático para la web como en la app para equipos que tengan Android, que permiten realizar la administración de servicios y productos de la entidad AMES, cumpliendo así el objetivo general planteado y requerimientos funcionales del usuario.

Según Pérez y Quelal (2013), en su tesis con el título: "Análisis, diseño y desarrollo de una aplicación Web que permita gestionar pedidos e importaciones de accesorios y repuestos automotrices, y el acceso de dispositivos móviles con el sistema operativo ANDROID en los departamentos de importación y ventas para la empresa Gamapartes" en la ciudad de Quito – Ecuador, tiene como principal fin el desarrollar un aplicativo web que ayudara administrar pedidos e importaciones de piezas de autos, no obstante al usuario le ayudara hacer el registro de las diferentes pedido que sean realizadas en todo el país por los vendedores. La metodología es RUP (Proceso Unificado Racional). El tesista concluye que se alcanzó a cumplir las requerimientos y necesidades de la entidad, debido a la automatización de todos sus actividades laborales, adquiriendo importancia como un instrumento tecnológico súper útil, con un interfaz de sencilla manipular y totalmente usable. Y el trabajador de la entidad le permite realizar sus actividades y funciones de manera fácil y rápida, ya no anotan lo datos en una hoja, minimizando en gran manera errores al momento de tener cifras en todo la fase de importación.

Según Zambrano y Zambrano (2016), en su tesis: "Propuesta tecnología para la administración de un módulo de preventa utilizando la geolocalización GPS en la empresa de productos de químicos la Económica Cinco Estrellas" en la ciudad de Guayaquil – Ecuador, tiene como meta crear un sistema que permita optimizar fases de venta por medio de equipos móviles, usando la geolocalización. La metodología de investigación es de tipo investigación cuantitativa El tesista concluye se implementó un aplicativo interactivo para dispositivos móviles, el cual hace uso del sistema GPS incorporado. Y la automatización de algunos procesos es un beneficio de la aplicación que se destaca como son: la orden de pedido, promoción de nuevos productos, variedad de productos, control del tiempo en visita a clientes.

Según Loor y Morocho (2016), en su tesis con el título: "Desarrollo e Implementación de un Aplicativo para Dispositivos Móviles con Sistema Operativo Android y Geolocalización que Permita Ofrecer y Solicitar Servicios de Alquiles de Casas con Ubicación Exacta y a la vez Sugiera las más Cercanas a la Ubicación Actual en Cualquier Parte de Guayaquil." en la ciudad de Madrid – España, tiene como objetivo implementar un aplicativo para equipos móviles con un entorno Android y Geolocalización que pueda ofrecer y solicitar servicio de alquiler de casas con ubicación exacta y a la vez sugiera las más cercanas a la ubicación actual en cualquier parte de Guayaquil. La metodología que uso es Scrum puesto que es ágil. El tesista concluyo que se tiene a disposición un software 100% gratuito subido a la tienda virtual Play Store para su descarga y uso en dispositivos móviles con sistema operativo Android.

Según Patricio (2013), en su investigación con el título: "Desarrollo de una aplicación web de gestión de pedidos" en la ciudad de Madrid – España, tiene como objetivo ofrecer a las PYMES esta herramienta como una solución para adaptación de su sistema gestión actual, a la nuevas tecnologías y en parte de Cloud computing. Trasladando su limitado sistema de gestión de pedios a un sistema web, accesible desde cualquier lugar y dispositivo que tenga internet. Y la metodología está abocado a la gestión del proyecto que tiene ciclo de vida en cascada. El tesista concluye la aplicación desarrollada ofreció una solución para la adaptación del sistema gestión actual de la empresa, a las nuevas tecnologías y en parte a Cloud computing. Permitiendo el traslado del limitado sistema de gestión de pedios a un sistema web, accesible desde cualquier parte y que el dispositivo tenga internet.

Según Crespo (2014), en su investigación titulada: "Aplicación móvil de geolocalización de mercancía bajo los estándares de comercio electrónico militares Foreign Military Sales (FMS) y STANAG 4329" en la ciudad de Madrid – España, tiene como objetivo tener un Software acoplado a los equipos móviles de última generación, para así administrar todo el producto militar con uso del software FMS. Dado que permite realizar una trazabilidad de los pedidos, la finalidad de tener los datos necesaria para conocer dónde se encuentra cualquier producto en tiempo actual. Y la metodología que se desarrollo fue en base al ciclo de vida del proyecto inclinándose el modelo evolutivo incremental. El tesista concluye que se ha podido realizar una aplicación móvil de última tecnología utilizando un Sistema Operativo Android. Esta aplicación permite la posibilidad de funcionamiento en más de un 99% de dispositivos Android. Y se recalca la intención de crear una aplicación lo más sencilla e intuitiva posible, que no necesite formar parte del Sistema para comprenderla.

Según Plúas (2018), en su tesis titulada: "Desarrollo de aplicación móvil usando geolocalización, para la gestión de control de asistencia del personal técnico en obra, de la Empresa Hardsofnet CÍA. LTDA." en la ciudad de Guayaquil – Ecuador, tiene como objetivo es buscar y aplicar una alternativa que permita automatizar y minimizar los tiempos en la realización de los roles de pago y ayude a mejorar el control de las incidencias del personal técnico residente en obra. La herramienta que se usó en la investigación es la recopilación técnicas de recolección de informaciones utilizadas sugieren la necesidad de establecer procesos de automatización que generen relaciones de causa efecto. El tesista concluye se logró cumplir en el creo un aplicativo móvil con geolocalización para la admiración de chequeo de asistencia del trabajador en obra de la entidad, determinando de manera confiable y oportuna en el menor tiempo posible la información de las incidencias de la jornada laboral del trabajo técnico en obra de la entidad. Y se logró crear una aplicativa para equipos con entonos Android, la cual reconoce y valida rostros de personas en tiempo real. Además, el usuario logra obtener información en base a la misma, como la ubicación donde realizo los fichajes de marcación de asistencia mediante imagen georreferenciada.

Según Galárraga (2016), en su tesis con el título: "Aplicación Móvil, Para La Gestión De Promociones Y Reservación De Visitas De Locales Comerciales Georreferenciados En La Zona Centro De La Ciudad De Guayaquil" en la ciudad de Guayaquil – Ecuador, tiene como fin diseñar una app para equipos móviles con sistema Android, capaz de gestionar promociones y reservaciones de visitas a los locales comerciales, tiendas y comercios en general, georreferenciados en la ciudad de Guayaquil. Y usar el GPS, determinando los locales que se encuentren en un radio no mayor a un kilómetro desde la ubicación del cliente, para mostrar los locales que se encuentran en promoción. La metodología a desarrollar es de tipo espiral. El tesista concluye al concluir con la creación de los registros de proveedores, se estableció la independencia entre varias sucursales para que puedan subir diferentes tipos de promociones al mismo tiempo.

Según Burgos y Gamboa (2013), en su investigación: "Diseño y desarrollo de un prototipo de aplicación móvil multiplataforma que permita el registro de los establecimientos de Ocio, la ubicación, productos y servicios que estos ofrecen." en la ciudad de Guayaquil – Ecuador, tiene como fin diseñar y crear un modelo de app móvil hibrida que facilite de anotar los productos, los puestos de Ocio, la ubicación y servicios que ofrece la empresa. La metodología que se uso es cascada. El tesista concluye que se diseñó y creación un prototipo de app móvil hibrida, en la cual se permite el registro de los establecimientos de ocio, una vez registrados los clientes serán los que evalúan estos, dando comentarios sobre las noticias de promociones o eventos publicados, o calificando el establecimiento. Los clientes que se registren en la aplicación tendrán acceso a la ubicación, servicios, productos o promociones que estos establecimientos ofrecen.

Según Soto (2013), en su tesis titulada: "Cosecha urbana: plataforma web para la geolocalización de huertos urbanos" en la ciudad de Madrid – Chile, tiene como objetivo desarrollar una nueva plataforma a partir de aplicaciones preexistentes, la cual permita localizar, en forma fácil, rápida y precisa todos los huertos dentro de la ciudad de Santiago.Y la metodología es en basé en el conocido modelo de Jesse James Garret que consta de cinco fases de desarrollo). Así pues es estado es cualitativo y las herramientas utilizadas serán estudios directos con los involucrados y quienes participen ya de éstas actividades. El tesista concluye que resultó ser una solución a la necesidad planteada por la RAU. Ellos necesitan de un sistema que les genere una especie de catastro inmediato sobre los huertos urbanos que existen y, el proyecto en mente lo soluciona al ir generando una base de datos automáticamente a medida que se van agregando nuevos huertos en el sitio. Por lo tanto, CosechaUrbana.cl ha sido creada para cumplir con las necesidades inmediatas por medio de la siguiente propuesta: tener a disposición una herramienta que permita geolocalizar un huerto dentro de la ciudad de Santiago, desde cualquier ubicación, por cualquier individuo con la única condición de tener conexión a Internet.

## <span id="page-30-0"></span>**1.3 Teorías relacionadas al tema**

## <span id="page-30-1"></span>**1.3.1 Tema asociado a la variable aplicación móvil**

### *1.3.1.1 Aplicación móvil*

Según Chavira y Arredondo (2017) definieron que se comprende aplicaciones móviles (App) como el software que es descargado e instalado en cierto dispositivo móvil, tableta y otros, antes de ser utilizado y su ajuste a la pantalla del equipo. Así pues el software es descargado de una tienda de aplicativos que depende de la plataforma que se esté utilizando.

Nieto, López, y Montenegro (2018) definieron que las aplicaciones móviles que hoy en día, son primordiales para el desempeño día a día de las personas, debido a la que existe una gran cantidad de aplicaciones en el mercado se pueden hacer distintas actividades y esto es lo que ha incrementado la popularidad de estas, las primordiales categorías con las que se interactúan son juegos, negocios, educación, estilo de vida y entretenimiento. Así pues la utilización de apps está dejando de lado el uso de aplicaciones web ya que en algún momento es necesario hacer acciones fuera de línea y ciertas veces no se tiene internet desde el dispositivo móvil lo que permite que las ventajas de este tipo de aplicaciones aumenten aún más.

## *1.3.1.2 Tipos de aplicaciones*

• **Aplicaciones Nativas:** González et al. (2014) afirman que las compañías que crean sistemas operativos desean aplicativos que sean únicos a su sistema operativo y que le permitan sacar mucho beneficio de sus características especiales del equipo móvil. Y todo ello se necesita la creación de la aplicación usando el lenguaje y marco de desarrollo propias del proveedor, como por ejemplo, utilizando Eclipse con Java para Android y Xcode con Objective-C para iOS.

• **Aplicaciones Webs:** Nieto et al. (2018) definieron que las aplicaciones web se ejecutan en un navegador, tiene la virtud de ser usada sin requerir de una instalación previa, y otra ventaja de este tipo de aplicaciones es la posibilidad de guardar cierta información en servidores que pueden ser accedidos cuando se posee internet, con un navegador y una conexión a internet, la información puede ser consultada desde cualquier parte del planeta.

• **Aplicaciones Híbridas:** Según González et al. (2014) afirmaron que son aplicativos web móviles encapsuladas en una app nativa. Cabe resaltar que actúan como una app móvil nativa, pero son creados usando las mismas tecnologías que se usan para programar aplicaciones web primordialmente CSS, JavaScript y HTML5.

## *1.3.1.3 Sistema operativo móvil*

Cuervo, Salamanca y Aldana (2011) definieron que los dispositivos móviles son aparatos de reducido tamaño, con cierta capacidad de procesamiento, móviles o no, con conexión permanente a una red, con un límite de memoria, creados precisamente para una función, pero pueden llevar a cabo ciertas funciones adicionales.

Cabrera et al. (2016) definieron que es un equipo que está libre de cableado. Y se caracteriza por lo general, por su reducido tamaño, el cual favorece su movilidad de quien la usa.

#### *1.3.1.4 Sistema operativo Android*

Ventura (2014) afirmo es un sistema operativo que está hecho en Linux, creado primordialmente para equipos móviles que solo tengan pantalla digital táctil como lo es las Tables o Smatphones. Android tiene una arquitectura de cuatro capas, una de las características dichas capas es que están creadas sobre Software Libre.

Nieto et al. (2018) definieron que el sistema operativo Android el cual está basado en el sistema operativo Linux, y se puede ejecución aplicaciones móviles sin problemas. No obstante este sistema operativo ofrece grandes ventajas en asuntos de seguridad en lo que es la instalación y ejecución de aplicaciones por parte de fuentes desconocidas, también se tiene la alternativa de omitir esta parte del sistema de seguridad con el fin de ejecutar apps propios.

#### <span id="page-32-0"></span>**1.3.2 Geolocalización**

Beltrán (2016) detallo que la geolocalización es la localización de cierto individuo u cosa en una zona establecida, principalmente representado por medio de mapas.

Pérez, Gutiérrez, Álvarez, Rodríguez y García (2011) puntualizaron que geolocalización es la unión de ciertas tecnologías que tienen como finalidad, el uso de datos o información asociada a una ubicación geográfica del mundo real.

Ablitas, González, Goienetxe, Istúriz, Biurrun, Casadamón, y Pascual (2013) definieron que la geolocalización o georreferenciación hace alusión al localización con el que se especifica la ubicación de cierto material espacial en un entorno de coordenadas. No obstante dicho proceso es usado continuamente en los sistemas tecnológicos geográficos. Por otro lado la georreferenciación tiene una explicación tecno-científica adaptada al existir de los objetos en un determinado espacio sólido, por medio de relaciones entre las imágenes de vector sobre una visualización de sistema de coordenadas.

García (2015) definió geolocalización como un proceso que fija la posición en la tierra de una persona, evento, objeto, indicadores y otros.

### <span id="page-32-1"></span>**1.3.3 GPS**

Cuervo et al. (2011) definieron que el GPS es un sistema de ubicación, con propósitos militares para dar información de la posición, tiempo y velocidad. Así pues esta tecnología ha estado creado desde el año 1995 y usa colectivamente una red de computadores y ciertos satélites, para definir por triangulación, la latitud, longitud y altitud de objetos en el área terrenal del planeta.

## <span id="page-32-2"></span>**1.3.4 Tecnologías de programación**

#### *1.3.4.1 Java*

Ochoa, Orellana, Sánchez & Davila (2014) definieron que es una tecnología en la programación que es orientado a objetos desarrollado. Así pues el lenguaje coge gran parte del orden de C y C++, pero tiene un orden de objetos más entendible y te permite borrar instrumentos de menos grado, a menudo provocar grandes problemas (errores de código), y también pues tener control directo de la memoria.

No obstante dicho lenguaje tiene la virtud de ser multiplataforma. El mismo se ha ampliado y ha logrado día a día ser más valioso tanto en el entorno de la informática y en su totalidad como en el internet.

Cobol, Gómez, Pérez, y Rocha (2005) definieron a java como una tecnóloga de programación que necesita ser compilado. Así pues el código de compilación puede ser añadida en la página web para que sea ejecutado por el cliente.

#### *1.3.4.2 Web services*

Según Tanaka (2016) definió que son sistemas software creados para tolerar una interacción con dos o más sistemas o componentes de maquina a máquina sobre una red. No obstante las web services a menudo son APIS web que pueden ser tener acceso dentro de una red y son ejecutados en el entorno que los alberga. Así pues en los últimos tiempos se ha difundió un modelo de arquitectura Software que es REST, este nuevo modelo que ha supuesto una alternativa más como opción de estilo de utilización de los servicios web.

#### *1.3.4.3 JSON*

Según Tanaka (2016) definió que es la representación de un recurso en general que da a conocer el estado habitual del mismo y sus propiedades al instante en que el cliente del aplicativo hace la solicitud. Así pues la información de los recursos se traslada por medio de JSON o XML mediante una contestación en HTTP. No obstante el creador del servicio tendrá que pensar cuál sería el método factible a usarcé.

#### *1.3.4.4 Mapa Google Mapas*

Según Tanaka (2016) definió que Google Maps es un servicio Google que permite observar mapas por medio de ilustraciones por medio de un satélite, mapa de jirones y otros enfoques, a través de Street View. Así pues deja que los mapas sean usados por todos por medio de la tecnóloga Google Maps API.

Acurio (2017) describió que es una aplicación web que se está dentro de un servidor y que dicho servidor provee de mapas desplegables y fotografías del todo el planeta capturadas por satélite en tiempo real, permite marcar rutas entre diferentes puntos, alcanzaco conocer la distancia, el tiempo de llegada y la existencia de congestión de cierta ruta determinada. Los usuarios tienen muchas alternativas para interactuar con dicha aplicación, ya sea con el teclado o el puntero de mouse para ingresar una ubicación solicitada. Google Maps tiene librerías que se pueden integrar a una aplicación móvil estas librerías tienen distintas características que sirven para hacer uso de GPS del equipo. Una de las librerías es:

• API de Google Android Maps es una Liberia elaborada por Google para facilitar la utilización de geolocalización dentro de la aplicación móvil, su estructura está conformada por métodos, componentes y atributos que valen para interactuar con el usuario, estos componentes permiten cambiar los mapas clásicos obtenidos de Google Maps a las necesidades del usuario, hay que tomar encueta el equipo que va servir de huésped, debe tener GPS, ya que la librería interactuara principalmente con el hardware del equipo para utilizar de todas las características que dicha librería otorga. (Acurio 2017,p.14)

## *1.3.4.5 MYSQL*

Se entiende MYSQL con una herramienta de base de datos que puede contener mucha información. Así pues es un gestionador de base de datos relacionales, que son rápidos, sólidos y flexible, permite diseñar base de datos para aplicaciones web dinámicas, así pues te permite creación de sistemas de transacción en línea o para cualquier otra solución tecnología que sugiera guardar información, teniendo la alternativa de hacer muchas consultas y sobre todo rápidas" (Cobo, Gómez, Pérez y Rocha 2005, p.339). No obstante Acurio (2017) afirma que gracias a sus características se puede usar en conjunto con una web services, en el que se implementara la base de datos que permite almacenar datos para después poder usados, teniendo la posibilidad de tener acceso a los datos almacenados en esta, desde cualquier lugar del planeta, ya que estará disponible las 24 horas del día.

## <span id="page-34-0"></span>**1.3.5 Metodología de desarrollo:**

#### **XP (Extreme Programming)**

Es una metodología de desarrollo de software que su principal enfoque son los proyecto de software. No obstante la metodología XP da entender cuatro puntos para los proyectos de software que es: tiempo, costo, alcance y calidad. Así pues, se detalla que los cuatro puntos, sólo tres de ellas podrán ser participantes externos al equipo de desarrolladores. Y El punto restante podrá ser participe únicamente por grupo de programadores. No obstante el tiempo de vida de un desarrollo con XP contiene, en comparación con muchas metodologías, su principal objetivo es comprender lo que el cliente requiere y así después calcular el esfuerzo, tipo de solución y hacer entrega producto que vendría ser un desarrollo terminado. (Joskowicz 2008, p.7-15)

Peculiarmente un desarrollo con XP conlleva ciertos ciclos o fases. En dicha figura resume los ciclos de desarrollo de la metodología cascada e iterativa, y las compara con XP, pues claramente se ve una diferencia.

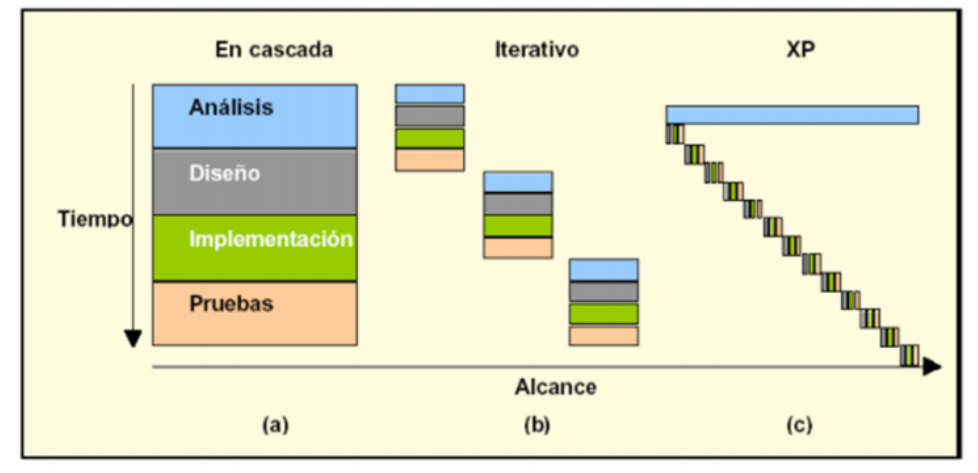

<span id="page-35-0"></span>Figura 1.*Esquema comparativo de ciclos de desarrollo XP*

Fuente: (Joskowicz, 2008, p. 8)

Así mismo el autor indica que la el desarrollo con XP tiene ciertas caracterices importante de prácticas y reglas .Así pues sus fases de desarrollo son:

1. Planificación – En esta fase se propone la planificación como conversaciones seguidas entre las partes que intervienen en el proyecto, que son los programadores, el cliente y los coordinadores o gerentes. Y los cuatro aspectos básicos de esta fase son: (1) Historias de usuarios - Estos remplazan a los documentos tediosos de definición funcional, y a los conocidos casos de uso. Así pues estas historias son redactadas por el mismo cliente, es un lenguaje entendible, son como detalles breves de lo que el sistema hará. Cabe mencionar que el aspecto más notable las distingue entre estas historias y los clásicos documentos funcionales se encuentran en el grado de detalle requerido para que los programadores den una estimación del tiempo que demorar el desarrollo a desarrollar. (2) Plan de entregas – Consiste en
planificar las entregas se según un cronograma previamente armado en un reunión con todo lo que intervienen en el proyecto. No obstante según cronograma de entrega, se tomara la decisión que historial de usuario se juntaran para estables una estrega y en qué orden. (3) Plan de iteraciones – Al inicio Las historias de usuarios son escogidas para cada entrega y después son desarrolladas y puestas a prueba en un ciclo de iteración, de acuerdo a la jerarquía preestablecido. Al inicio de cierto ciclo, se hace una reunión de planificación de la iteración. Y cada historia de usuario se convierte en tareas para la programación. (4) Reuniones diarias de seguimiento – El fin de tener reuniones diarias es para tener una continua comunicación todo el equipo, y compartir soluciones y problemas de los proyectos.

2. Diseño - La metodología XP hace exclusivamente énfasis en los diseños entendibles y simples. Los cuatro conceptos más importantes de diseño son los siguientes: (1) Simplicidad -Un diseño sencillo se implanta más velozmente que uno complejo. Por esta razón XP sugiere implantar el diseño más sesillo posible que funcione. (2) Soluciones - Cuando surge problemas técnicos, o cuando es complicado de calcular el tiempo para implantar una historia de usuario, puede usar pequeños programas de prueba ,para buscar distintas soluciones. Así pues estos programas son exclusivamente para evaluar o probar una solución. (3) Recodificación - La recodificación se basa en transcribir otra vez parte del código de un programa, sin alterar su funcionalidad, a los efectos de hacerlo más sencillo, conciso y entendible. Así pues, como ya está hecho y está funcionando el código, rara vez es reescrito. Las metodologías recomiendan recodificar cada vez que sea requerido. No obstante el pensamiento que se sigue es, tratar de mantener el código lo más senillo posible que cumpla la funcionalidad esperada. (4) Metáforas - Una metáfora es una cierta cosa que todos comprenden, sin la exigencia de dar mayores detalles. Así pues la metodología sugiere usar dicho concepto como una alternativa sencilla de explicar el objetivo del proyecto, y orientar la arquitectura y estructura del mismo. Un claro ejemplo, puede ser una guía de la relación de los métodos y las clases usadas en la creación del código de dicho programa. Establecer nombres notorios, que no necesite de mayores enseñanzas.

3. Desarrollo del código - Los siete aspectos más importantes del desarrollo de código: (1) Disponibilidad del cliente - Uno de los requerimientos importantes del XP es contar con el cliente disponible durante y hasta el fin del proyecto. Así pues se tiene en cuenta no como ayuda a los desarrolladores, sino siendo parte del equipo. La intervención del cliente es primordial para que sea posible desarrollarse un proyecto con XP. (2) Uso de estándares – A pesar que esto no es una idea novedosa, la metodología XP impulsa la programación fundamentada en estándares, de modo que sea sencillamente comprensible por todo el grupo, y que facilite la recodificación. (3) Programación dirigida por las pruebas - XP sugiere un tipo de modelo inverso, en la cual, lo primero que se redacta son los test que el sistema debe atravesar. Y después, el desarrollo debe ser el mínimo requerido para atravesar las pruebas previamente establecidas. (4) Programación en pares - XP recomienda que se programe en pares de programadores, trabajando juntos en un misma computadora. Aunque dicha práctica duplica el tiempo establecido del desarrollo del proyecto, al trabajar en duplas se disminuye los errores y se generan mejores diseños, supliendo la inversión en horas. Y el producto resultante en su mayoría es de mejor calidad que cuando el desarrollo lo hace un solo programador. (5) Integraciones permanentes - XP impulsa publicar lo más pronto posible las nuevas versiones de proyecto, pese a que no sean las últimas, siempre que este sin errores puede ser publicada. Por lo general, día a día debe haber nuevas versiones publicadas. Para no tener errores, solo una dupla de programadores puede integrar su código a la vez. (6) Propiedad colectiva del código - En los proyectos XP, todo el grupo puede aportar con nuevas ideas que usen a cualquier parte del proyecto de desarrollo. Igualmente, cualquier dupla de desarrolladores puede editar el código que sea requerido para arreglar problemas, insertar recodificaciones o funciones. (7) Ritmo sostenido - XP señala que debe llevarse un ritmo adecuado de trabajo. Antes dichas práctica se llamaba semana de cuarenta horas. No obstante, lo primordial no es si se trabajan muchas horas por semana. De modo que el concepto que se desea definir con dicha práctica es el de planear el trabajo en un ritmo razonable y constante, sin sobrecargar al agrupo.

4. Pruebas – Los tres puntos más importantes en las pruebas son: (1) Pruebas unitarias – dichas pruebas son una de las piezas claves de la metodología XP. De modo que los módulos deben de atravesar las pruebas unitarias antes de su publicación. No obstante, como se indicó antes, las pruebas deben ser establecidas antes de ser codificado. (2) Detección y corrección de errores - Cuando se detecta un error, éste debe ser arreglado lo más pronto posible, y se deben tomar medida de precaución para que errores iguales no vuelvan a suceder. No obstante, se generan nuevas pruebas para confirmar que el error ha sido solucionado. (3) Pruebas de aceptación - Son hechas en base a las historias de usuarios, en cada ciclo de la iteración del desarrollo. De modo que el cliente debe detallar uno o diversos escenarios para validar que una historia de usuario ha sido perfectamente implantada. (Joskowicz 2008, p.15)

#### **1.3.6 Tema asociado a la variable gestión de pedidos**

Según López(2008) definió la gestión de pedido es un acuerdo sin los aspectos formales o legales de este, y el perfeccionamiento del pedido que se realiza con la entrega de la articulo o mercancía , bien por el simple acuse recibido , no obstante también es la identificación del objetivo, condiciones de pago, precio, plazos de entrega y otras condiciones.

Según Ganivet (2014) definió que la gestión de pedido es la actividad de selección y recaudar los artículos de los lugares donde están almacenadas y para después trasladarlos a los lugares de preparación del pedido, con el objetivo de hacer entrega del pedido solicitado por una persona o cliente.

Alarcón, Ortiz, Alemany, & Lario (2005) definieron que son todas las actividades o tareas vinculadas al recibimiento, aprobación, configuración, manejo, consulta y toma del pedido, pues son parte de alguna de sus fases del ciclo de vida del pedio. No obstante la gestión de pedidos se ha tomado en cuenta tradicionalmente como un asunto primordial en la empresa. Así pues hay una gran exigencia del mercado como la rapidez, la personalización y la precisión en la respuesta al cliente, la competitividad y la eficiencia empresarial agrandes niveles, vuelven a poner en evidencia el gran valor que tiene la gestión de pedidos.

Partiendo de lo mencionado de una correcta gestión de pedido en presente investigación se evaluará las siguientes dimensiones:

#### • **Eficacia**

Gómez, Zuluaga y Espinosa (2015) afirmaron que en las empresas necesitan entregar los productos en una localización del cliente de forma rápida, y para ello normalmente se necita el creación de tácticas de ruteo, del cual ayudara establecer la secuencia en que deben ubicar a los clientes, así pues con un precisa ubicación de los cliente, se hacen mejor entregas, dando como resultado un entrega eficaz.

Según Mejía (2012), citado por Navarro (2016) describió eficacia como el nivel en que se alcanzado las metas y objetivos de dicho plan, y que cantidad de los resultados esperados se logró. Así pues la eficacia se basa en poner los esfuerzos de una institución en los procesos y actividades que principalmente se deban realizarse, para el cumplimiento de las metas y objetivos formulados. No obstante por lo general se usa la siguiente fórmula para evaluar: E= (RA/ RE) \* 100 Dónde: RE: Resultado Esperado, E: Eficacia y RA: Resultado Alcanzado.

De tal modo que la eficacia para la esta investigación se cuantifica así:

TE PE = ---------- x**100%**

TS

Dónde:

PE: Porcentaje de eficacia en la entrega del pedidos

TE: Total de pedidos entregados

TS: Total de pedidos solicitados

Según Ganivet (2014) explico que es el lugar donde esté ubicado el cliente. Dependiendo de su localidad se van utilizar distintos medios y protección para la entrega del pedido. Y la forma de localización se puede hacer personalmente por el operario que realiza el pedido o codificando la ubicación del cliente.

### • **Eficiencia**

Según Ganivet (2014) explico que "es muy importante tener conocimiento conciso y exacto de los plazos de entrega para organizar todo el trabajo en función de ellos cumplirlos" (p.172).

Según Lam y Hernández (2008) definen eficiencia se emplea para relacionar los esfuerzos frente a los resultados que se obtengan. Si se obtienen mejores resultados con menores esfuerzos, se habrá incrementado la eficiencia. Esto es alcanzar los objetivos por medio de la elección de alternativas que pueden suministrar el mayor beneficio. Así pues la fórmula es recursos/resultados bajo condiciones reales y se expresa Eficiencia = Recursos / Resultados.

De tal modo que para medir el impacto de la aplicación móvil con geolocalización sobre la dimensión eficiencia, se usara el indicador

porcentaje de eficiencia en la entrega de pedidos en un tiempo determinado, y para ello se usara la siguiente fórmula:

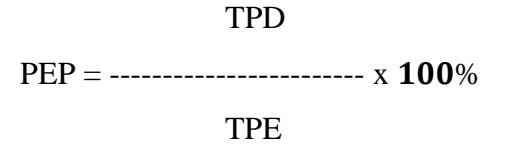

Dónde:

**PEP:** Porcentaje de eficiencia de entrega de pedidos en un tiempo determinado.

**TPD** Total de entrega de pedidos en un tiempo determinado.

**TPE:** Total de pedidos entregados.

Abdul, Gómez y Fernández. (2014) afirman que lograr un alto nivel de eficiencia del servicio se requiere que este bien disponible el stock de pedidos para así atender los pedidos en los plazos acordaos, velocidad en el plazo de entrega, teniendo en cuenta las situación de entrega.

Gómez, Zuluaga y Espinosa (2015) afirmaron que la distribución logística que es parte de la gestión de pedidos se encarga de planear y tener control de los flujos de datos y productos entre el punto de producción y entrega del producto al cliente, de tal punto que se consiga tener cliente satisfechos, garantizando productos que cumplan con lo solicitado, calidad, cantidad, y tiempos acordados con el cliente.

Según Abdul, Gómez y Fernández (2014) afirmaron que los puntos operativos y de fases de manufactureros, es vital tener en cuenta que la coordinación de las fases de creación del producto es importante para la cadena logística; articulada con la administración de almacén, ubicación y traslado de una forma eficiente.

## **1.4 Formulación del problema**

## **1.4.1 Problema general**

¿De qué manera el desarrollo de una aplicación móvil con geolocalización mejorara en la gestión de pedidos de galones de agua para la CORPORACION DEC?

## **1.4.2 Problemas específicos**

- ¿De qué manera el desarrollo de una aplicación móvil con geolocalización mejorara la eficiencia en la gestión de pedidos de galones de agua para la CORPORACION DEC?
- *i*De qué manera el desarrollo de una aplicación móvil con geolocalización mejorar la eficacia en la gestión de pedidos de galones de agua para la CORPORACION DEC?

## **1.5 Justificación del estudio**

### **1.5.1 Justificación teórica**

Esta investigación se realiza con el objetivo de aportar al conocimiento existente sobre el uso de la ficha de observación, como instrumentos de evaluación del porcentaje de eficacia en la gestión de pedidos y porcentaje de eficiencia de entrega de pedido en un tiempo determinado en la gestión de pedidos , cuyos resultados de esta investigación podrán observarse, si la solución tecnología mejoro ciertos procesos de la entidad, ya que se estaría demostrando que con uso de la ficha de observación se verán resultados verídicos.

Según Bernal (2010) "En investigación hay una justificación teórica cuando el propósito del estudio es generar reflexión y debate académico sobre el conocimiento existente, confrontar una teoría, contrastar resultados o hacer epistemología del conocimiento existente." Justificación metodológica.

Los especialista de Mobile Marketing Association (2011) afirmaron que las aplicaciones se han vuelto en un soporte y apoyo muy importante para comunicar, impactar, relacionarse, intercambiar y comerciar desde el enfoque de marketing;

ofrecen un importante servicio de valor agregado al usuario; incluso de ser, en ciertas ocasiones soportes publicitarios para terceros. La aplicación, al cubrir una necesidad de una manera inmediata, independiente y personalizada, es el medio más directo para las estrategias de marketing.

#### **1.5.2 Justificación práctica**

Según Bernal (2010) "Se considera que una investigación tiene justificación práctica cuando su desarrollo ayuda a resolver un problema o, por lo menos, propone estrategias que al aplicarse contribuirían a resolverlo."

El aplicativo móvil ayuda a resolver ciertos problemas (la ubicación de los clientes, registro de pedidos) en la empresa CORPORACION DEC, ya que dicho aplicativo permitirá ubicar con mayor rapidez a los cliente que los vendedores anteriormente hicieron una venta del producto, eso implica que el vendedor con tan solo registrar el pedido y marcara su locación podrán hacer entregas más eficientemente. Y esto es un proceso pedido en sus últimas etapas.

#### **1.5.3 Justificación tecnológica**

Enriquez et al. (2013) afirman que dado que en los últimos años el uso de equipos móviles (teléfonos móviles, asistentes personales digitales, navegadores, reproductores de audio portátil, gps, tablets, cámaras digitales, etc.) ha aumentado de manera considerable, es vital disponer de metodologías y herramientas que permitan hacer estudios de usabilidad, específicos para app desarrolladas para estos tipos de equipos.

#### **1.6 Hipótesis**

#### **1.6.1 Hipótesis general**

El desarrollo de una aplicación móvil con geolocalización mejorará significativamente en la gestión de pedidos de galones de agua para la CORPORACION DEC.

## **1.6.2 Hipótesis específicas**

- El desarrollo una aplicación móvil con geolocalización mejorará la eficiencia en la gestión de pedidos de galones de agua para la CORPORACION DEC.
- El desarrollo una aplicación móvil con geolocalización mejorará la eficacia en la gestión de pedidos de galones de agua para la CORPORACION DEC.

## **1.7 Objetivos**

## **1.7.1 Objetivo general**

Desarrollar una aplicación móvil con geolocalización para mejorar la gestión de pedidos de galones de agua para la CORPORACION DEC.

## **1.7.2 Objetivos específicos**

Desarrollar una aplicación móvil con geolocalización para mejorar la eficiencia en la gestión de pedidos de galones de agua para la CORPORACION DEC

Desarrollar una aplicación móvil con geolocalización para mejorar la eficacia en la gestión de pedidos de galones de agua para la CORPORACION DEC

# **II. MÉTODO**

#### **2.1 Diseño de la investigación**

#### **2.1.1 Tipo de estudio**

Hernández et al. (2014) definieron que una investigación experimental manipula estímulos, tratamientos, influencias o intervenciones que son llamadas variables independientes para visualizar su imparto sobre otras variables que son las variables dependientes en un escenario de control. Dicho de otro modo, los diseños de tipo experimentales se usan cuando la persona que está investigando quiere fijar el posible efecto de una causa que se manipula.

Arias (2012) define la investigación experimental es un proceso que se basa en someter a un grupo de individuos u objeto, a determinadas condiciones, estímulos o tratamiento que vendría ser la variable independiente, para ver los comportamientos que se dan en la variable dependiente.

Tamayo (2004) afirma que a la investigación aplicada se le denomina también activa o dinámica, y se encuentra íntimamente ligado al estudio de un problema, ya que está ligado de sus aportes y descubrimientos teóricos. Así pues busca contrastar la teoría con la realidad

La presente investigación realizada es del tipo Aplicada-experimental, porque se implementará una aplicación móvil con geolocalización para la gestión de pedidos, pues con ello permitirá solucionar problemática de la empresa CORPORACION DEC

#### **2.1.2 Diseño de estudio**

#### **2.1.2.1 Cuasiexperimental**

Hernández, Fernández, Baptista, Méndez y Mendoza (2014) definieron que las invitaciones de diseños cuasiexperimentales manipulan intencionalmente, por lo menos, una variable independiente para ver ciertos efectos sobre ciertas variables dependientes, y se diferencia de los experimentos puros en el grado de confianza que pueda poseer sobre la equivalencia inicial de los grupos. No obstante en los de tipo

cuasiexperimentales, los individuos no se eligen al azar a los grupos, tampoco se emparejan, sino que estos grupos ya se encuentran constituidos.

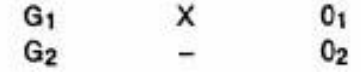

Figura 2. *Diseño cuasiexperimental con posprueba únicamente*

**Dónde:**

**G1:** Grupo experimental con estimulo

**G2:** Grupo experimental sin estimulo

**X:** Variable Independiente: Desarrollo de una aplicación móvil con geolocalización.

**--:** No hay aplicativo aplicación móvil

**O1:** Es la observación del grupo después de la implementación del desarrollo de una aplicación móvil con geolocalización para la gestión de pedidos de galones de agua para la CORPORACION DEC

**O2:** Es la observación del grupo antes de la implementación del desarrollo de una aplicación móvil con geolocalización para la gestión de pedidos de galones de agua para la CORPORACION DEC

## **Explicación:**

Se basa de enfrentamiento de la manera intencional de un grupo G1 constituido por toma de pedido de productos, al que le aplico un estímulo que es la aplicación móvil con geolocalización(X), después el cual se le empleas una prueba posterior a este tratamiento (O1). Y a un segundo (G2) , también establecido intencionalmente por toma de pedidos de productos, al que no se le asignara estimulo alguno , pues solo sirve como grupo de control , en forma siluétateme se le aplica una prueba O2, se espera que las cifras O2 sean mejores que los resultados O1.

Los dos grupos están establecidos de forma intencional pero representado numéricamente o estadísticamente, tanto como ausencia como en presencio del desarrollo de una aplicativo móvil con geolocalización.

## **2.1.3 Método de investigación**

## **2.1.3.1 Hipotético-deductivo**

Bunge (2004) afirma que "el procedimiento consiste en desarrollar una teoría empezando por formular sus puno de partida o hipótesis básicas y deduciendo luego sus consecuencias con la ayuda de las subyacentes teorías formales se le llama método hipotético-deductivo"

Según Bernal (2010), define como un proceso que parte de unas afirmaciones en calidad de hipótesis y busca hacer uso de ellas, y luego deducir de ellas conclusiones que deben confrontarse con las pruebas o hechos.

En la dicha investigación se va a utilizar el método hipotético-deductivo, ya que se iniciara de una serie de pruebas que se procesen y analicen durante la tesis que permitirá llegar a nuestro objetivo y también poder acertar en las hipótesis expuestas y después se conviertas en objeticos reales.

# **2.2 Variables, operacionalización DESARROLLO DE UNA APLICACIÓN MOVIL CON GEOREFERENCIACIÓN PARA LA GESTION DE PEDIDOS DE GALONES DE AGUA PARA LA CORPORACION DEC**

## **2.2.1 Variables**

- **Variable Independiente: Aplicación móvil**
- **Variable dependiente: Gestión de pedido**

## **2.2.2 Operacionalización de las variables**

## ▪ **Variable Independiente:** Aplicación móvil

Es una herramienta para los vendedores que permitirá tomar el pedido del cliente con su respectiva ubicación del cliente, dicha solución es para la empresa CORPORACION DEC, que se busca mejorar la parte de la gestión de pedido, pues en la actualidad esta gestión se hace de forma escrita y manual.

## ▪ **Variable Dependiente:** Gestión de pedido

Se realizara una ficha de observación, donde podremos ver más a fondo como se encuentra la empresa CORPORACION DEC en la gestión de pedidos.

## **2.2.3 Matriz de Operacionalización de las variables**

## Tabla 1

*Matriz de operacionalización de las variables de la investigación*

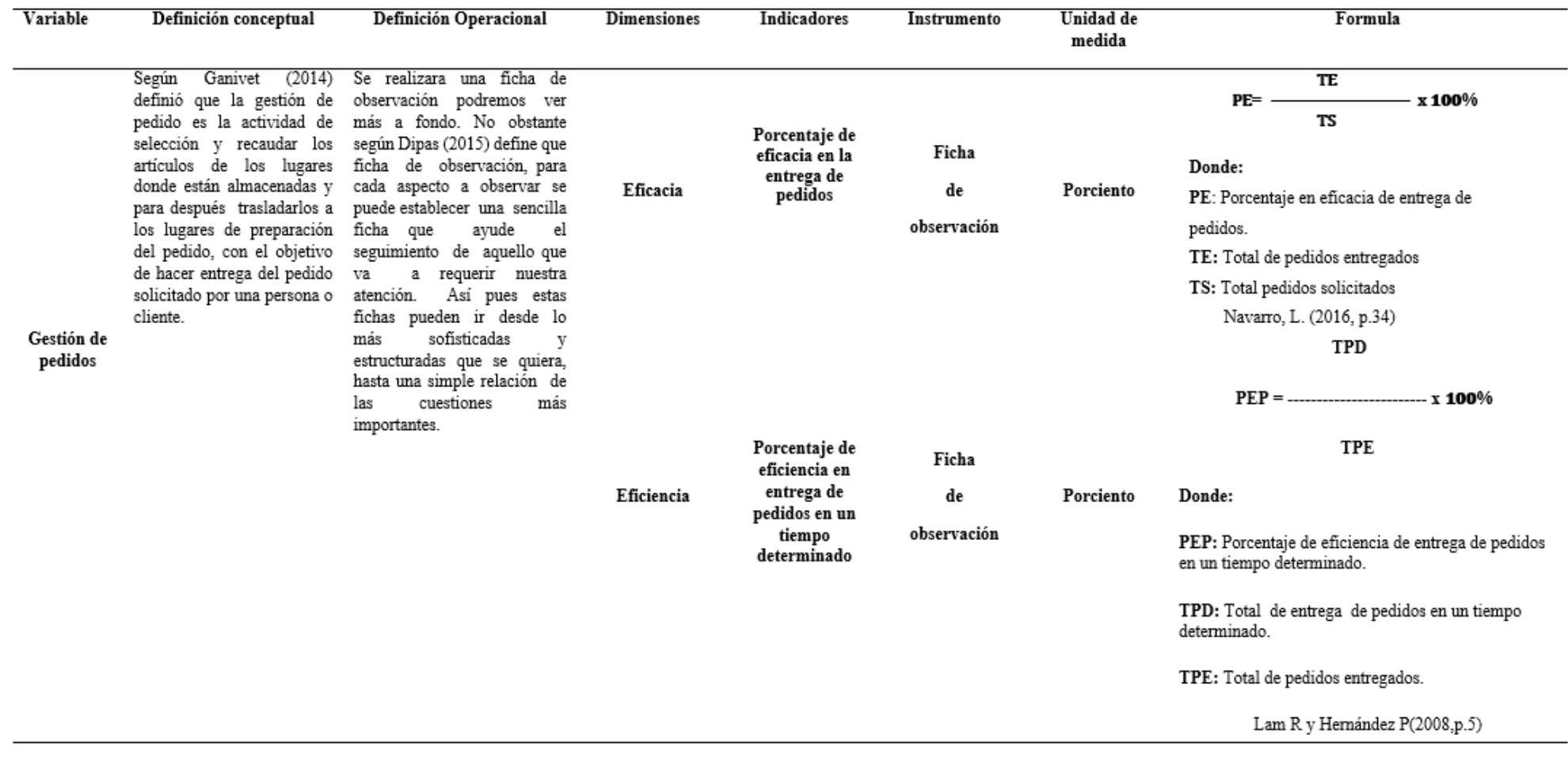

#### **2.3 Población y muestra**

#### **Población**

Según Fracica (1988), citado por Bernal (2010), define población como "el conjunto de todos los elementos a los cuales se refiere la investigación. Se puede definir también como el conjunto de todas las unidades de muestreo" (p.160). No obstante según Arias (2012) define "en términos más precisos población objetivo, es un conjunto finito o infinito de elementos con características comunes para los cuales serán extensivas las conclusiones de la investigación. Ésta queda delimitada por el problema y por los objetivos del estudio" (p.81). Y en dicha tesis, la población está constituida por la cantidad de registros de pedidos tomados por la empresa en un tiempo determinado, que es de 30 días, tanto para el indicador "Porcentaje de eficacia en la entrega de pedido" como para el indicador "Porcentaje de eficiencia en entrega del pedido en un tiempo determinado" la población sería la misma.

#### Tabla 2 *Población*

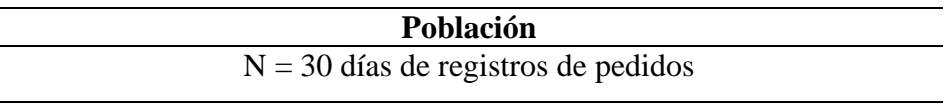

#### **Muestra**

Según Arias (2012) define "la muestra es un subconjunto representativo y finito que se extrae de la población accesible" (p.83). No obstante Bernal (2010) define que "es la parte de la población que se selecciona, de la cual realmente se obtiene la información para el desarrollo del estudio y sobre la cual se efectuarán la medición y la observación de las variables objeto de estudio" (p.161). Según Pedrosa, Juarros, Robles, Basteiro y Gracía (2015) indicaron que la prueba de Shapiro Wilk es especialmente usada cuando se experimenta con distribuciones cortas y con número muestral menor a 30, no obstante manifiesta una alta variabilidad cuando se alteran, tanto la simetría como el tamaño muestral de la distribución, especialmente entre veinte y cincuenta participantes. Y según Hernández citado en Castro (2003, p.69), indica que si la población es menor a cincuenta (50) individuos, la población es igual a la muestra. Partiendo de lo indicado anteriormente, para la presente tesis se usara el total de la población, dado que la muestra es pequeña.

Tabla 3 *Muestra*

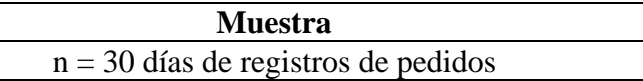

#### **Muestreo**

Ortega, Vega & Zeña (2009), afirmo que el muestreo es la probabilidad que posee cada componente de la población para ser escogida, para formar parte de una cierta muestra. En esta tesis no se hará uso de ningún muestreo, dado que se empleara el análisis estadístico sobre la población total para los indicadores.

## **2.4 Técnicas e instrumentos de recolección de datos, validez y confiabilidad**

## **2.4.1 Técnicas de recolección de datos**

#### **-Observación**

Hernández et al. (2014) definieron que es un modo de recaudación de información que se basa en el apunte sistemático, correcto y seguro de situaciones y comportamientos vistos, por medio de una serie de ciertas categorías y subcategorías.

## **2.4.2 Instrumento de recolección de datos**

## **-Ficha de observación**

Dicho instrumento permitirá el apunte de las observaciones adquiridas durante la actividad de recaudación de información, para después medir los indicadores poniéndolos en cierto formato. Así pues para con recolección del dato se usara la ficha de observación para los dos indicadores.

Según Dipas (2015) define que ficha de observación, para cada punto a observar se puede definir una amigable ficha que ayude el seguimiento de aquello que va a requerir nuestra atención. Así pues estas fichas pueden esta hecho desde lo más avanzado y estructuradas que se requiera, hasta una simple relación de los asuntos más importantes.

#### **2.5 Métodos de análisis de datos**

El método de análisis de datos a usar en la presente tesis es de tipo cuantitativo, así pues es un diseño cuasi-experimental y se tendrán estadísticas que apoyen a validar si las hipótesis propuesta en la tesis . No obstante se empleara la estadística inferencial, también se utilizara el programa SPSS Statistics para procesar los datos y obtener resultados estadísticos para la presente investigación .Y para la prueba de pre-test se hará uso de la técnica de observación , así pues como instrumento se usara la ficha de observación, y se aplicara la prueba de normalidad teniendo en cuenta que no hay aplicativo solo un registro de pedidos de dicha empresa, No obstante en el post- test también se hará uso de la tecina de observación y como instrumento se hará uso de la ficha de observación y se aplicará la prueba de normalidad para conocer el tipo de información que se manipulo en el proyecto pues en este punto de la investigación se tendrá el aplicativo móvil, por otra parte las pruebas de la hipótesis serán detalladas a continuación:

#### **2.5.1 Prueba de normalidad**

.

Para corroborar la probabilidad de las variables se tendrá que usar la prueba de Shapiro, la aplicación de dicha prueba dependerá de la muestra que se tiene. Donde la muestra es menor a cincuenta Shapito Wilk

Ante ello se usara el software SPSS para tener las cifras de sig., para así poder identificar la distribución se entiende que sí la Sig es mayor o igual a 0.05 es normal, no obstante si el Sig es menor a 0.05 será no normal

En esta tesis se usara la prueba de Shapiro Wilk en los 2 indicadores, dado que la población en los no es mayor a 50, se emplearas las pruebas de tipo no paramétricas en los 2 indicadores, debido que el resultado de sig. es menor a 0.05,y la prueba no paramétrica a utilizar es de Wilconxon, para así validar las hipótesis planteadas.

#### **2.5.2 Prueba de Rangos de Wilcoxon**

Es muy poderosa cuando se hablamos de variables medibles en por lo menos una escala ordinal y pueden suponer poblaciones continuas. Así pues se basa en calcular las distinción entre las variables de cada elemento y organizarlas por valor absoluto, de menor a mayor. No obstante la hipótesis nula del contraste denota que las muestras sobre que se aplicó el cálculo provienen de población con la misma distribución poblacional, por otro lado la hipótesis alternativa postula que hay distinciones respecto a la distribución de ambas poblaciones y ello puede ser direccional o no (Alea, 2000, p. 117).

Y la presente tesis de acuerdo a los datos obtenidos de la prueba de normalidad, que fue menor a 0.05 y eso nos fuerza a usar del método Wilcoxon, puesto el nivel de sig. tiene un compartimiento no normal.

#### **2.5.3 Prueba para muestras relacionadas**

Este tipo de muestra va a permitir ratificar si hay algún tipo de distinción entre las distribuciones de dos poblaciones, usando dos muestras relacionadas o dependientes, o sea, que cada componente de la primera muestra está relacionado con un elemento de la otra muestra, además estos deben ser lo más similar posible para que las características a medir sean las más relevantes (Alea, 2000, p. 117).

#### **2.6 Aspectos éticos**

Esta dicha investigación se acopla a los puntos éticos profesionales. Se ha respetado que los resultados sean verídicos y de los datos proveídos por los usuarios de la empresa involucrada y se respeta a los autores citados para dar mayor sustento al presente investigación, nombrándolos en las referencias bibliográficas. Así pues se ha amparado en reserva el dato confidencial de la empre a la que se ha podido tener acceso.

# **III. RESULTADOS**

En esta etapa de la tesis se destallara los resultados conseguidos de la investigación haciendo uso de los indicadores "Porcentaje de eficacia en la entrega de pedidos" y "Porcentaje de eficiencia en entrega del pedidos en un tiempo determinado". Además, se observa la implementación de una aplicación móvil con geolocalización para la gestión de pedido de galones de agua para CORPORACION DEC, No obstante se hará el procesamiento de la información obtenida de las muestras de cada indicador con el programa IBM SPSS Statistics v.24.

## **3.1 Prueba de Normalidad**

En prueba de normalidad se usó el método de Shapiro Wilk, tanto para el indicador "porcentaje de eficacia en la entrega de pedidos" como para el indicador "porcentaje de eficiencia en entrega del pedidos en un tiempo determinado", se debe tener en cuenta que Su la muestra es mayor o igual a cincuenta se usara Kolmogorov Smirnov, y cuando es menor que cincuenta se usara Shapiro-Wilk

Partiendo de lo indicado anteriormente, la muestra los 2 indicadores no es mayo de los 50, no obstante la prueba de normalidad se hizo ingresando la información obtenida de cada indicador, ya sea en pre-test como en post-test, en el software IBM SPSS Statistics v.24 para un nivel de confiabilidad del 95 teniendo en cuenta que el Sig es menor a 0.05 es no normal y si el Sig es mayor o igual a 0.05 es normal

Después de realizar la prueba de normalidad se obtuvieron los siguientes resultados:

# **3.2 Indicador: Porcentaje de eficacia en la entrega de pedidos A.PRUEBA PRE-TEST**

Podemos ver en tabla la N°4, los resultados descriptivos de normalidad del primer indicador:

#### Tabla 4

*Resultados descriptivos del indicador 1 – PRE TEST*

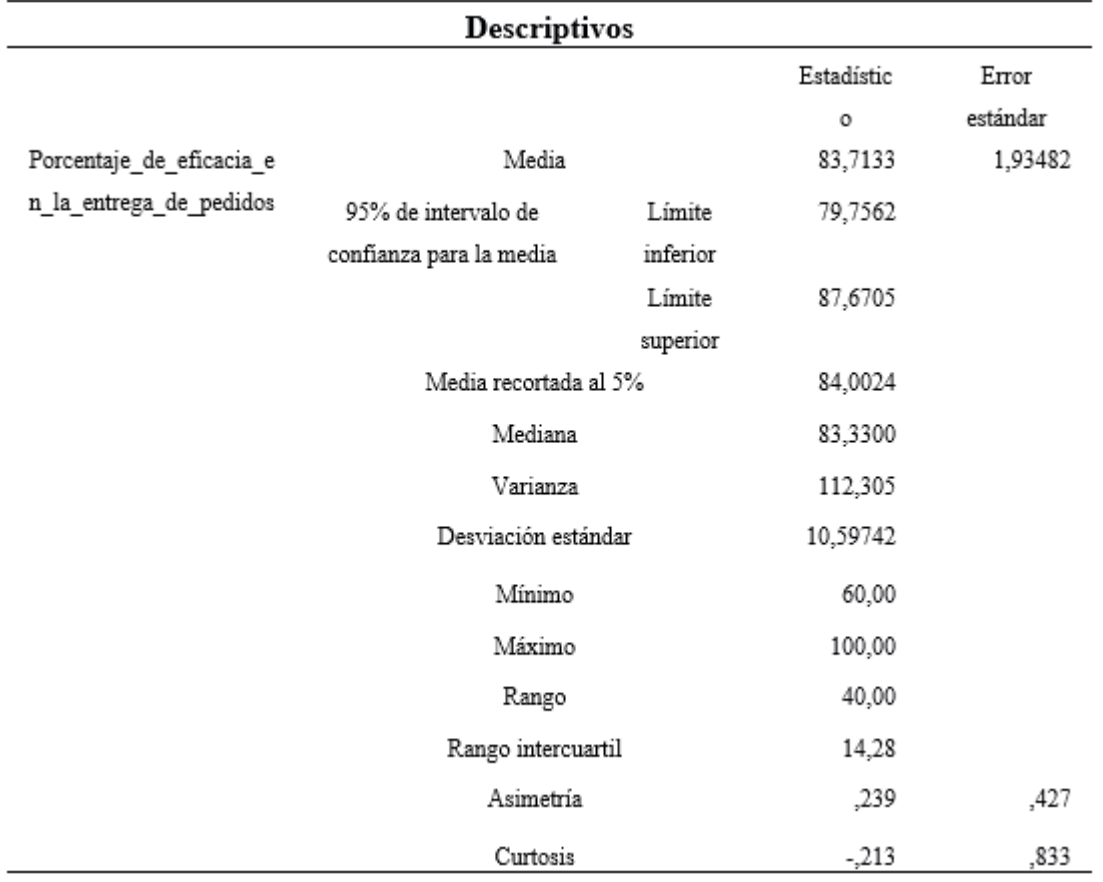

Podemos ver en la tabla N°5, que los resultados del indicador uno con respecto al pre-test, observando que el "gl" no es mayor de 50 y ante ello la prueba a emplear es "Shapiro - Wilk".

## Tabla 5 *Prueba de normalidad de indicador 1 - PRE TEST*

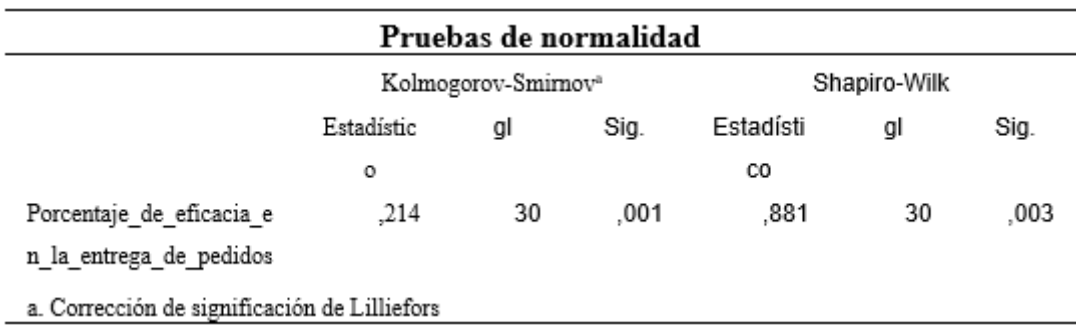

Se puede ver en la tabla N°5 el nivel de significancia "sig" en el pre-test del indicador "porcentaje de eficacia en la entrega de pedidos" es .003 siendo menor a .005 afirmamos que el indicador se orientaría en una comportamiento no normal.

## **B.PRUEBA POST-PEST**

Podemos ver en la tabla N°6, los resultados descriptivos de normalidad del primer indicador del post-test:

#### Tabla 6

*Resultados descriptivos - Indicador 1 – POST TEST*

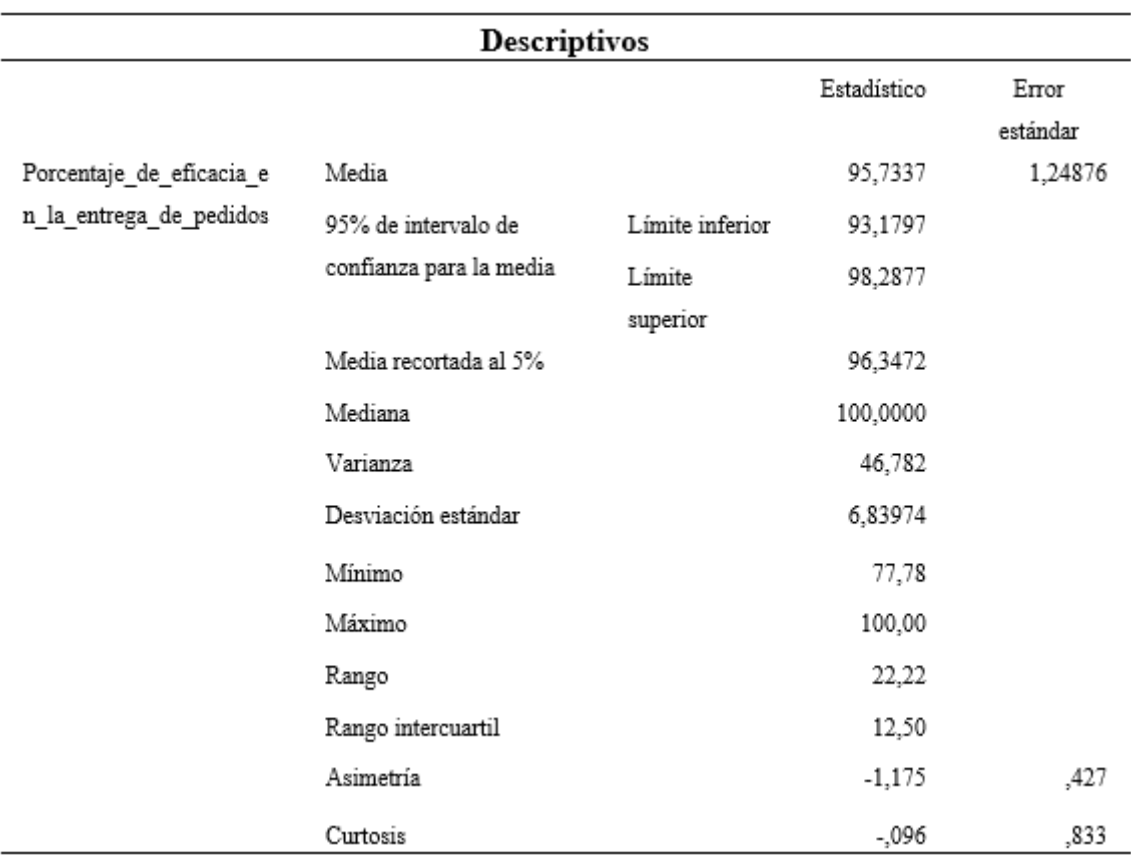

Podemos ver en la tabla N°7,los resultados del indicador uno con respecto al post-test, observando que el "gl" no es mayor de 50 y ante ello la prueba a trabajar es "Shapiro - Wilk".

#### Pruebas de normalidad Kolmogorov-Smirnov<sup>a</sup> Shapiro-Wilk Estadístic Estadísti Sig. gl Sig. ql  $\circ$ CO Porcentaje\_de\_eficaci ,000 30 ,000 .434 30 ,640 a\_en\_la\_entrega\_de\_ pedidos a. Corrección de significación de Lilliefors

## Tabla 7 *Prueba de Normalidad - Indicador 1 - POST TEST*

Viendo la tabla N°7, el valor de "sig" del indicador en el POST TEST es .000 menor a 0.05. Dado el resultado concluirá que al emplear la prueba de normalidad para el indicador "porcentaje de eficacia en la entrega de pedidos" los datos obtenidos del sig. tanto antes como después del uso del aplicativo es menor a "0,05". Por esa razón se usaran pruebas no paramétricas para la prueba de hipótesis.

## **Prueba de Hipótesis**

## **Indicador:**

Porcentaje de eficiencia en la entrega de pedidos

**Hipótesis Alternativa (H1A):** El desarrollo una aplicación móvil con geolocalización mejorará la eficiencia en la gestión de pedidos de galones de agua para la CORPORACION DEC

## **C. CÁLCULO DE DATOS DESCRIPTIVOS**

A continuación, se evidenciara los datos obtenidos de las medias de un antes y después de la aplicación aplicativo móvil con geolocalización para el indicador 2 que es "porcentaje de eficacia en la entrega de pedidos".

## **PRE – TEST**

Lo obtenidos del estudio del pre-test en la figura N°3, se plasma en un histograma del indicador "porcentaje de eficacia en la entrega de pedidos", poseyendo una media de 83.71 en el valor porcentual de eficacia en la entrega de pedidos con una desviación estándar de 10.597 aproximadamente, del total de registros de un periodo de 30 días.

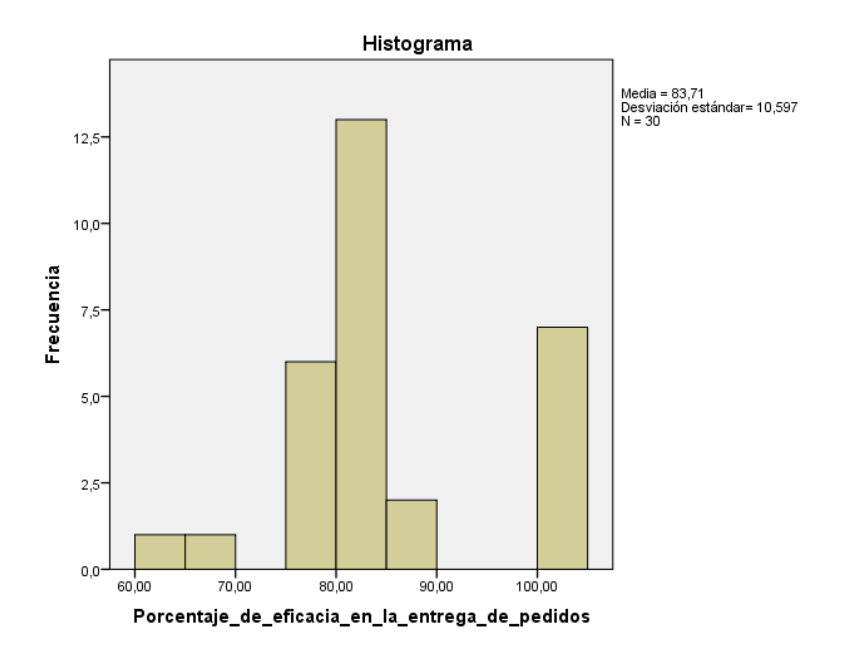

Figura 3. *Histograma - Indicador 1 - PRE - TEST*

## **POST – TEST**

Lo obtenidos del estudio de pre-test en la figura N°4, se plasma un histograma del indicador "porcentaje de eficacia en la entrega de pedidos", poseyendo una media de 95.73 en el valor porcentual de eficacia en la entrega de pedidos con una desviación estándar de 6.84 aproximadamente, del total de registros de un periodo de 30 días.

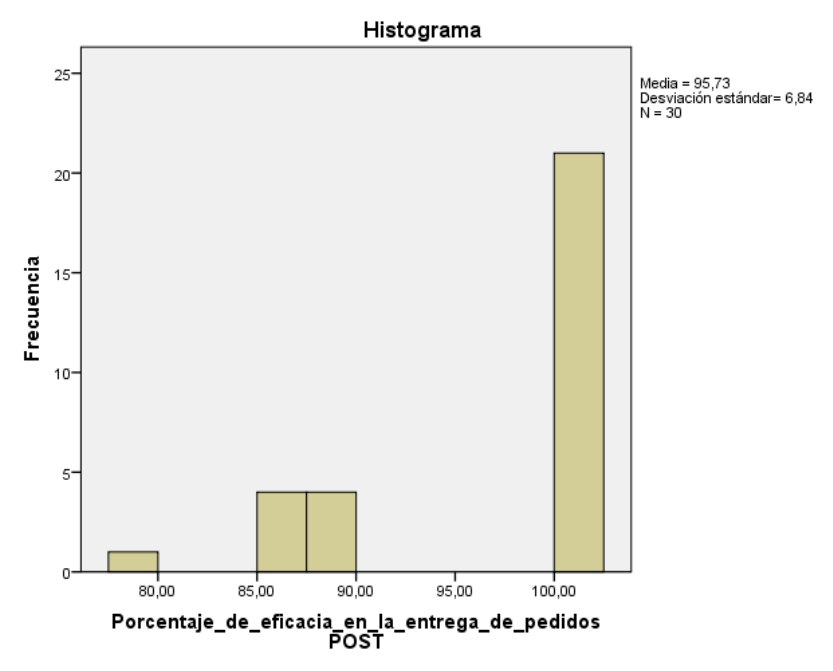

Figura 4.*Histograma - Indicador 1 - POST - TEST*

## **C.ESTADÍSTICA INFERENCIAL**

La figura Nº 5 presenta el estudio comparativo del indicador "porcentaje de eficacia en entrega de pedidos", en el cual se puede apreciar que el valor porcentual antes de la implementación de la aplicación móvil que es de 83.71%, mientras que el valor porcentual luego de la aplicación móvil incremento a 95.73%, apreciando un incremento porcentual de 12.02%.

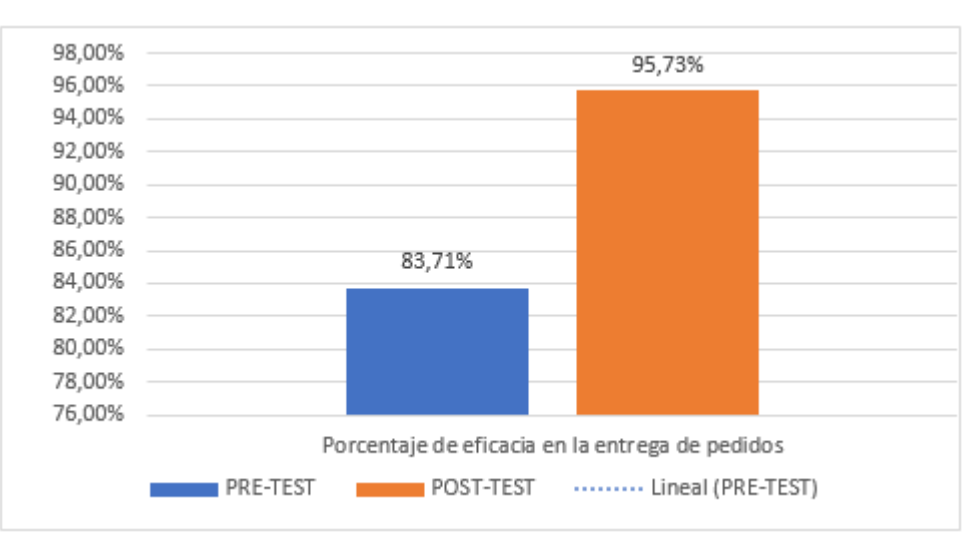

Figura 5. *Análisis comparativo - Indicador 1*

## **D.ANÁLISIS CONPARATIVOS**

## **Prueba de Wilcoxon**

A continuación aplicaremos la prueba de Wilcoxon, puesto que en el resultado la prueba de normalidad salió menos de 0,05 que se considera un comportamiento no normal es por eso aplicaremos la prueba para muestras relacionadas y observar lo resultados y de ella tomas un decisión con respecto a la hipótesis plateada.

Vemos que la tabla N°8 la prueba de Wilcoxon.

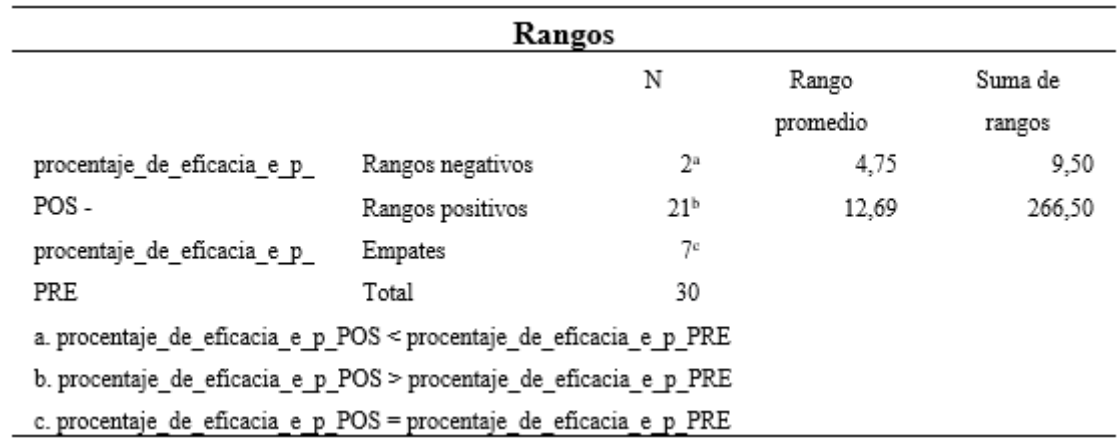

## Tabla 8 *Rangos estadísticos de prueba de Wilcoxon - Indicador 1*

Vemos en la tabla N°9 los resultados estadísticos de contraste, pues de ella se dará un veredicto sobre la hipótesis planteada.

## *Tabla 9 Estadísticos de Prueba de Wilcoxon – Indicador 1*

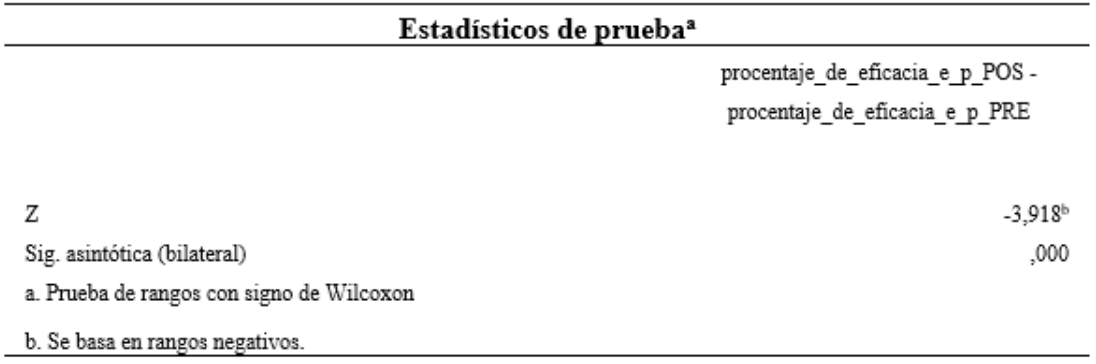

## **INTERPRETACIÓN:**

Vemos en la tabla N°9 que el nivel de sig del indicador "porcentaje de eficacia en la entrega de pedidos" es de 0,000, y vemos que es menor a 0.05. A partir del 0,000 cifra obtenido para la comparación de los dos grupos de datos observados, que es para el pre-test como para el pos-test, se va aprobar la hipótesis alterna, que es la hipótesis del tesista.

# **3.3 Indicador: Porcentaje de eficiencia en entrega del pedidos en un tiempo determinado.**

## **A.PRE TEST**

Vemos en la tabla N°10, los resultados descriptivos de normalidad del segundo indicador:

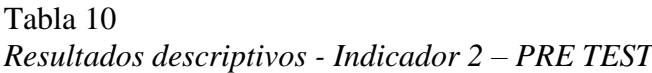

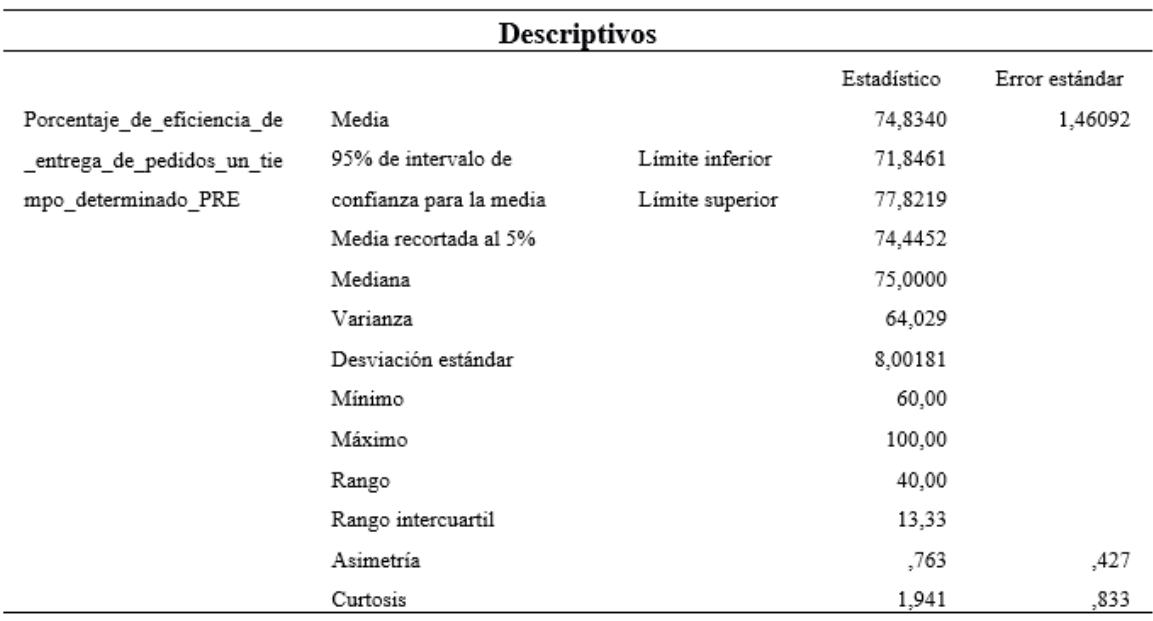

Vemos en la tabla N°11, la información del indicador dos con respecto al pre-test, observando que el "gl" no es mayor de 50 y ante ello la prueba a trabajar es "Shapiro - Wilk".

## Tabla 11

*Prueba de Normalidad - Indicador 2 - PRE TEST*

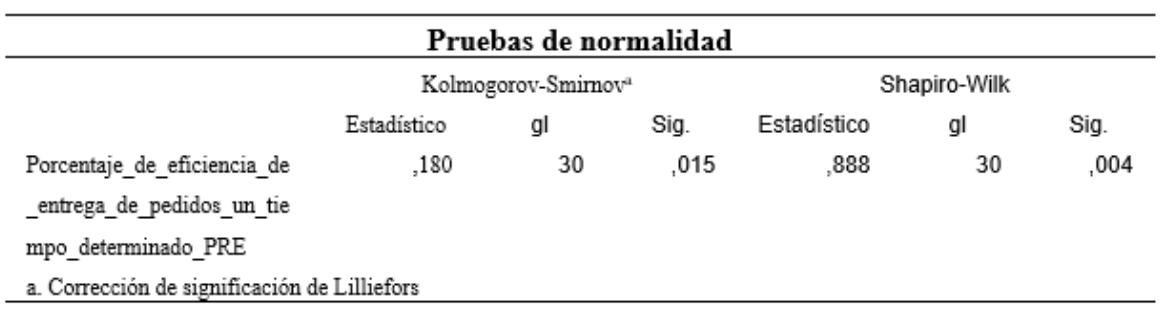

Se ve en la tabla N°11 el nivel de significancia "sig" en el pre-test del indicador "porcentaje de eficiencia en entrega del pedido en un tiempo determinado" es .004 siendo menor a .005 afirmamos que el indicador se orientaría en una comportamiento no normal.

## **B. POST TEST**

Podemos ver en tabla N°12, los resultados descriptivos de normalidad del segundo indicador:

Tabla 12 *Resultados descriptivos - Indicador 2 – POST TEST*

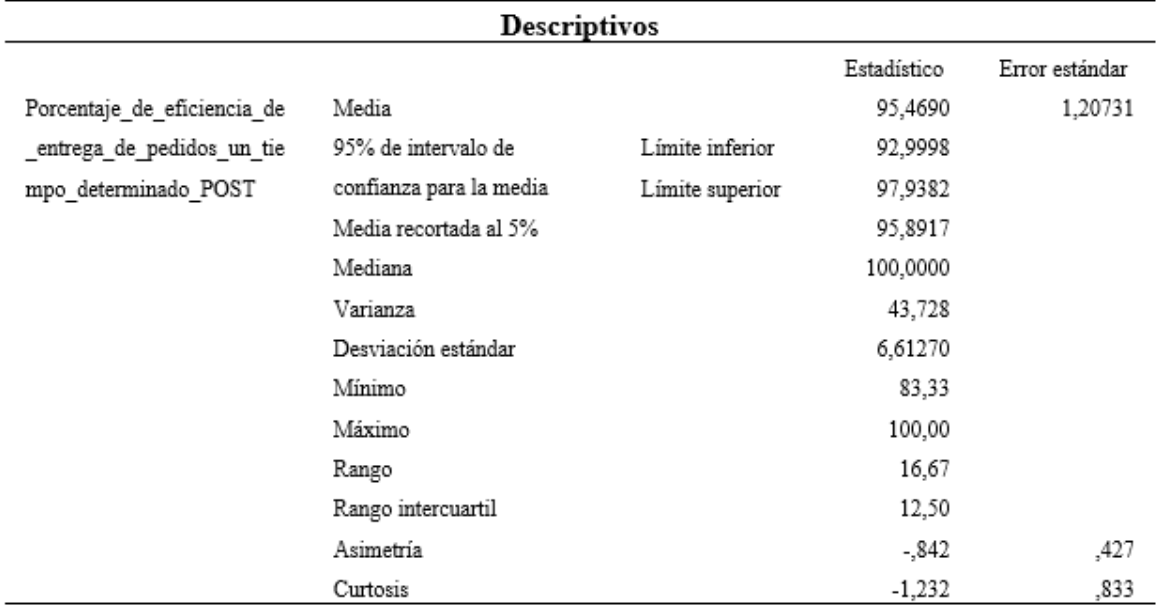

Se ve en la tabla N°13, la información del indicador dos con respecto al post-test, observando que el "gl" no es mayor de 50 y ante ello la prueba a trabajar es "Shapiro - Wilk".

## Tabla 13

*Prueba de Normalidad - Indicador 2 - POST TEST*

| Pruebas de normalidad                        |                                 |    |      |              |    |      |
|----------------------------------------------|---------------------------------|----|------|--------------|----|------|
|                                              | Kolmogorov-Smirnov <sup>a</sup> |    |      | Shapiro-Wilk |    |      |
|                                              | Estadístico                     | gl | Sig. | Estadístico  | gl | Sig. |
| Porcentaje de eficiencia de                  | .420                            | 30 | .000 | .655         | 30 | ,000 |
| entrega de pedidos un tie                    |                                 |    |      |              |    |      |
| mpo determinado POST                         |                                 |    |      |              |    |      |
| a. Corrección de significación de Lilliefors |                                 |    |      |              |    |      |

Viendo la tabla N°13, el valor de "sig" del indicador en el POST TEST es .000 menor a 0.05. Dado el resultado concluirá que al emplear la prueba de normalidad para el indicador "porcentaje de eficiencia en entrega del pedidos en un tiempo determinado" los datos obtenidos del sig. tanto antes como después del uso del aplicativo es menor a "0,05". Por esa razón se usaran pruebas no paramétricas para la prueba de hipótesis.

## **Prueba de Hipótesis**

#### **Indicador:**

Porcentaje de eficiencia en entrega de pedidos en un tiempo determinado

**Hipótesis Alternativa (H1A):** El desarrollo una aplicación móvil con geolocalización mejorará la eficiencia en la gestión de pedidos de galones de agua para la CORPORACION DEC

### **C. CÁLCULO DE DATOS DESCRIPTIVOS**

#### **PRE – TEST**

Lo obtenido del estudio del pre-test en la figura N°6, se plasma en un histograma del indicador "porcentaje de eficacia en la entrega de pedidos", poseyendo una media de 74.83 en el valor porcentual de eficacia en la entrega de pedidos con una desviación estándar de 8.002 aproximadamente, del total de registros de un periodo de 30 días.

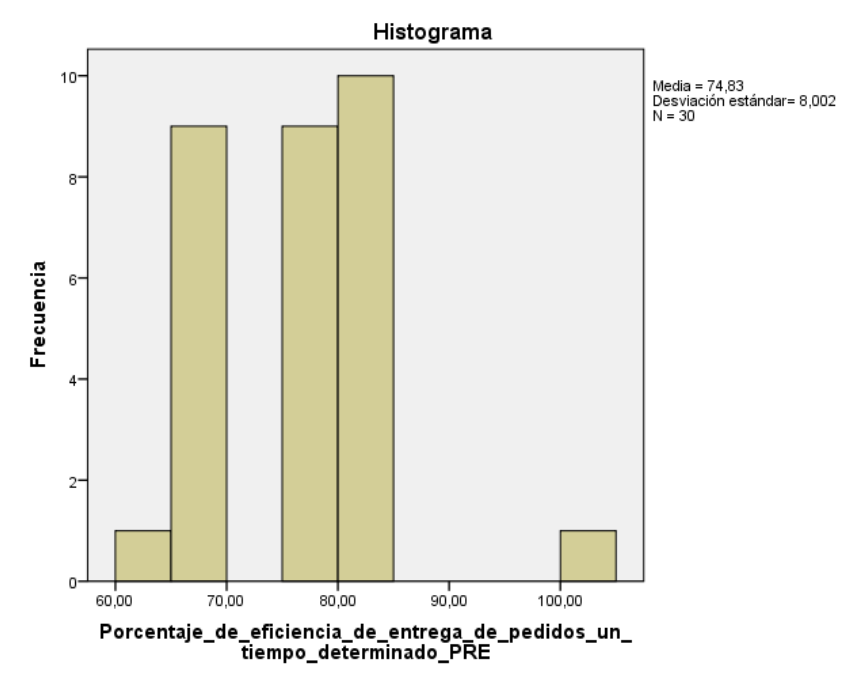

Figura 6.*Histograma - Indicador 2 - PRE – TEST*

#### **POST – TEST**

En la figura N°7, se plasma un histograma de indicador "porcentaje de eficiencia en entrega de pedidos en un tiempo determinado", teniendo una media de 95.74 en el valor porcentual de eficacia en la entrega de pedido con una desviación estándar de 6.613 aproximadamente, del total de registros de un periodo de 30 días.

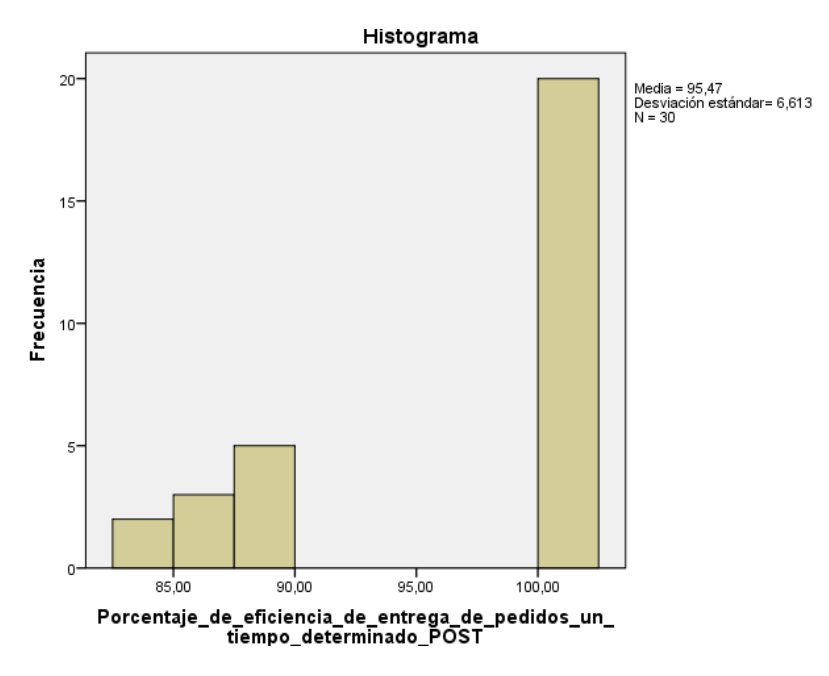

Figura 7.*Histograma - Indicador 2 - POST – TEST*

## **C.ESTADÍSTICA INFERENCIAL**

Se ve en la figura Nº8 el estudio comparativo del indicador "porcentaje de eficiencia en un tiempo determinado de entrega de pedidos", en el cual se puede apreciar que el valor porcentual antes de la implementación de la aplicación móvil que es de 74.83%, mientras que el valor porcentual luego de la aplicación móvil incremento a 95.46%, apreciando un incremento porcentual de 20.63%.

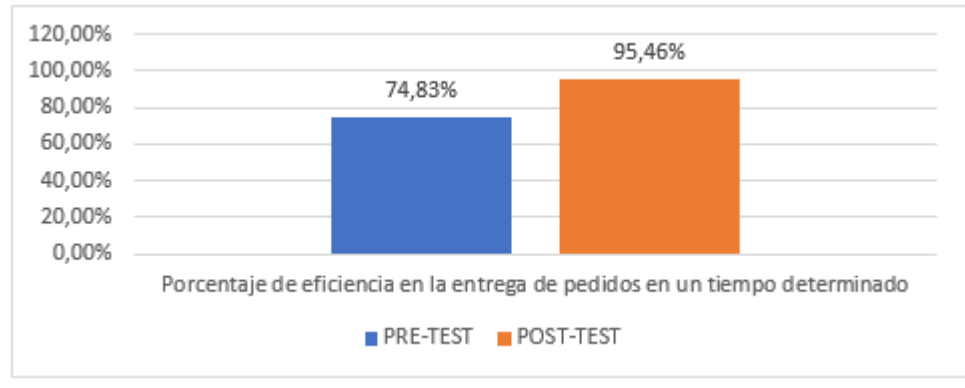

Figura 8. *Análisis comparativo - Indicador 2*

## **C.ANÁLISIS CONPARATIVOS**

#### **Prueba de Wilcoxon**

A continuación aplicaremos la prueba de Wilcoxon, puesto que en el resultado la prueba de normalidad salió menos de 0,05 que se considera un comportamiento no normal es por eso aplicaremos la prueba para muestras relacionadas y observar lo resultados y de ella tomas un decisión con respecto a la hipótesis plateada.

Se puede ver que la tabla N°14 de prueba de Wilcoxon.

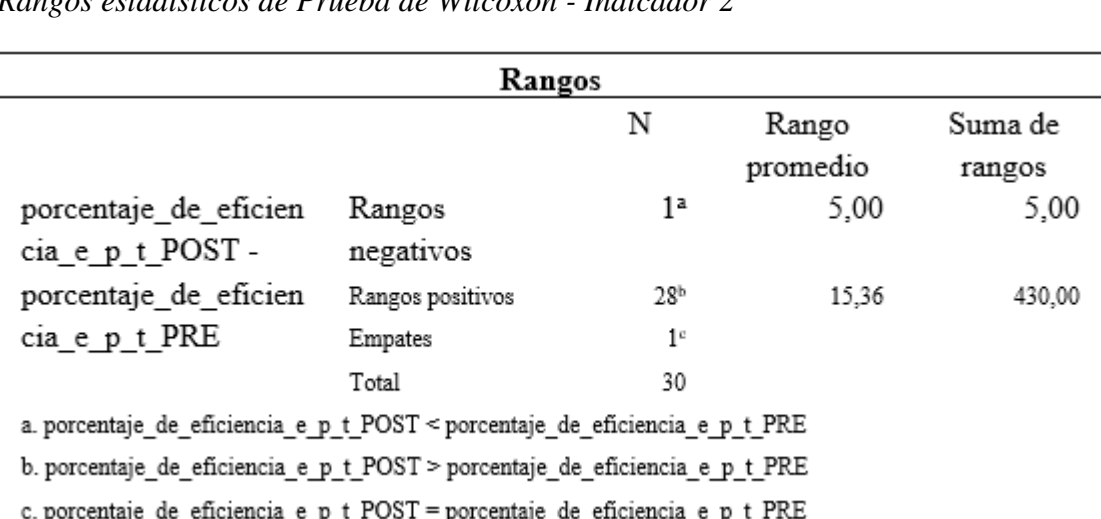

## Tabla 14 *Rangos estadísticos de Prueba de Wilcoxon - Indicador 2*

En la siguiente tabla es el detalle de la prueba, y con dicha tabla se tomara un decisión de la hipótesis alterna.

*Tabla 15 Estadísticos de Prueba de Wilcoxon – Indicador 2*

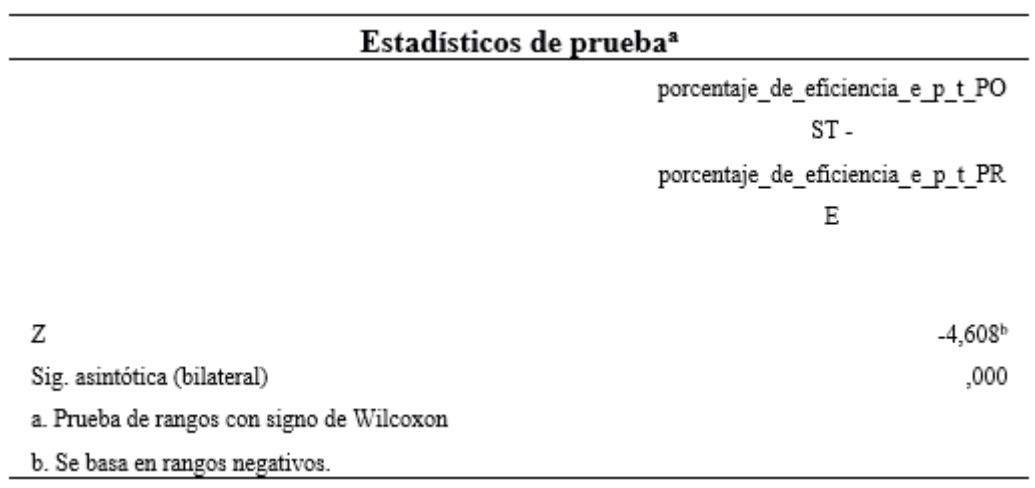

## **INTERPRETACIÓN:**

Vemos en la tabla N°15 que el nivel de sig del indicador "porcentaje de eficiencia en entrega de pedidos en un tiempo determinado" es de 0,000, y vemos que es menor a 0.05. A partir del 0,000 valor obtenido para la comparación de los dos grupos de datos observados, que es para el pre-test como para el pos-test, se va aprobar la hipótesis alterna, que es la hipótesis del tesista.

# **IV. DISCUSIÓN**

Después de tener obtener los resultados se comprara con otras investigaciones las cuales se haya implantado una solución de una aplicación móvil con geolocalización con el objetivo de mejorar la gestión de pedido.

Para el indicador "porcentaje de eficacia en la entrega de pedidos" se usó la ficha de ficha de observación y se alcanzó registrar muestras de porcentajes en eficiencia de entrega de pedidos antes del utilización del aplicativo móvil con geolocalización para compararlos con el porcentajes en eficiencia de entrega de pedidos de una cuenta después del uso del aplicativo móvil con geolocalización, obteniendo los siguientes resultados:

Según Ventura (2014) logró el periodo de atención los clientes con dicho sistema desarrollado se minimizo aproximadamente unas 15.50 horas y el costo afiliado al proceso de venta y distribución se minimizo en un porcentaje de 58.1% demostrado un servicio eficaz. Se concluye que la aplicación móvil logro una mejor atención al cliente, pues se hace entregas eficaces en un incremento porcentual de 12.02%.

Según González & Saraza (2014) concluye que el sistema implantado cumple con la funcionalidad, que es apoyar el proceso de registrar de una reserva y para su posterior entrega es eficaz. Por lo tanto, se concluye que esta investigación al enfocarse en mejorar la eficacia en la gestión de pedidos se llega un consenso de la misma conclusión.

Para el indicador "porcentaje de eficiencia en entrega de pedidos en un tiempo determinado" se empleó la ficha de ficha de observación y se logró registrar muestras de porcentajes en eficiencia de entrega de pedidos antes del uso del aplicativo móvil con geolocalización para compararlos con el porcentaje de eficiencia en entrega de pedidos en un tiempo determinado de una cuenta después del uso del aplicativo móvil con geolocalización, obteniendo los siguientes resultados:

Según Moran (2016) concluye que el nivel de satisfacción de los vendedores en donde incremento en un 34.40% con la implementación del sistema, logrando mejorar la eficiencia el proceso de pedidos y cotizaciones de la entidad. Y de la misma forma se demuestra que un aplicativo móvil con geolocalización incremento el promedio del promedio del porcentaje de eficiencia de entrega de pedidos en un tiempo determinado en 20.63% eso se debe la buena gestión de pedido.

Acurio (2017) concluyo que se cumplieron con todos los objetivos trazados y gracias a la construcción de la app móvil, los clientes que viven en la ciudad podrán acceder a los

servicios que ofrece dicha aplicación, ya que pueden tener un galón de gas de un método sencillo, veloz y a tiempo que como resultado es una entrega eficiente. De la misma forma la construcción de la aplicación móvil con geolocalización el cliente son beneficiados, pues gracias a la ubicación de este, se puede adquirir un bidón de agua en menor tiempo dando como resultado servicios eficientes.
# **V. CONCLUSIONES**

Luego de recolección de datos con el instrumento menciona anteriormente, se concluye lo siguiente:

- Se concluye que después de los resultados exitosos de la investigación obtenidos en los indicadores planteados que una aplicación móvil con geolocalización tiene un efecto positivo en la gestión de pedidos, en base al incremento porcentual tanto del porcentaje en eficacia de entrega de pedidos como en el promedio del porcentaje de eficiencia de entrega de pedido en un tiempo determinado.
- La cifra porcentual promedio de porcentaje en eficacia de entrega de pedidos en la empresa CORPORACION DEL antes de la implementación del aplicativo móvil con geolocalización para una muestra de 30 días fue 83.71%, y con la app móvil este valor para una muestra de 30 días dicho porcentaje se incrementó al 95.73%. Con ello se demostró que una aplicación móvil con geolocalización incremento el promedio de porcentaje en eficacia de entrega de pedidos en 12.02%.
- El promedio del porcentaje de eficiencia de entrega de pedidos en un tiempo determinado para una muestra de 30 días sin la implementación del aplicativo móvil con geolocalización fue 74.83%, luego de la implementación del aplicativo para una muestra de 30 días este valor porcentual fue 95.46%. Con ello se demuestra que un aplicativo móvil con geolocalización incremento el promedio del promedio del porcentaje de eficiencia de entrega de pedidos en un tiempo determinado en 20.63%.

# **VI. RECOMENDACIONES**

Que dicha aplicación móvil tenga un mejor uso por parte de los usuarios finales, se recomienda que se haga un estudio más profundo en cuanto a experiencia de usuario, así pues los usuarios finales puedan estas más satisfechos con el uso de aplicación.

Que la aplicación móvil tenga una nueva versión, donde se tenga un módulo clientes y logística. Así pues con el módulo clientes, los clientes puedan hacer perdidos de galones de agua, desde sus casas y tengan una alternativa más para hacer pedidos y cancelar el pedido. No obstante el módulo logística estará orientado netamente los trabajadores que hacen el reparto.

Se recomienda que la aplicación móvil con geolocalización para la gestión de pedidos, tenga una versión para otros sistemas operativos móviles como iOS. Así dicha aplicación pueda ser usado por más usuario y no haya limitantes al momento de usarlo, pues dicha aplicación solo puede ser usado por usuario que tiene un Android.

# **VII. REFERENCIAS**

- Abdul, Z. M., Gómez Montoya, R.,A., & Fernández Henao, S.,A. (2014). Indicadores logísticos en la cadena de suministro como apoyo al modelo scor. *Clio America*, 8(15), 90-110. doi:http://dx.doi.org/10.21676/23897848.832
- Ablitas, J.M., González, P., Goienetxe, A., Istúriz, A., Biurrun, J., Casadamón, L., & Pascual, M. (2013). Nuevo sistema de geolocalización en Navarra para disminuir los tiempos de respuesta en aviso urgente en zonas de montaña y de gran dispersión. *Scielo*, 36(1), 47-55. http://scielo.isciii.es/scielo.php?script=sci\_arttext&pid=S1137- 66272013000100005&lang=pt
- Acurio, C. J. (2017). *Desarrollo de una aplicación móvil que envíe una solicitud de requerimiento de gas doméstico a los distribuidores o a los vehículos de distribución más cercanos a una ubicación en la ciudad de Quito mediante Georeferenciación* (Tesis de pregrado, Universidad Politénica Salesiana, Quito, Ecuador). Recuperado de<https://dspace.ups.edu.ec/handle/123456789/14528>
- Alacote, J. C. (2017). *Diseño de un aplicativo móvil para mejorar la gestión de la geolocalización del talento humano de la empresa AHCOGE SAC, 2017* (Tesis de pregrado, Universidad Norbert Wiener, Lima, Perú). Recuperado de http://repositorio.uwiener.edu.pe/handle/123456789/668
- Alarcón, F., Ortiz, Á., Alemany, M. D. M., & Lario, F. C. (2005). "Order promising" y Gestión de Pedidos: una visión de procesos. In IX Congreso de Ingeniería de Organización (p. 43). Recuperado de http://adingor.es/congresos/web/uploads/cio/cio2005/prod\_gest\_operaciones//43.pd f
- Arias, F. G. (2012). *El Proyecto de Investigación. Introducción a la metodología científica* (6ª ed.). Caracas, Venezuela: Editorial Episteme
- Arias, F. G. (2012). *El Proyecto de Investigación. Introducción a la metodología científica* (6ª ed.). Caracas, Venezuela: Editorial Episteme
- Aristizábal, D. A. (2012). PHP BÁSICO Y PRÁCTICO. Medellin, Colombia: Editorial ITM.
- Beltrán, G. (2015). La geolocalización social. *Dianet*, 27, 97-118. Recuperado de https://dialnet.unirioja.es/servlet/articulo?codigo=5290739
- Beltrán, G. (2016). *Geolocalización online: La importancia del dónde*. Barcelona, España: Editorial UOC.
- Bernal, C. A. (2010). *Metodología de la Investigación para administración, economía, humanidades y ciencias sociales* (3ª ed.). Bobota, Colombia: Editorial Pearson Educación.
- Bunge, M. (2004). *La investigación científica: su estrategia y su filosofía* (4ª ed.). Editorial: Siglo XXi.
- Burgos, E. A. & Gamboa J. G. (2018). *Diseño Y Desarrollo De Un Prototipo De Aplicación Móvil Multiplataforma Que Permita El Registro De Los Establecimientos De Ocio, La Ubicación, Productos Y Servicios Que Estos Ofrecen* (Tesis de pregrado, Universidad de Guayaquil, Guayaquil, Ecuador). Recuperado de http://repositorio.ug.edu.ec/handle/redug/32721
- Caballero, J. L. (2013). *Desarrollo de una aplicación web de gestión de pedidos* (Tesis de pregrado, Universidad Carlos III de Madrid, Madrid, España). Recuperado de https://e-archivo.uc3m.es/handle/10016/22018
- Cabrera, L. J. & Espinoza, E. C. (2016). *Propuesta tecnológica de una aplicación Móvil para la getón de toma de pedidos en " FRUTI CAFÉ" en la Ciudad de Guayaquil* (Tesis de pregrado, Universidad Estatal de Guayaquil, Guayaquil, Ecuador). Recuperado de http://repositorio.ug.edu.ec/handle/redug/19673
- Cajilima, J. R. (2014). *Desarrollo de una aplicación, para dispositivos móviles que permita administrar pedidos y controlar rutas de los vendedores, aplicada a la empresa: Almacenes Juan Eljuri Cía. Ltda. división Perfumería* (Tesis de pregrado, Universidad Politénica Salesiana, Cuenca, Ecuador). Recuperado de https://dspace.ups.edu.ec/handle/123456789/7951
- Castro, M. (2003). *El proyecto de investigación y su esquema de elaboración* (2ª.ed.). Caracas, Venezuela: Editorial Uyapal.
- Chacón, P. A. (2016). *Sistema informático bajo plataforma web para la gestión de pedidos en la empresa grupo Carlitos S.A.C* (Tesis de pregrado, Universidad Cesar Vallejo, Lima, Perú). Recuperado de http://repositorio.ucv.edu.pe/handle/UCV/18446
- Chavira, J., & Arredondo A. (2017). Aplicaciones móviles como herramientas en los servicios de salud. *Horizonte sanitario*, 16(2), 85-91. Recuperado de http://www.scielo.org.mx/scielo.php?script=sci\_arttext&pid=S2007- 74592017000200085&lang=es
- Cobol, A., Gómez, P., Pérez, D. y Rocha, R. (2005). PHP y *MySQL: Tecnología para el desarrollo de aplicaciones web*. España: Editorial Díaz de Santos
- Crespo, S. (2014). *Aplicación móvil de geolocalización de mercancía bajo los estándares de comercio electrónico militares Foreign Military Sales (FMS) y STANAG 4329* (Tesis de pregrado, Universidad Carlos III de Madrid, Madrid, España). Recuperado de https://e-archivo.uc3m.es/handle/10016/22919
- Cuervo, M. C., Salamanca, J. G. Q., & Aldana, A. C. A. (2011). AMBIENTE INTERACTIVO PARA VISUALIZAR SITIOS TURÍSTICOS, MEDIANTE REALIDAD AUMENTADA IMPLEMENTANDO LAYAR/INTERACTIVE ENVIRONMENT FOR TOURIST SITES, IMPLEMENTING AUGMENTED REALITY LAYAR. *Ciencia e Ingeniería Neogranadina*, 21(2), 91-105. Recuperado de https://search.proquest.com/docview/1039697497?accountid=37408
- Dipas, B. C. (2015). *Aplicación de instrumentos de evaluación: rúbrica, prueba objetiva y ficha de observación "rupof" para evidenciar las capacidades resolutivas del área de matemática de los estudiantes del primer grado "c", de la institución educativa secundaria Gregorio Martinelli del distrito de Talavera, provincia de Andahuay las, 2013-2015*(Tesis de pregrado, Universidad Nacional de San Agustín de Arequipa, Arequipa, Perú). Recuperado de http://repositorio.unsa.edu.pe/handle/UNSA/4853
- *El 28,2% de la población que usa internet lo hace exclusivamente por teléfono móvil* (INEI, 2017) Recuperado de https://www.inei.gob.pe/prensa/noticias/el-282-de-lapoblacion-que-usa-internet-lo-hace-exclusivamente-por-telefono-movil-9825/
- *El Perú creará 1,500 aplicaciones móviles al 2015* (Gestión, 2014) Recuperado de https://gestion.pe/tecnologia/peru-creara-1-500-aplicaciones-moviles-2015- 917?ref=gesr
- Esteban, J. Y. & Valega, J. R. (2017). *Sistema móvil basado en geolocalización para mejorar la gestión de reclamos y averías en telefonía del Perú* (Tesis de pregrado, Universidad Nacional de Ucayali, Purcallpa, Perú). Recuperado de http://repositorio.unu.edu.pe/handle/UNU/2294
- Estadística con SPSS v.10.0 por Alea victoria [et al.]. 1. a ed. Barcelona: Edicions de la Universitat de Barcelona, 2000. 117 pp. ISBN: 84-8338-257-1
- González, M. A. & Saraza, J. A. (2014). *Implementación de un sistema vía web con aplicación móvil para la reserva y pedidos en línea de restaurantes* (Tesis de pregrado, Universidad de San Martin de Porres, Lima, Perú). Recuperada de http://www.repositorioacademico.usmp.edu.pe/handle/usmp/1202
- Fernandez, J. G., Gavira, J. F., Ruiz, P. G., Oliver, A. J. S., & Puyana, M. G. (2017). LA GEOLOCALIZACIÓN COMO HERRAMIENTA PARA CONOCER A LOS CONSUMIDORES: EL CASO DE LOS CENTROS DE FITNESS. *Podium*, 6(2), 263-276. doi:http://dx.doi.org/10.5585/podium.v6i2.228
- Fuentes, A. (2013). *Diseño e implementación de una aplicación Android para la gestión de pedidos en restaurantes* (Tesis de pregrado, Universidad Carlos III de Madrid, Madird, España). Recuperado de https://e-archivo.uc3m.es/handle/10016/17893
- Galárraga, L. L. (2016). *Aplicación Móvil, Para La Gestión De Promociones Y Reservación De Visitas De Locales Comerciales Georreferenciados En La Zona Centro De La Ciudad De Guayaquil* (Tesis de pregrado, Universidad de Guayaquil, Guayaquil, Ecuador). Recuperado de http://repositorio.ug.edu.ec/handle/redug/16548
- Ganivet, J. (2014). *UF0929 - Gestión de pedidos y stock* (5ª ed.). Málaga, España: Editorial Elearning
- García, S. (2015). *Geolocalización de la marginación en Metepec, Estado de México* (Tesis de doctorado, Universidad de Huelva, Huelva, España). Recuperado de http://rabida.uhu.es/dspace/handle/10272/11786
- Gómez-Montoya, R.,A., Zuluaga-Mazo, A., & Espinosa-Oviedo, J. (2015). Modelamiento de distribución de productos cárnicos como un TSP (traveling salesman problem) con teoría de grafos. *Clio America*, 9(17), 8-16. doi:http://dx.doi.org/10.21676/23897848.1461
- González, M. A. & Saraza J. A. (2014). *Implementación de un sistema vía web con aplicación móvil para la reserva y pedidos en línea de restaurantes* (Tesis de pregrado, Universidad de San Martin de Porres, Lima, Perú). Recuperado de http://www.repositorioacademico.usmp.edu.pe/handle/usmp/1202
- González, M. A. & Saraza, J. A. (2014). *Implementación de un sistema vía web con aplicación móvil para la reserva y pedidos en línea de restaurantes* (Tesis de pregrado, Universidad de San Martin de Porres, Lima, Perú). Recuperada de http://www.repositorioacademico.usmp.edu.pe/handle/usmp/1202
- Guadamuz Villalobos, J. (2018). Implementation of mobile reference services in the Library of the Inter-American Court of Human Rights: the Whatsapp and SMS use. *E-Ciencias de la Información*, 8(1), 151-171. Recuperado de http://www.scielo.sa.cr/scielo.php?pid=S1659- 41422018000100151&script=sci\_arttext&tlng=pt
- Guadamuz, J. (2018). Implementación de servicios de referencia móvil en la Biblioteca de la Corte Interamericana de Derechos Humanos: el uso de Whatsapp y SMS. *E-Ciencias de la Información*, 8(1), 151-171. https://dx.doi.org/10.15517/eci.v8i1.30066
- HERNÁNDEZ, R., FERNÁNDEZ, C. Y BAPTISTA, M. (2010). *Metodología de la Investigación* (5.a ed.). México, D.F: McGraw-Hill.
- Hernández, R., Fernández, C., Baptista, P., Méndez, S., & Mendoza C. P. (2014). *Metodología de la investigación* (6ª ed.). México: Editorial Mc Graw Hill.
- Joskowicz, J. (2008). *Reglas y prácticas en eXtreme Programming*. Universidad de Vigo, 22.
- Lam Díaz, Rosa María, & Hernández Ramírez, Porfirio. (2008). Los términos: eficiencia, eficacia y efectividad ¿son sinónimos en el área de la salud?. *Revista Cubana de Hematología, Inmunología y Hemoterapia*, 24(2) Recuperado en 09 de julio de 2018,

de http://scielo.sld.cu/scielo.php?script=sci\_arttext&pid=S0864- 02892008000200009&lng=es&tlng=es.

- Lazarte, D. A. (2016). *Sistema De Pedidos Vía Web Para Mejorar El Servicio De Atención Al Cliente De La Empresa Panificadora Sandoval E.I.R.L. En La Ciudad De Trujillo* (Tesis de pregrado, Universidad Cesar Vallejo, Trujillo, Perú). Recuperado de <http://repositorio.ucv.edu.pe/handle/UCV/9998>
- López, Ruiz, V. R. (2008). *Gestión eficaz de los procesos productivos*. Especial Directivos.
- Medrano, M. E. & Rodríguez, P. C. (2013). *Diseño de un sistema informático web de gestión de pedidos y abastecimiento de materiales para la empresa Proyer SAC utilizando metodología RUP* (Tesis de pregrado, Universidad Privada Antenor Orrego, Trujillo, Perú). Recuperado de http://repositorio.upao.edu.pe/handle/upaorep/811
- Mejía, C. (1998). Indicadores de efectividad y eficacia. Obtenido de Planning consultores generales. Recuperado de http://www.planning.com.co/bd/valor\_agregado/Octubre1998.pdf
- Menendez, F. J. S. (2009). *Georreferenciación de Cartografia: Datos Raster y Vectoriales* (Vol. 4). EOSGIS SL.
- Merchán, J. M., Moreno C. J., Lopez, M. L. y Santamaría, J. A. (2017). El Impacto de las Aplicaciones Móviles en la Gestión Empresarial en Latinoamérica. *Dianet*, 2(2), 37- 44. Recuperado de https://dialnet.unirioja.es/servlet/articulo?codigo=5920571
- Merecí, M. I. (2017). *Desarrollo de una aplicación web para la gestión de productos y servicios técnicos, y una aplicación para android que permita realizar pedidos en línea para el almacén de material eléctrico Solaris* (Tesis de pregrado, Universidad Politécnica Salesiana, Quito, Ecuador). Recuperado de https://dspace.ups.edu.ec/handle/123456789/14479
- Minchola, R. V. & Zumarán, O. M. (2016). *Sistema web y móvil para la mejora de la recepción de pedidos en el proceso delivery de la empresa Don Belisario* (Tesis de pregrado, Universidad Privada del Norte, Trujillo, Perú). Recuperado de http://repositorio.upn.edu.pe/handle/11537/10231
- Mobile Marketing Association. (2011). *Libro Blanco de apps*. Guía de apps móviles, (MMA Spain), 96. Recuperado de https://mmaspain.com/wpcontent/uploads/2015/09/Libro-Blanco-Apps.pdf
- Moran, M. E. (2016). *Sistema Web – Móvil de Información Comercial para mejorar la eficacia en el proceso de pedidos y cotización de la Empresa Droguería Sol Farma S.A.C* (Tesis de pregrado, Universidad Cesar Vallejo, Trujillo, Perú). Recuperado de http://repositorio.ucv.edu.pe/handle/UCV/9854
- Morillo, A. (2015). *UF0929 - Gestión de pedidos y stock*. Madrid, España: Editorial Paraninfo.
- Navarro, L. Y. (2016). *Sistema web para la evaluación de desempeño del personal en la empresa Golden Investment* (Tesis de pregrado, Universidad privada Cesar Vallejo, Arequipa, Perú) .Recuperado de<http://repositorio.ucv.edu.pe/handle/UCV/2970>
- Nieto, Y. V. A., López, J.,F.Q., & Montenegro, C. E. M. (2018). Gestión de correspondencia física a través de aplicación móvil y códigos QR. *Revista Ibérica De Sistemas e Tecnologias De Informação*, 201-213. Recuperado de https://search.proquest.com/docview/2041144126?accountid=37408
- Ochoa Reyes, A. J., Orellana García, A., Sánchez Corales, Y., & Davila Hernández, F. (2014). Componente web para el análisis de información clínica usando la técnica de Minería de Datos por agrupamiento. *Revista Cubana de Informática Médica*, 6(1), 5-16. Recuperado de http://scielo.sld.cu/scielo.php?script=sci\_arttext&pid=S1684- 18592014000100002&lang=es
- ORTEGA, C., VEGA, E. Y ZEÑA, E. (2009). *Estadística General*. Lima: Universidad César Vallejo.
- Pacoricona, E. (2016). *Aplicación móvil para el proceso de pedidos en la empresa Rips Covers S.R.L.* (Tesis de pregrado, Universidad Cesar Vallejo, Lima, Perú). Recuperado de http://repositorio.ucv.edu.pe/handle/UCV/18470
- Paredes, C. A. (2016). *APP para android con geolocalizacion y realidad aumentada para brindar informacion oportuna de ofertas a potenciales clientes de las tiendas en mall aventura plaza de Trujillo* (Tesis de pregrado, Universidad Privada Antenor Orrego, Trujillo, Perú). Recuperado de http://repositorio.upao.edu.pe/handle/upaorep/3413
- Pedrosa Correo, I., & Juarros-Basterretxea Correo, J., & Robles-Fernández Correo, A., & Basteiro Correo, J., & García-Cueto Correo, E. (2015). Pruebas de bondad de ajuste en distribuciones simétricas, ¿qué estadístico utilizar?. *Universitas Psychologica*, 14 (1), 15-24.
- Pérez, P., Gutiérrez C., Álvarez E., Rodríguez S. & García L. (2011). *Guía sobre seguridad y privacidad de las herramientas de Geolocalización*. Observatorio de la Seguridad de la Información–INTECO. Edición: Marzo.
- Pérezí, E. S. & Quelal M. J. (2013). *Análisis, diseño y desarrollo de una aplicación Web que permita gestionar pedidos e importaciones de accesorios y repuestos automotrices, y el acceso de dispositivos móviles con el sistema operativo ANDROID en los departamentos de importación y ventas para la empresa Gamapartes* (Tesis de pregrado, Universidad Politécnica Salesiana, Quito, Ecuador). Recuperado de https://dspace.ups.edu.ec/handle/123456789/5151
- Pimienta, R., Aguilar G., Ramírez, M. y Gallegos, G. (2014). Métodos de programación segura en Java para aplicaciones móviles en Android. *Ciencia Ergo Sum*, 21(3), 243- 248. Recuperado de https://dialnet.unirioja.es/servlet/articulo?codigo=5035131
- Pinto, E. (2016). *DESARROLLO DE UN SISTEMA INFORMÁTICO WEB PARA LA GESTIÓN DE PEDIDOS EN LA EMPRESA TRIPSCON S.A.C – SAN JUAN DE LURIGANCHO* (Tesis de pregrado, Universidad Cesar Vallejo, Lima, Perú). Recuperado de http://repositorio.ucv.edu.pe/handle/UCV/4295
- Plúas, C. Y. (2018). *Desarrollo de aplicación móvil usando geolocalización, para la gestión de control de asistencia del personal técnico en obra, de la Empresa Hardsofnet CÍA. LTDA*. (Tesis de pregrado, Universidad de Guayaquil, Guayaquil, Ecuador). Recuperado de http://repositorio.ug.edu.ec/handle/redug/30791
- Puelles, G. A. & Quezada J. O. (2016). *Automatización del proceso de la toma de pedidos en el restaurante DON RULO SAC utilizando una aplicación móvil con reconocimiento de voz soportada por las APPS DE GOOGLE* (Tesis de pregrado, Universidad Privada Antenor Orrego, Trujillo, Perú). Recuperado de http://repositorio.upao.edu.pe/handle/upaorep/3615
- Quiña, C. A. (2016). *Sistema informático para el envío de pedidos a domicilio aplicado a farmaenlace Cía. Ltda. mediante una aplicación móvil multiplataforma* (Tesis de pregrado, Universidad Técnica del Norte, Ibarra, Ecuador). Recuperado de http://repositorio.utn.edu.ec/handle/123456789/5518
- Quiroz, D. L. & Yarleque J. C.(2017). *Aplicación web móvil con geolocalizacion para mejorar la experiencia de compra del consumidor de trujillo en la búsqueda de promociones en supermercados en el año 2016* (Tesis de pregrado, Universidad Privada Antenor Orrego, Trujillo, Perú). Recuperado de http://repositorio.upao.edu.pe/handle/upaorep/3405
- Ramírez, A. J. & Ynga, A. (2014). *Implementación de una aplicación web/móvil para la gestión de pedidos y cotizaciones de la empresa Eurotubo S.A.C.* (Tesis de pregrado, Universidad Privada del Norte, Trujillo, Perú). Recuperado de http://repositorio.upn.edu.pe/handle/11537/6860
- Rojas, D. A. (2018). *Aplicación móvil para optimizar la búsqueda de productos y servicios utilizando geolocalización en la ciudad de Huaraz en el 2018* (Tesis de pregrado, Universidad Nacional Santiago Antúnez de Mayolo, Huaraz, Perú). Recuperado de http://repositorio.unasam.edu.pe/handle/UNASAM/2478
- Saavedra, H. C. (2015). *Implementacion de una aplicación de control de pedidos via web para la agroindustria la Morina S.A.C del distrito de Moro, provincia del Santa, departamento de Áncash, 2015* (Tesis de pregrado, Universidad Católica los Ángeles de Chimbote, Chimbote, Perú). Recuperado de http://repositorio.uladech.edu.pe/handle/123456789/945
- Saavedra, H. C. (2015). *Sistema móvil basado en geolocalización para mejorar la gestión de reclamos y averías en telefonía del perú* (Tesis de pregrado, Universidad Nacional de Ucayali, Pucalpa, Perú). Recuperado de http://repositorio.unu.edu.pe/handle/UNU/2294
- Salkind, N. J. (1999). *Métodos de investigación*. Pearson Educación.
- Soto, C. E. (2013). *Plataforma web para la geolocalización de huertos urbanos* (Tesis de pregrado, Universidad de Chile, Santiago, Chile). Recuperado de http://repositorio.uchile.cl/handle/2250/113493
- Tamayo, M. (2004). *El proceso de la investigación científica* (4ª ed.).México: Editorial Limusa.
- Tanaka, R. (2016). *Sistema de gestión de fuerza de ventas web y móvil, utilizando el estilo arquitectónico Rest, metodología Scrum y la geolocalización* (Tesis de pregrado, Universidad Privada Antenor Orrego, Trujillo, Perú). Recuperado de http://cybertesis.unmsm.edu.pe/handle/cybertesis/5532
- Vásquez, L. C. (2014). *Sistema De Pedidos Web Con Reserva Via Móvil Para Mejorar El Servicio De Atención Al Cliente En La Empresa Alimentarios Jalep E.I.R.*L (Tesis de pregrado, Universidad Cesar Vallejo, Trujillo, Perú). Recuperado de http://repositorio.ucv.edu.pe/handle/UCV/11733
- Ventura, L. A. (2014). *Automatización del proceso de ventas y distribución utilizando tecnología móvil y geolocalización para la empresa líder SRL* (Tesis de pregrado, Universidad de San Martin de Porres, Lima, Perú). Recuperado de http://repositorio.upao.edu.pe/handle/upaorep/643
- Wu, A. J. (2015). *Sistema de información para dispositivos móviles en el proceso de Registro de Pedidos en el área de ventas para Villa Chicken S.A.C.* (Tesis de pregrado, Universidad Cesar Vallejo, Lima, Perú). Recuperado de http://repositorio.ucv.edu.pe/handle/UCV/17848
- Zambrano, P. A. & Zambrano, R. A. (2016). *Propuesta tecnologia para la administracion de un modulo de preventa utilizando la geolocalizacion GPS en la empresa de productos de quimicos la Economica Cinco Estrellas* (Tesis de pregrado, Universidad de Guayaquil, Guayaquil, Ecuador). Recuperado de http://repositorio.ug.edu.ec/handle/redug/19559

**ANEXOS**

### **Anexo 1: Matriz de consistencia**

#### Tabla 16

*Matriz de consistencia*

### TÍTULO: DESARROLLO DE UNA APLICACIÓN MOVIL CON GEOLOCALIZACIÓN PARA LA GESTION DE PEDIDOS DE GALONES DE AGUA PARA LA CORPORACION DEC

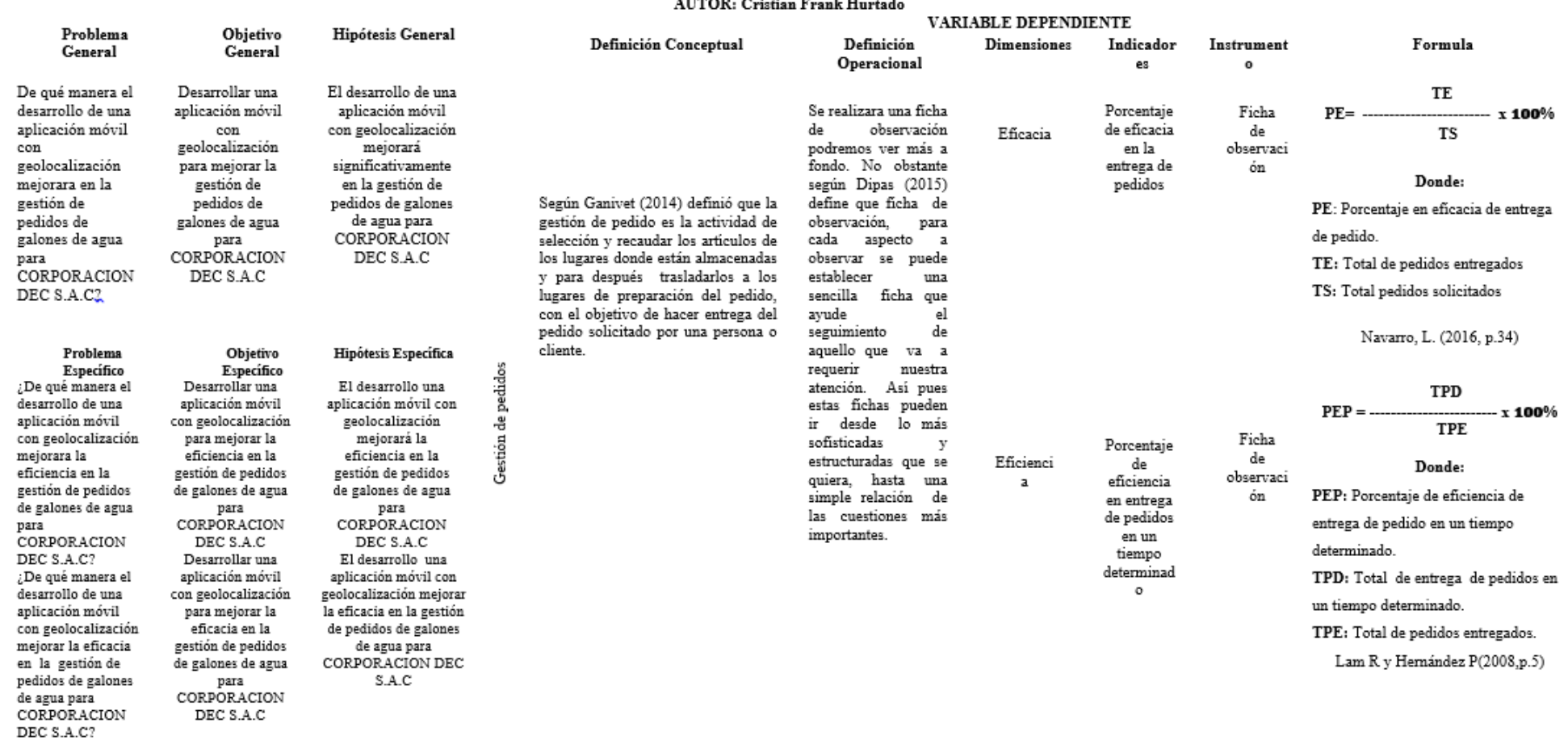

**Anexo 2: Ficha de Observación para el indicador porcentaje de eficacia en la entrega de pedidos (Pre-test)**

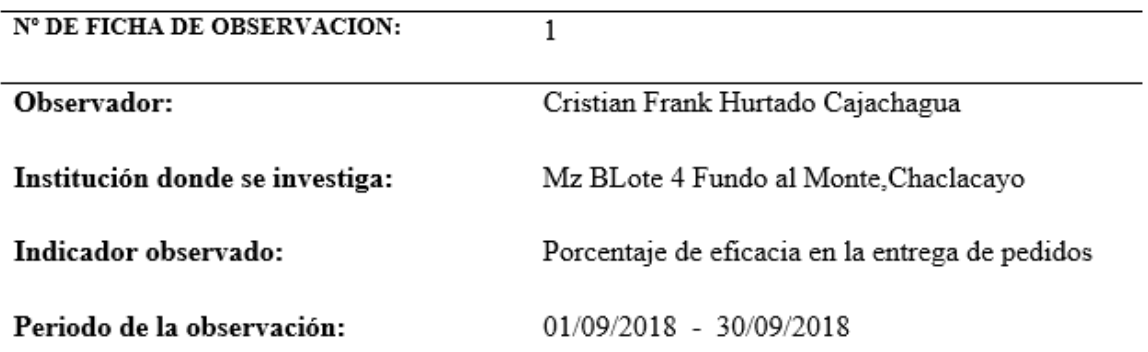

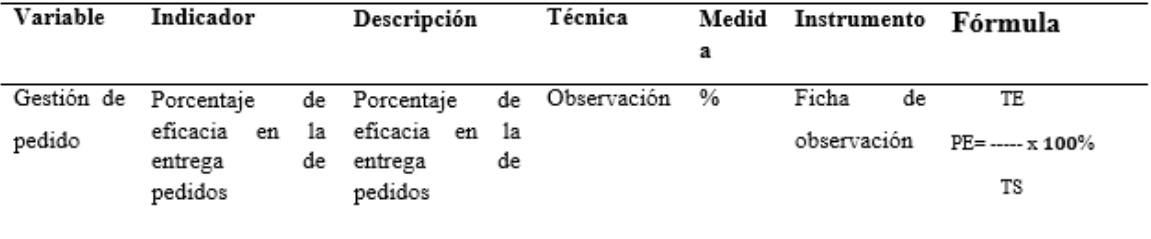

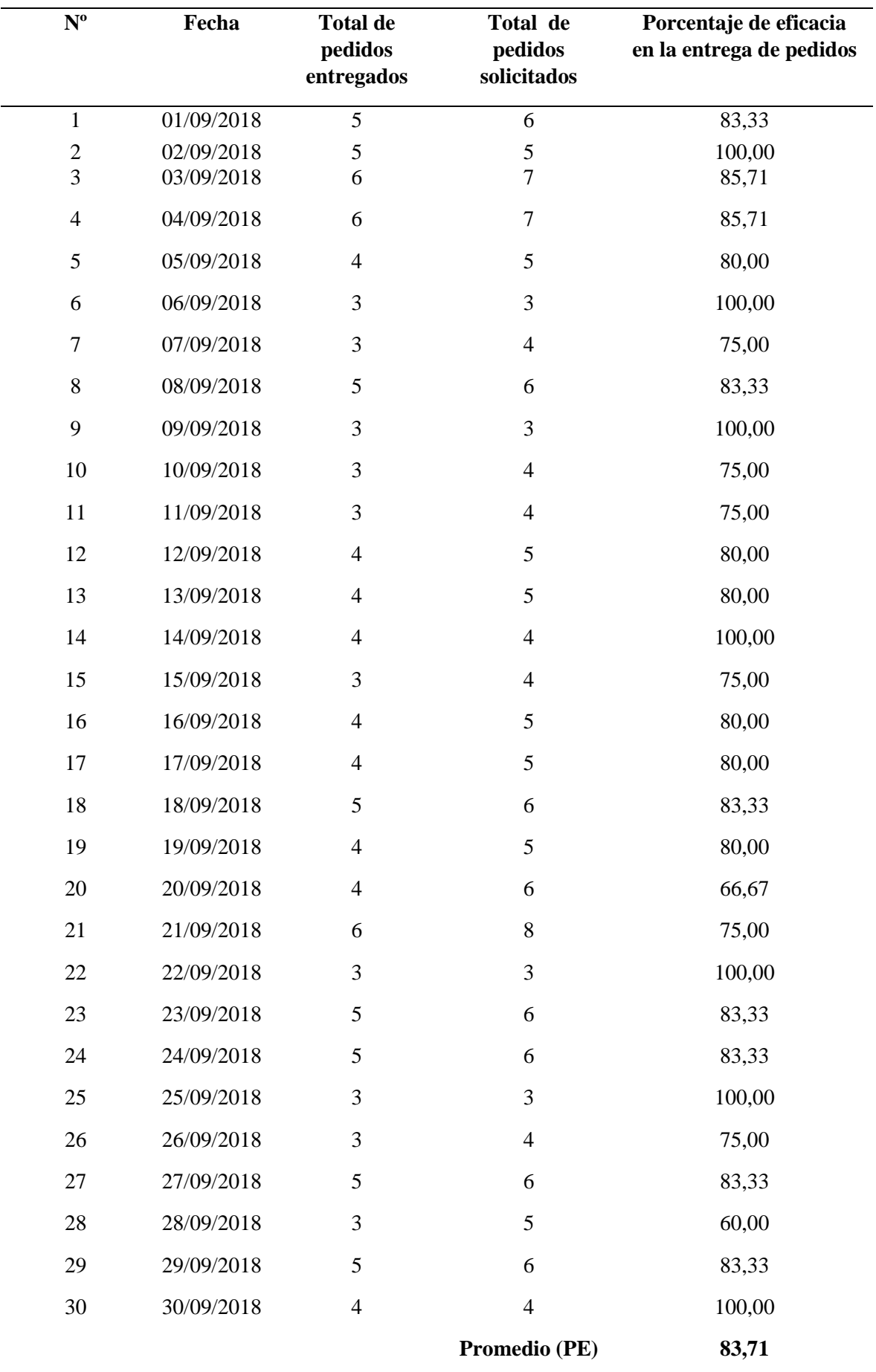

**Anexo 3: Ficha de Observación para el indicador porcentaje de eficacia en la entrega de pedidos (Post-test)**

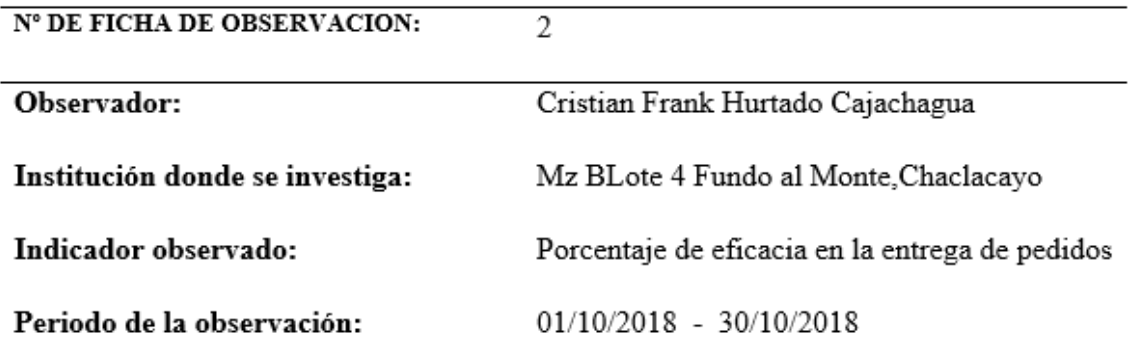

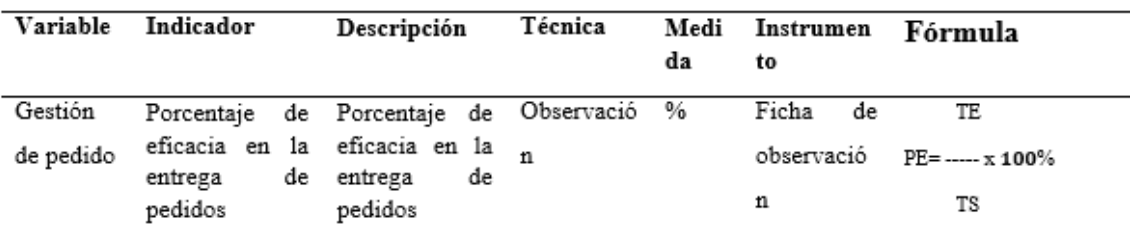

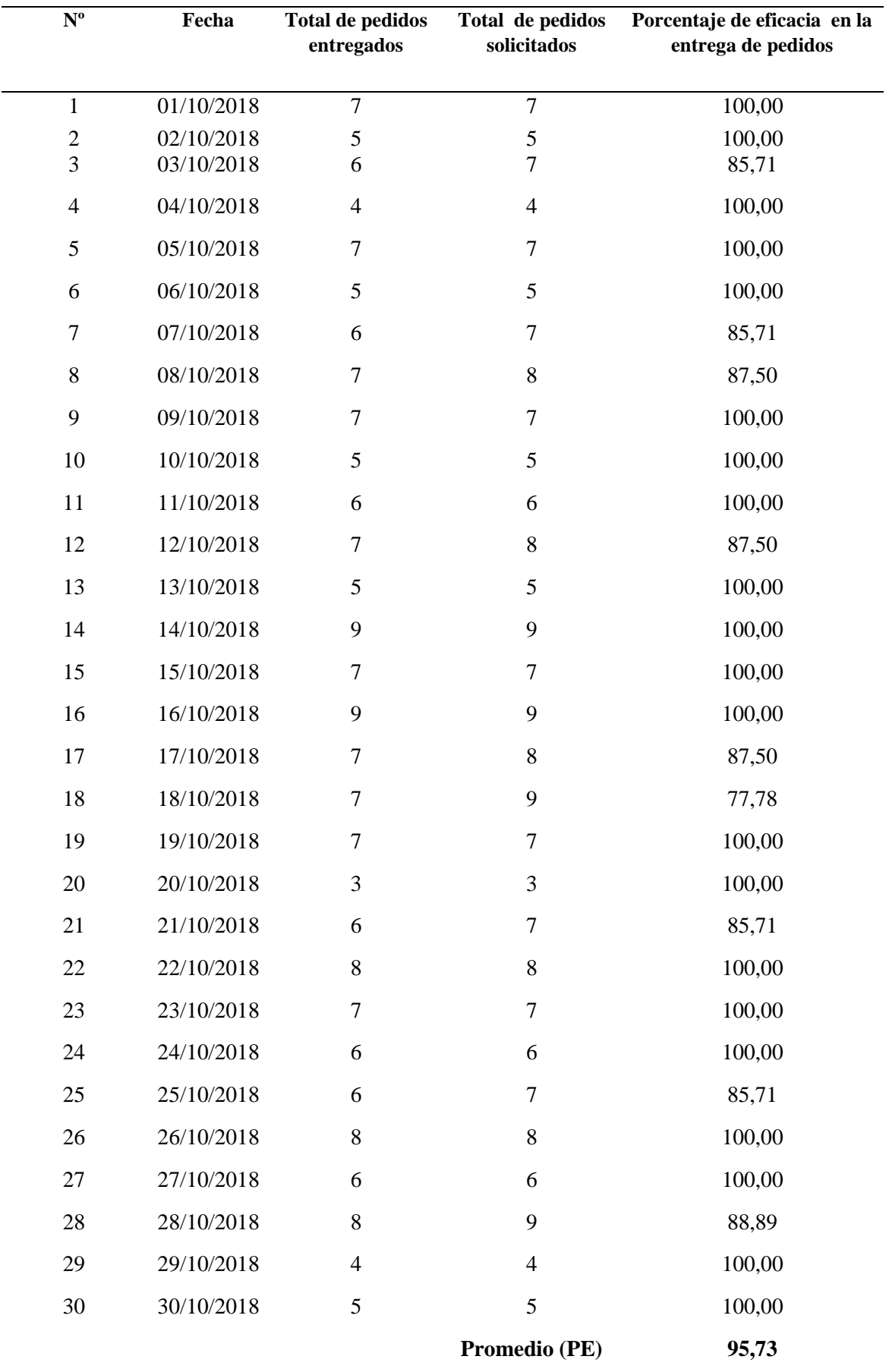

#### **Anexo 4: Ficha de Observación para el indicador porcentaje de eficiencia en entrega de pedidos en un tiempo determinado (Pre-test)**

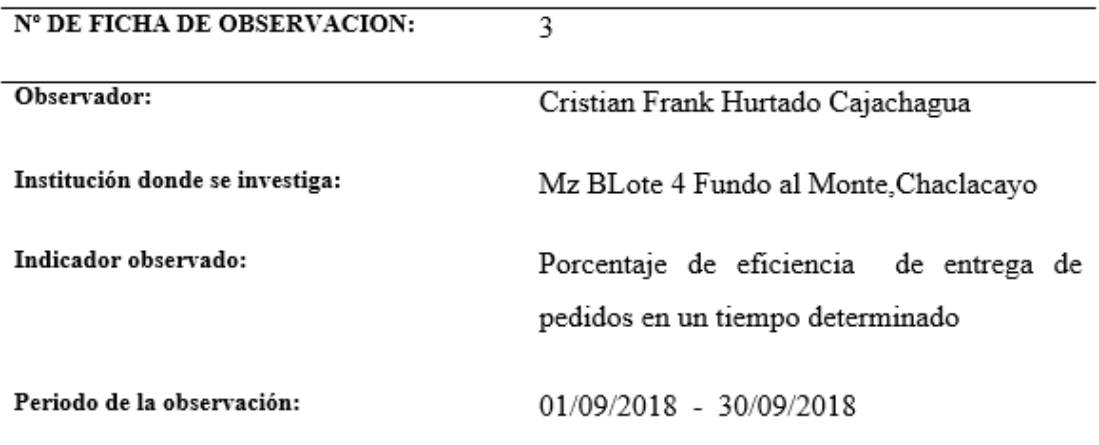

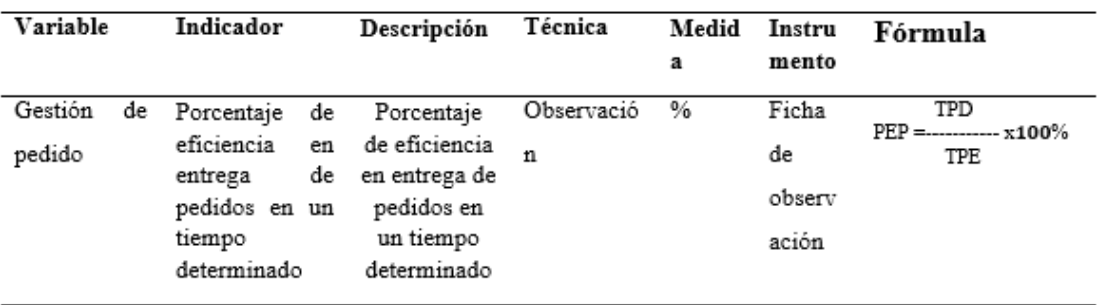

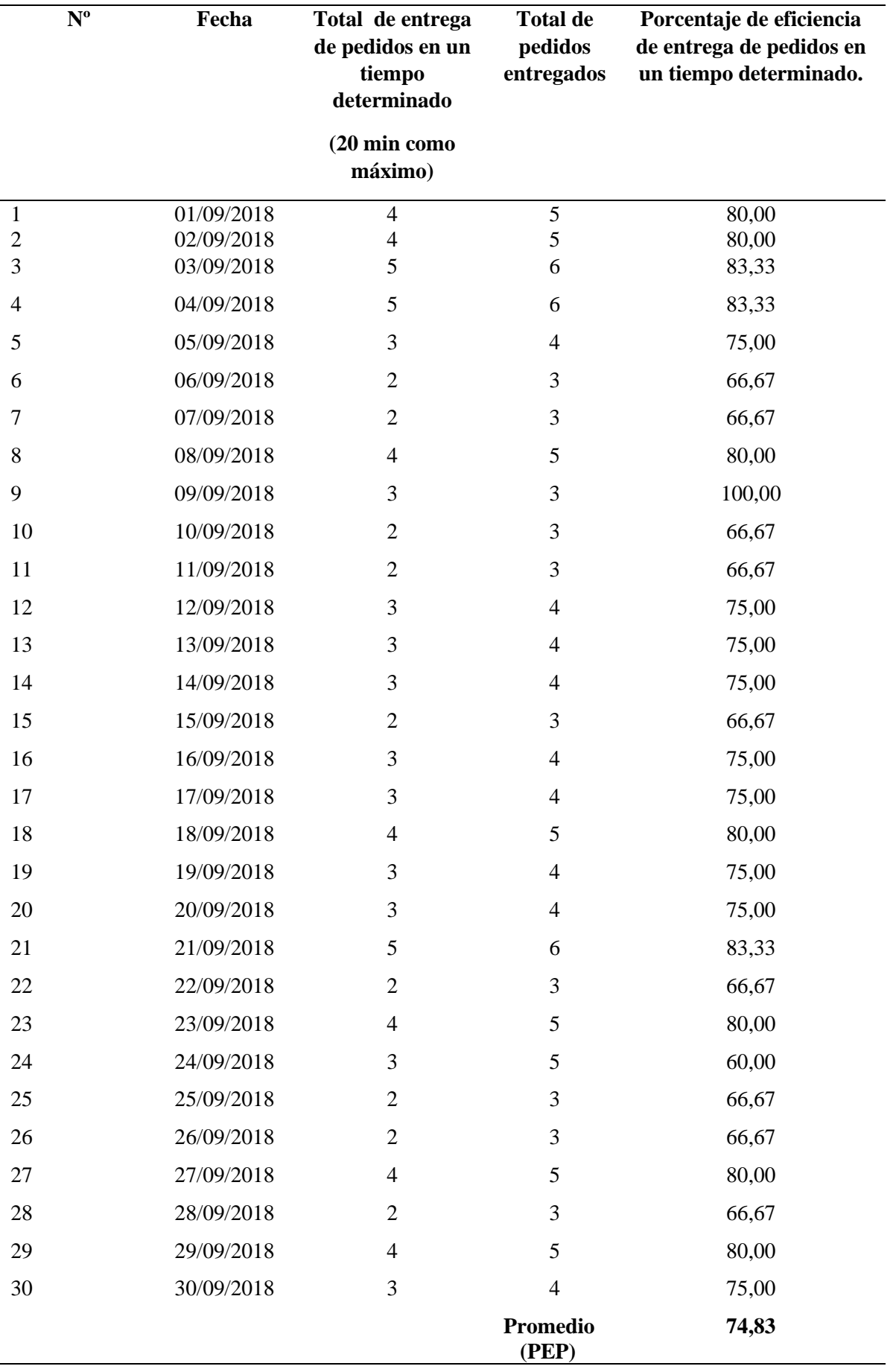

**Anexo 5: Ficha de Observación para el indicador porcentaje de eficiencia en entrega de pedidos en un tiempo determinado (Post-test)**

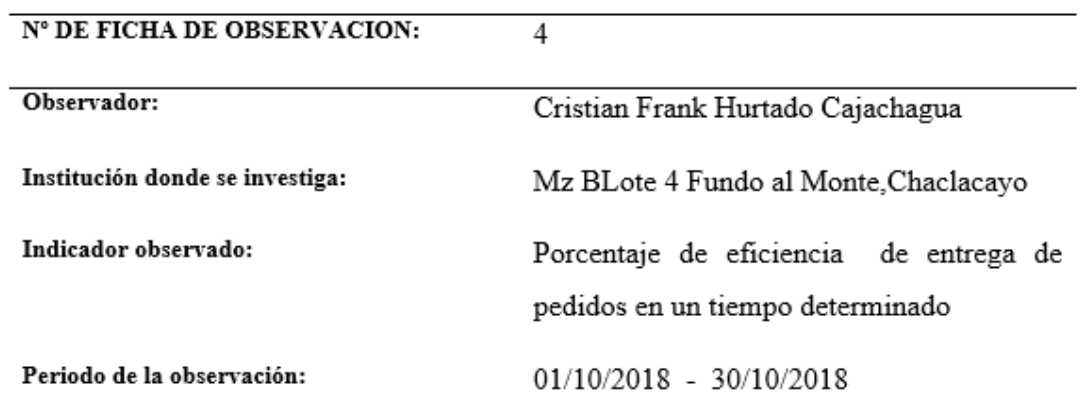

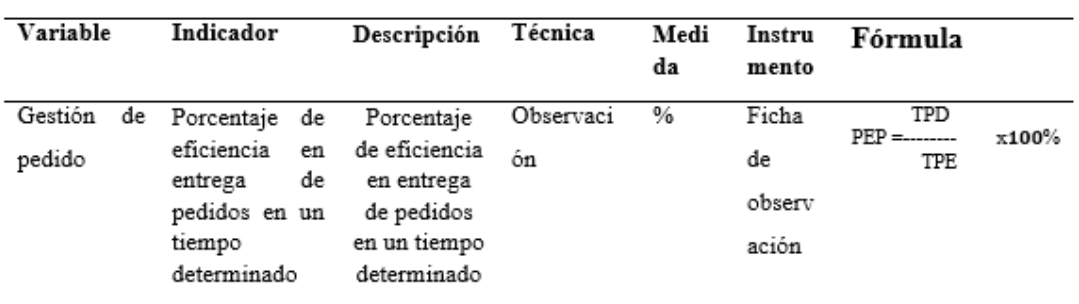

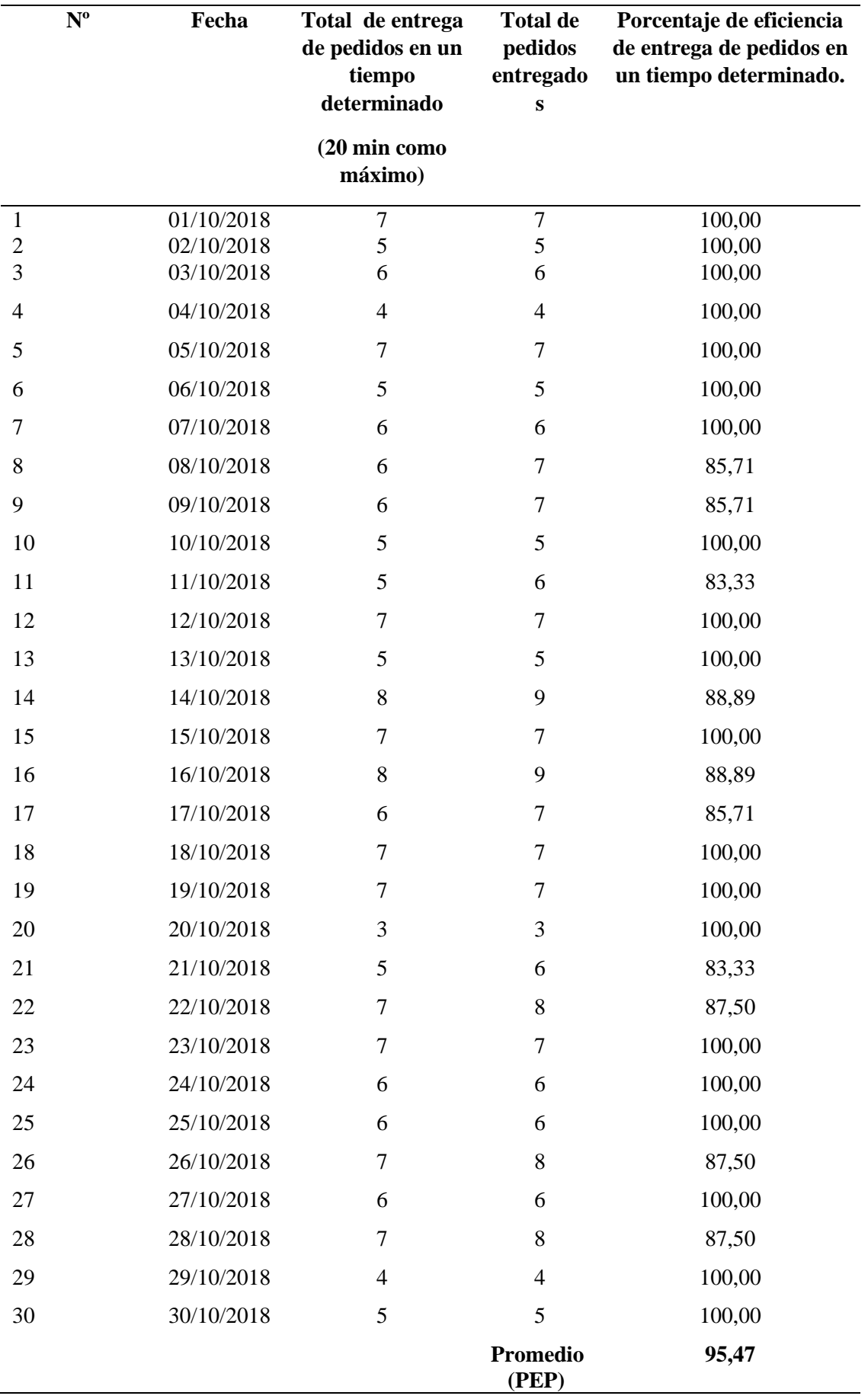

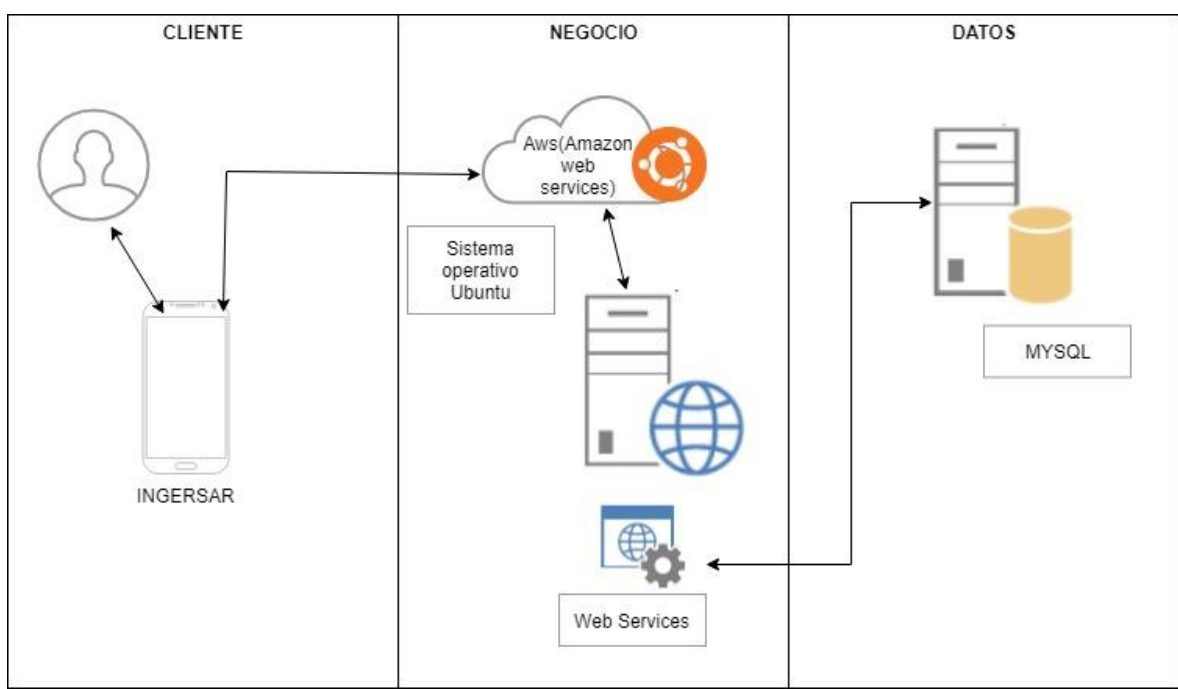

Figura 9. *Arquitectura de la aplicación* 

### **Anexo 7: Alcance y limitaciones del proyecto**

- El aplicativo móvil con geolocalización solo se desarrolló para celulares que tenga el sistema operativo Androrid.
- Dicho aplicativo se desarrolló solo para tomar pedidos en cuantos datos y ver la ubicación de los clientes, y no se puede hacer transacciones de pago por el aplicativo.
- El aplicativo solo es para uso de los trabajadores y no para los clientes.
- El aplicativo móvil esta aun en sus primera versiones y está en proceso de mejora.

# **Anexo 8: Metodología de desarrollo del proyecto METODOLOGÍA XP**

### **1. Planificación**

Se desarrollara una aplicación móvil con geolocalización para la gestión de pedidos mediante dicha aplicación, permita que un vendedor registre un pedido y tome la ubicación de cliente y facilite la ubicación del cliente mediante la tecnología de geolocalización.

Para la entrega de este proyecto, contara con el siguiente modulo:

-Sesión

-Usuario

- Pedidos

Los Módulos mencionados anteriormente, se han recopilado en base a reuniones con Danny de la Cruz (Gerente General) y se definieron las siguientes historias de usuario.

### **1.1. Historias de usuario**

Tabla 18 *Creación de la base de datos*

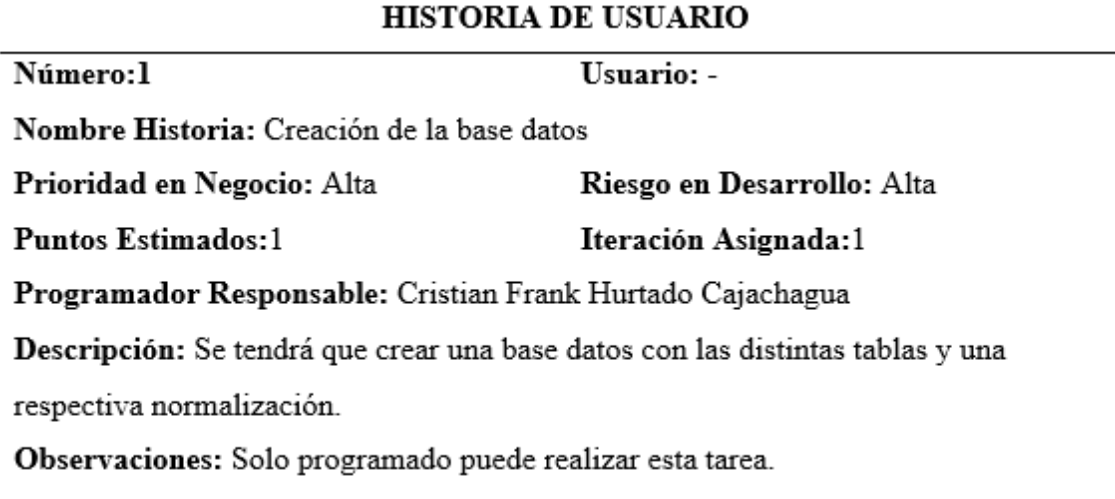

Tabla 17 *Creación de la web services*

### **HISTORIA DE USUARIO**

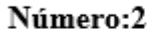

Usuario: -

Nombre Historia: Creación de web services

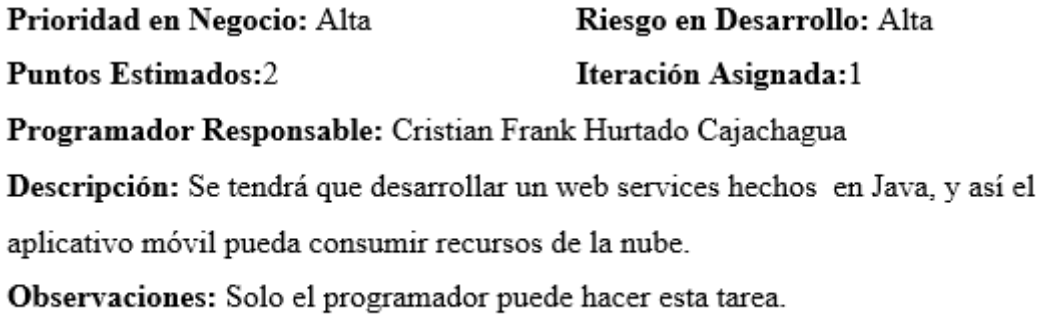

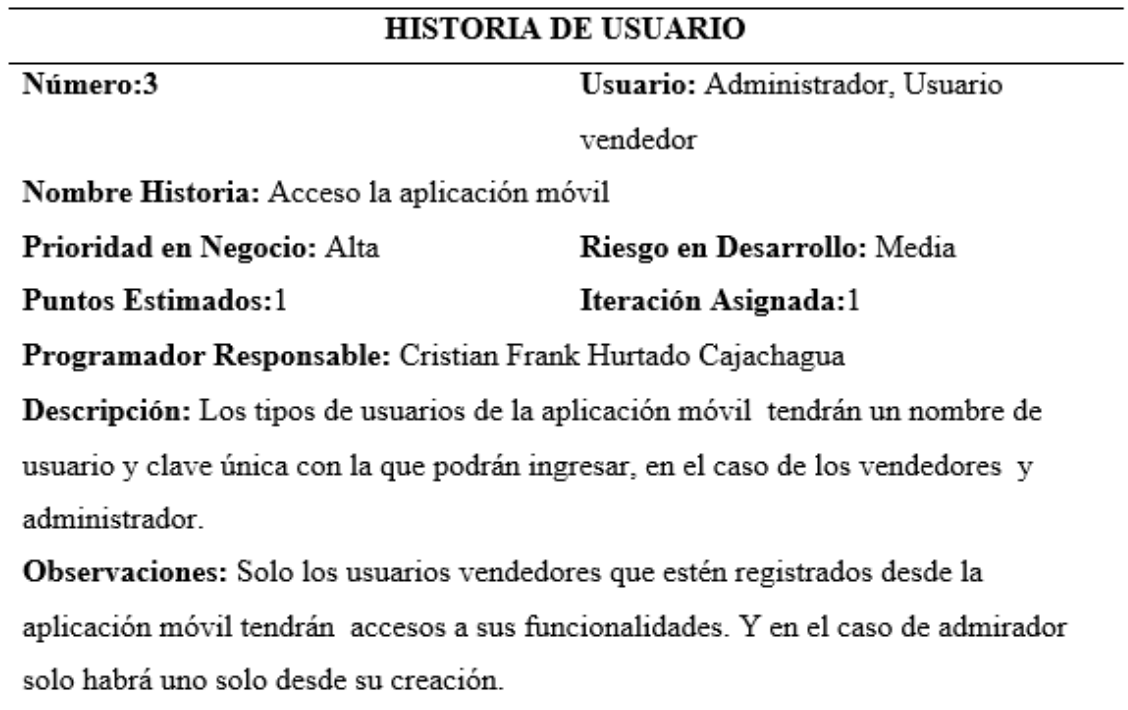

## Tabla 19 *Registro de usuario vendedor*

## HISTORIA DE USUARIO

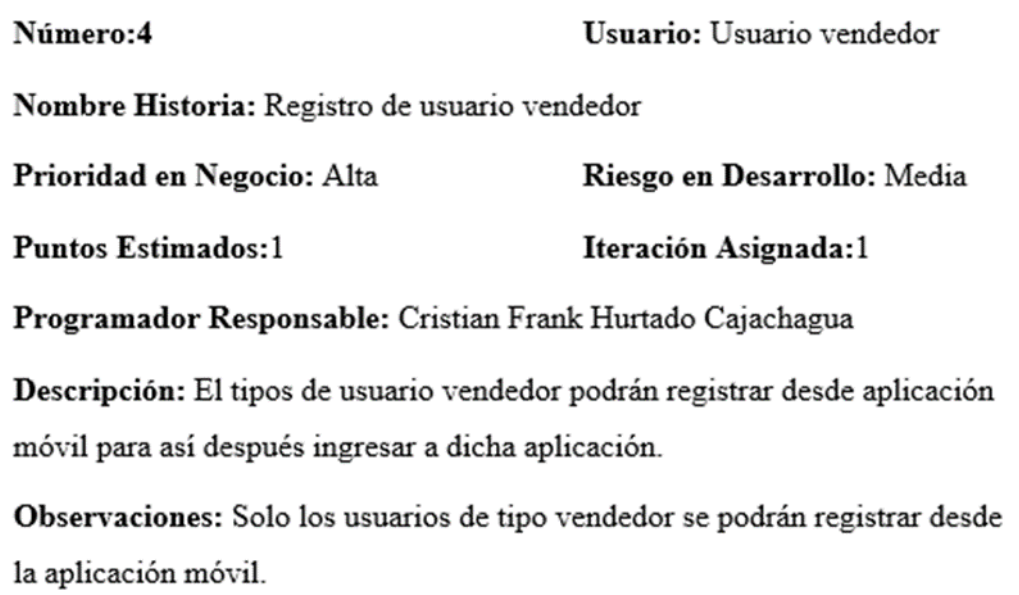

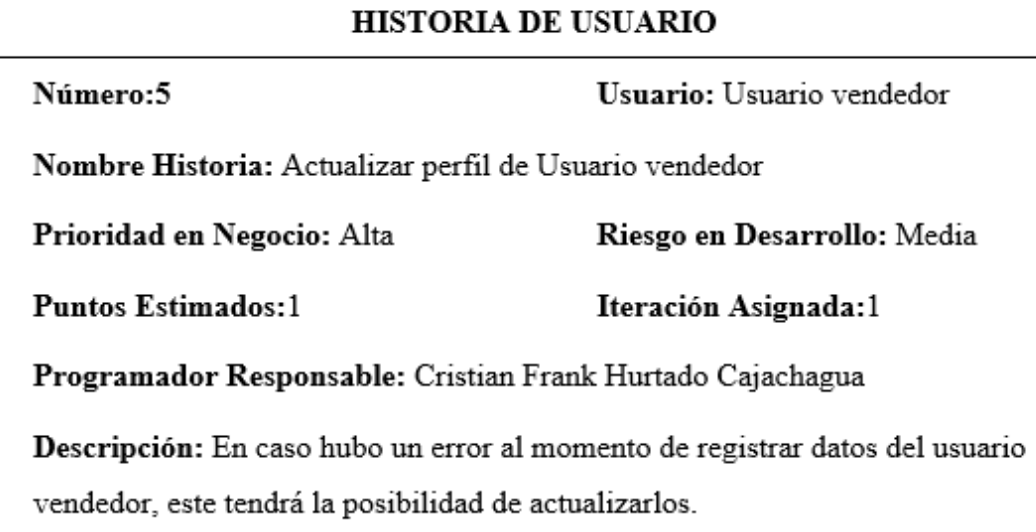

Observaciones: Solo se podrá actualizar sus datos personales.

Tabla 22

*Gestión de pedido*

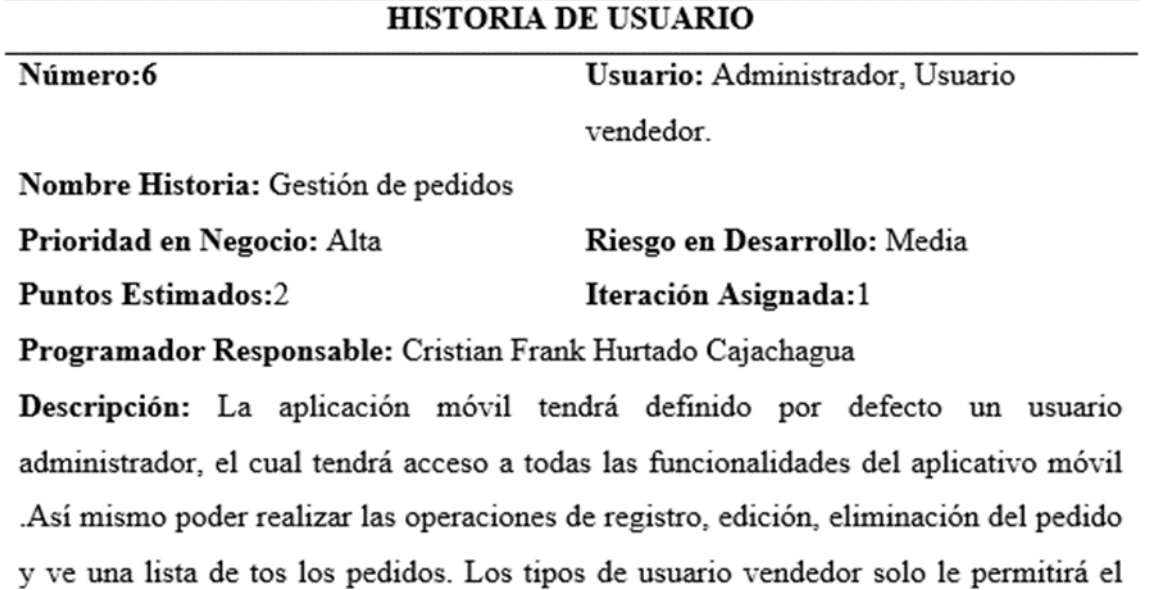

registro, edición, eliminación del pedido y solo podrán ver una lista de sus propios pedidos.

Observaciones: El administrador será el único que podrá ver una lista general de todos los registros de pedidos de todos los vendedores.

# **1.2. Asignación de roles del proyecto**

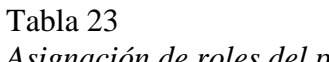

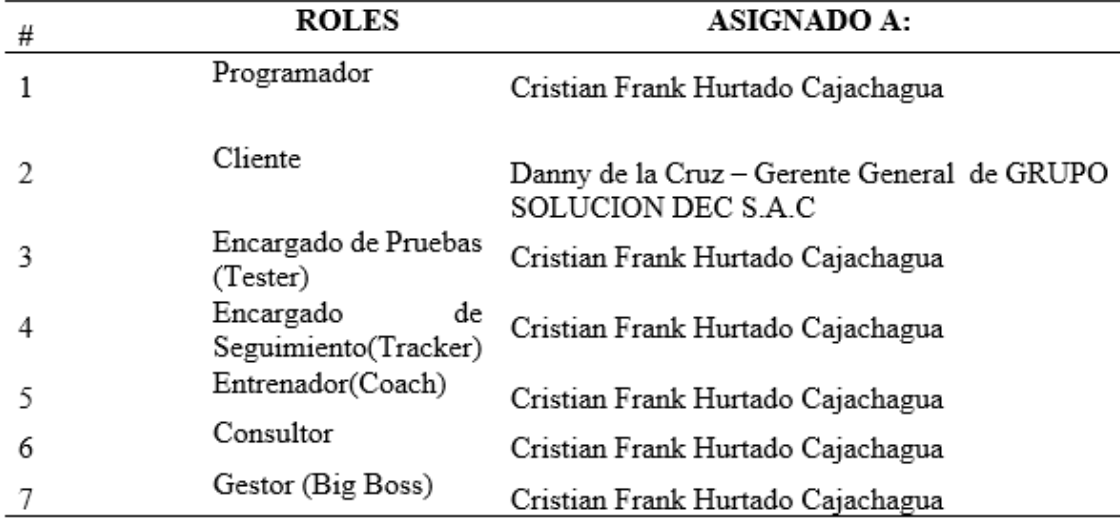

*Asignación de roles del proyecto*

# **1.3. Plan de entrega del proyecto**

Tabla 24 *Plan de entrega del proyecto*

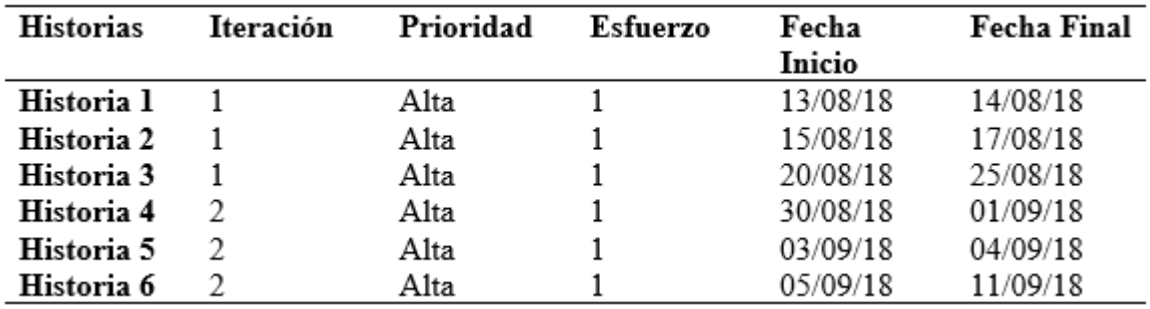

#### **2. Diagrama de clases**

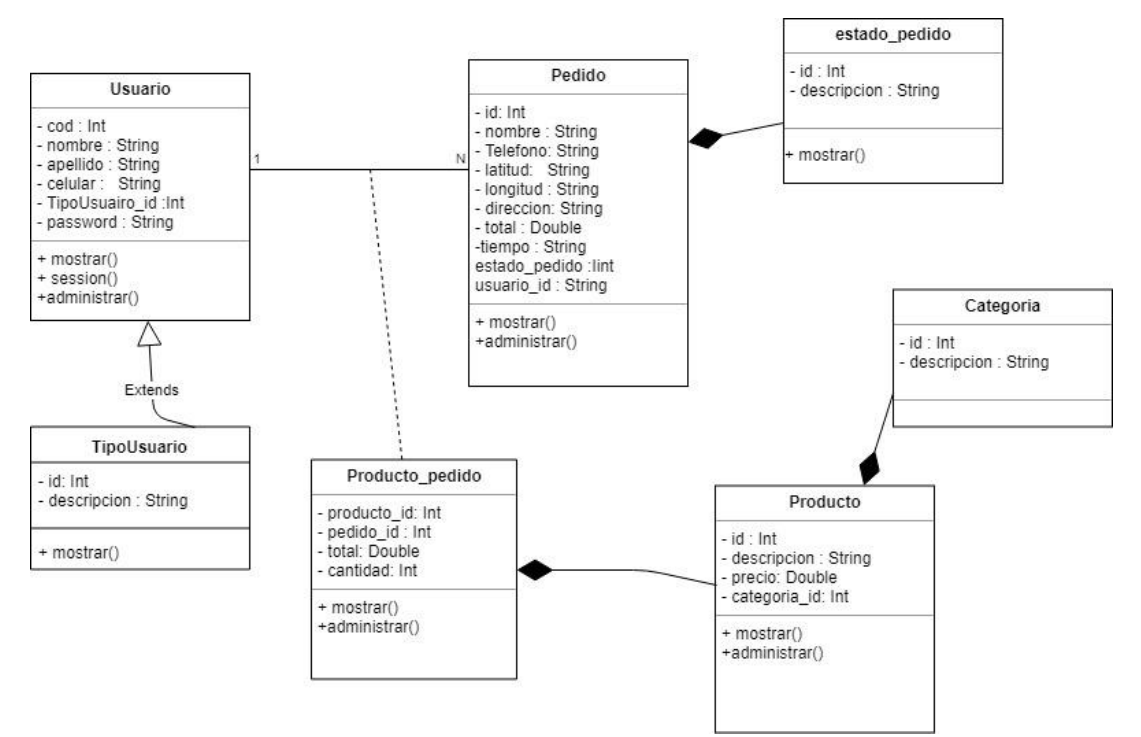

Figura 10. *Diagrama de clases*

#### **3. Ciclo de vida**

#### **3.1. Primera Iteración**

### **HISTORIAL DE USUARIO**

Tabla 25

*Historial de usuario primera iteración*

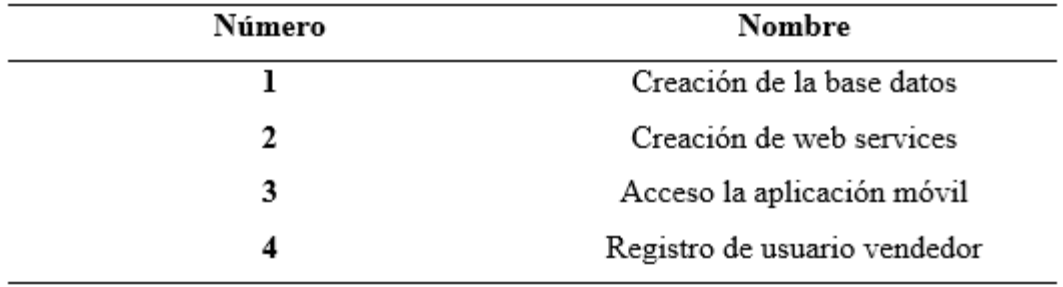

# **TAREAS DE INGENIERÍA**

### Tabla 26 *Tareas de ingeniería*

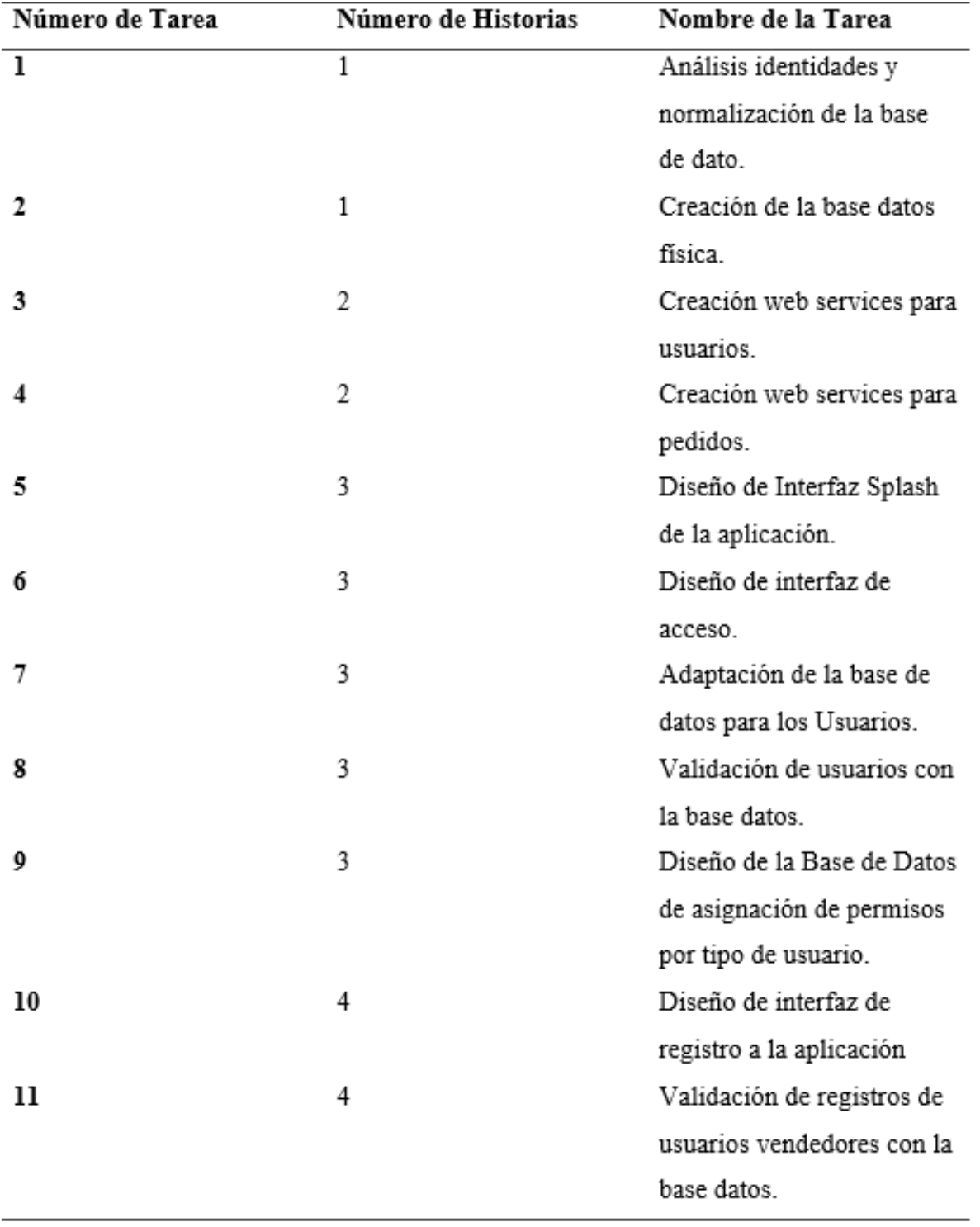

## **DESCRIPCIÓN TAREA DE INGENIERÍA**

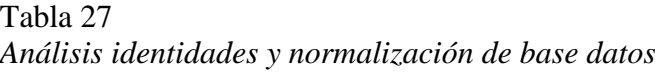

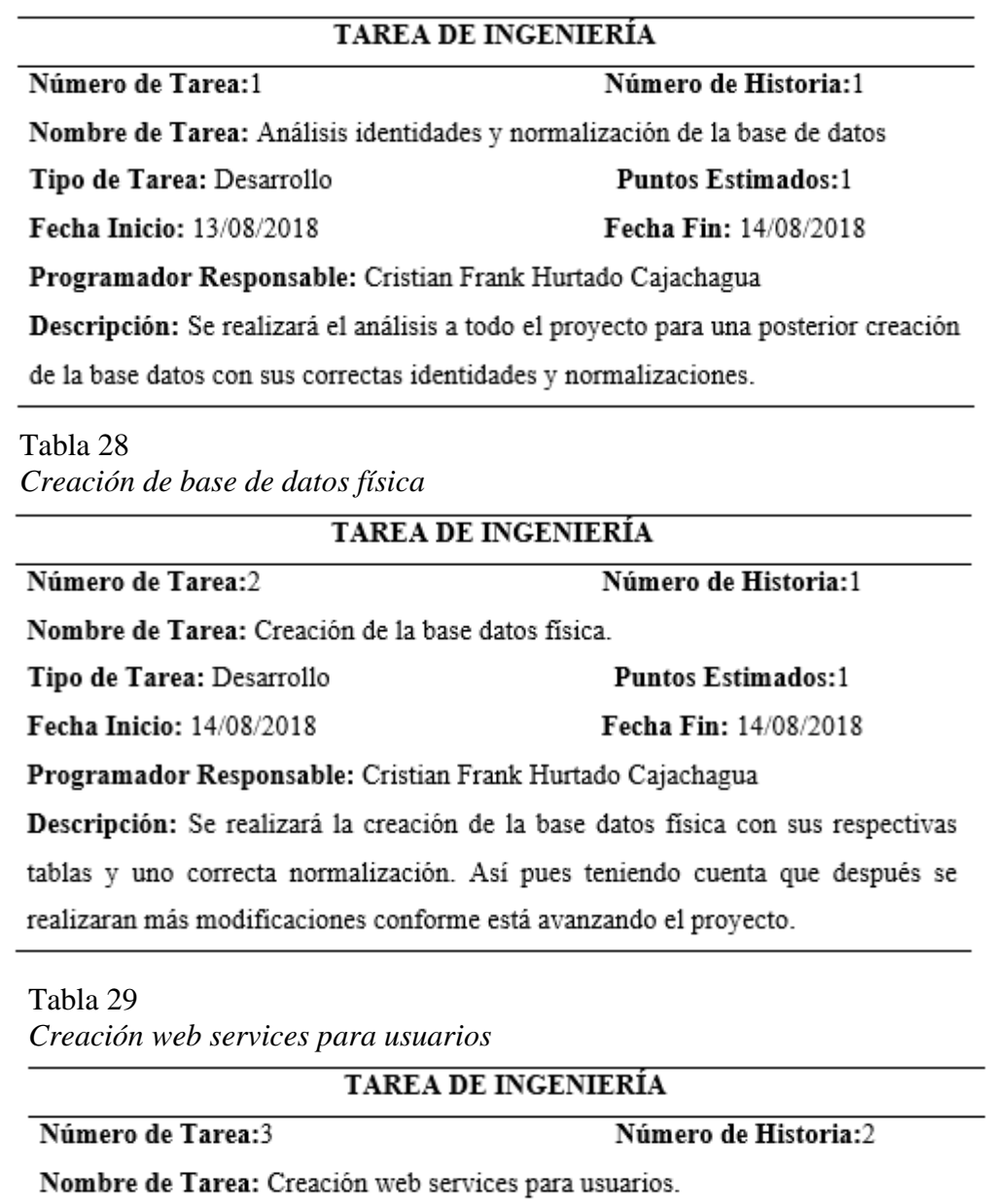

Programador Responsable: Cristian Frank Hurtado Cajachagua

Descripción: Se realizará la creación de la web services para usuario, para que

**Puntos Estimados:1** 

Fecha Fin: 15/08/2018

dicha aplicación se pueda guardar dato en la BD.

Tipo de Tarea: Desarrollo

Fecha Inicio: 15/08/2018

Tabla 30 *Creación web services para pedidos*

### **TAREA DE INGENIERÍA**

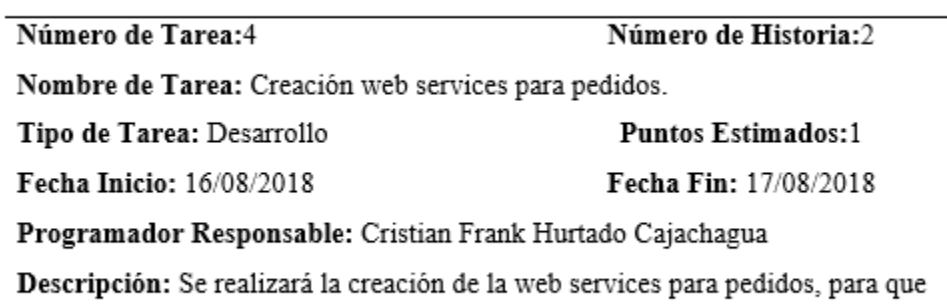

dicha aplicación se pueda guardar dato en la BD.

Tabla 31 *Diseño de interfaz splash de la aplicación*

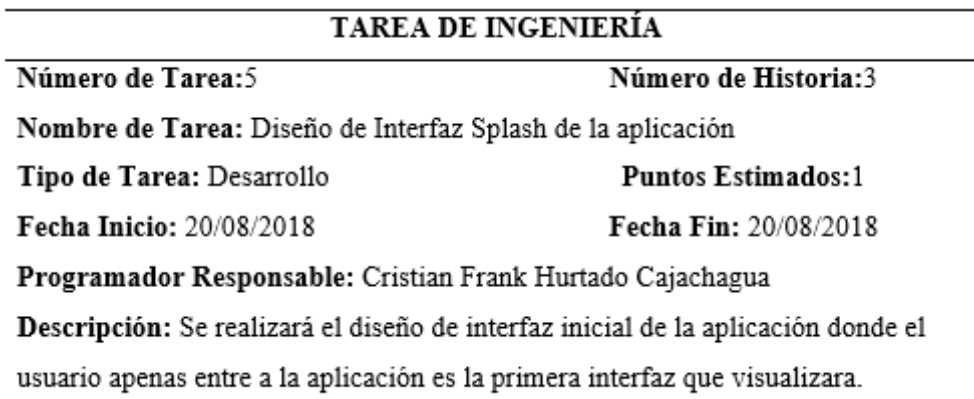

# Tabla 32

*Diseño de la interfaz de acceso*

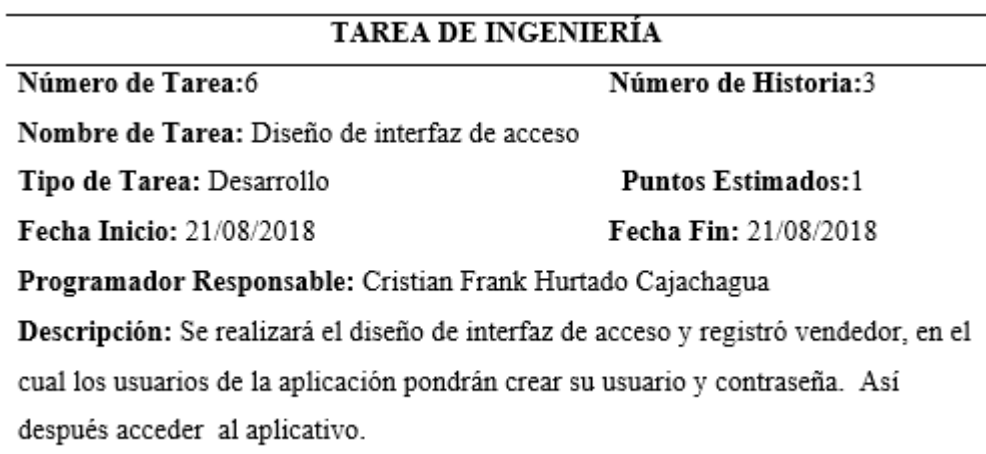

Tabla 33 *Adaptación de la base de datos para usuarios*

### **TAREA DE INGENIERÍA**

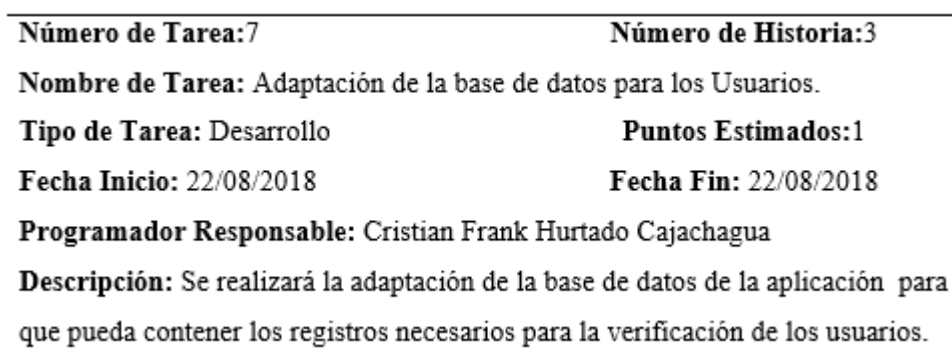

Tabla 34

*Validación de usuarios con a base datos*

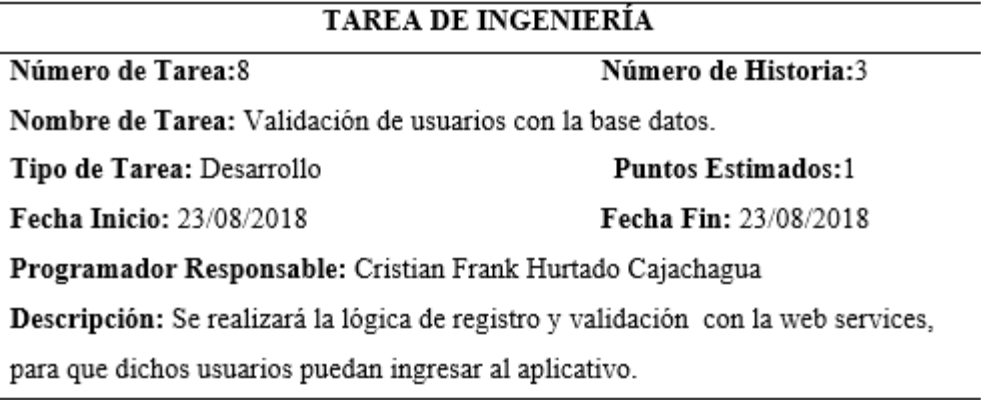

#### Tabla 35

*Diseño de la base de datos de asignación de permisos por tipo de usuario*

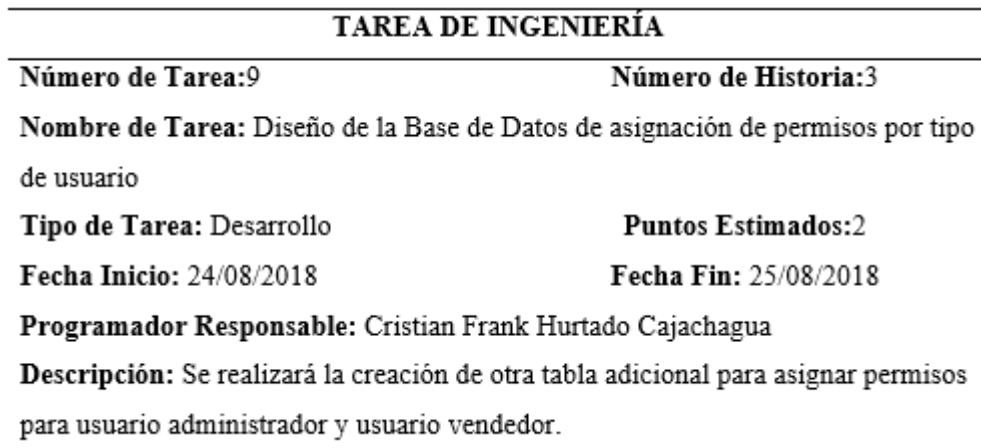
Tabla 36 *Diseño de interfaz de registro de la aplicación*

### **TAREA DE INGENIERÍA**

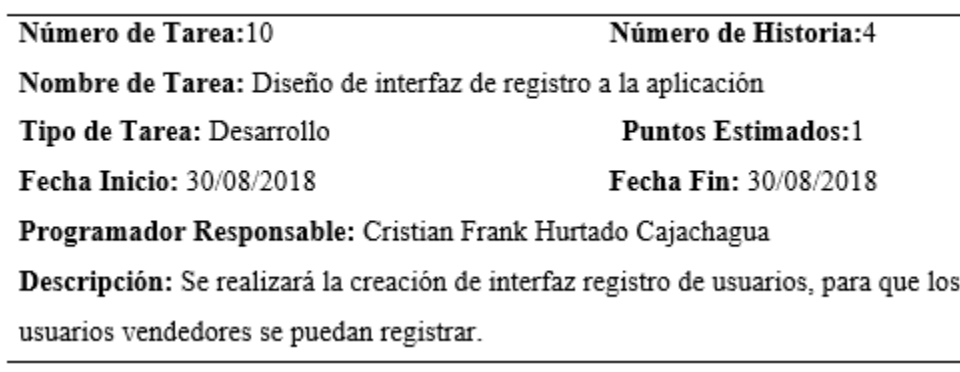

Tabla 37

*Validación de registro de usuarios vendedores con la base datos*

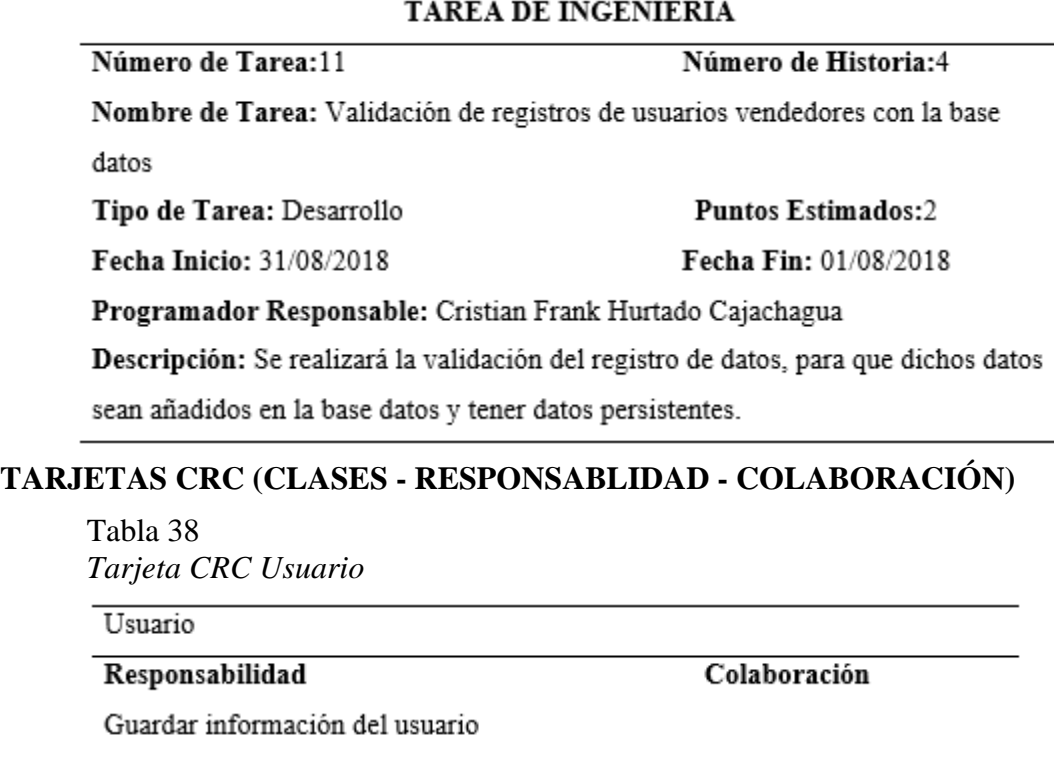

Verificar información de los usuario

### Tabla 39

*Tarjeta CRC tipo usuario*

Tipo usuario

Responsabilidad

Colaboración

Guardar información de los tipo de

usuario

## **PRUEBAS DE ACEPTACIÓN**

Tabla 40 *Prueba de aceptación*

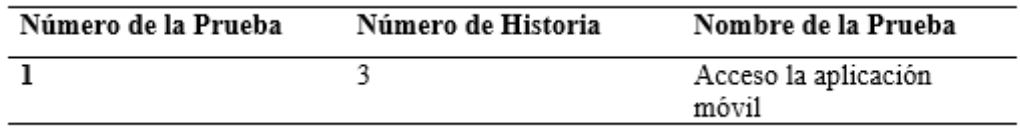

## **DESCRIPCIÓN PRUEBAS DE ACEPTACIÓN**

Tabla 41<br>*Prueba ae Prueba acceso a la aplicación móvil*

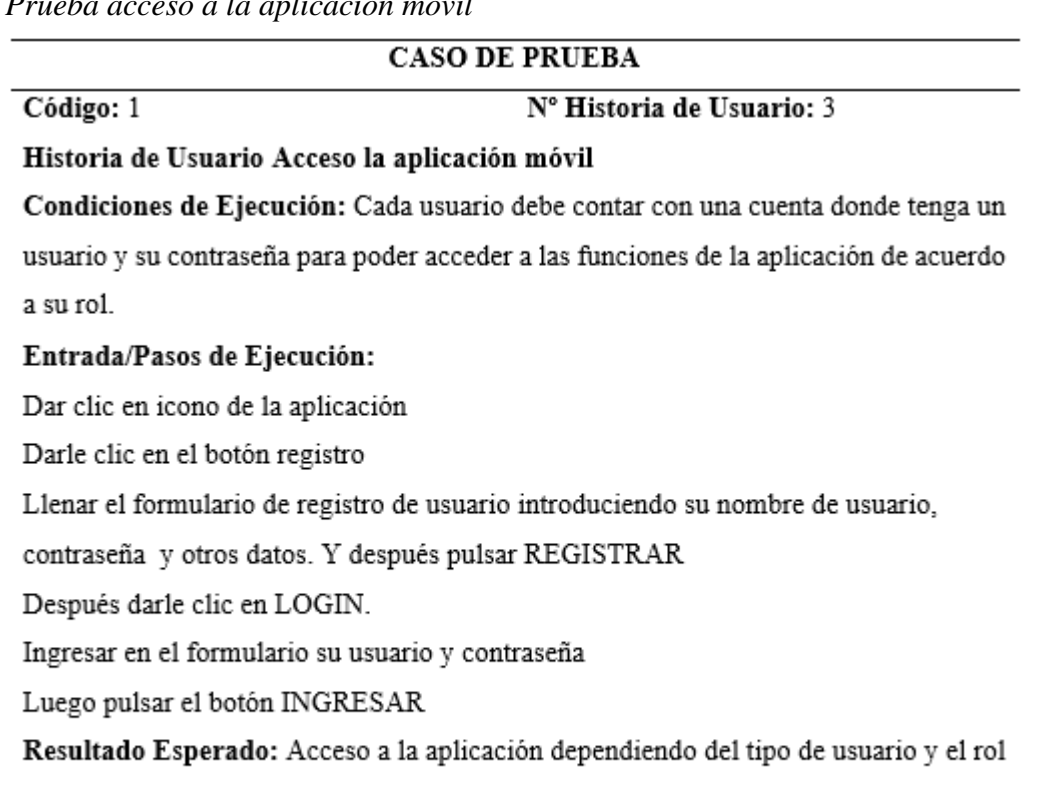

que desempeña en el mismo.

Evaluación de la Prueba: La prueba se concluyó satisfactoriamente.

## **BOSQUEJOS**

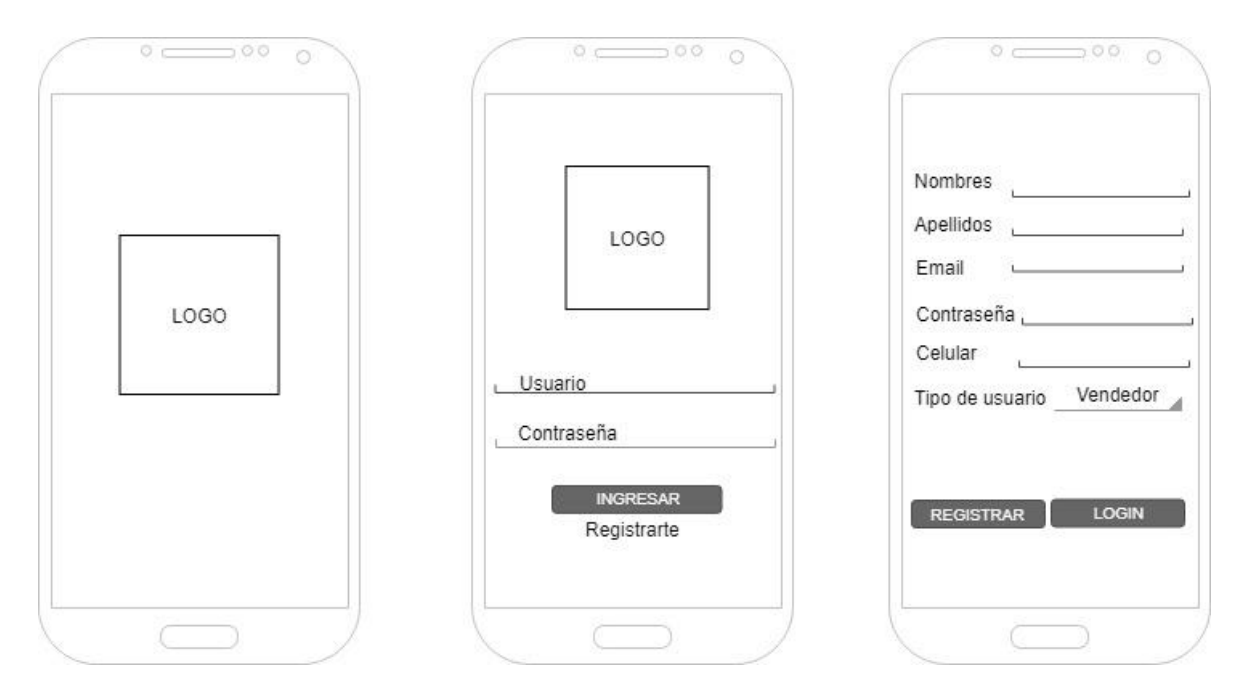

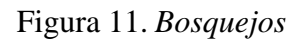

### **CAPTURAS DE PANTALLAS**

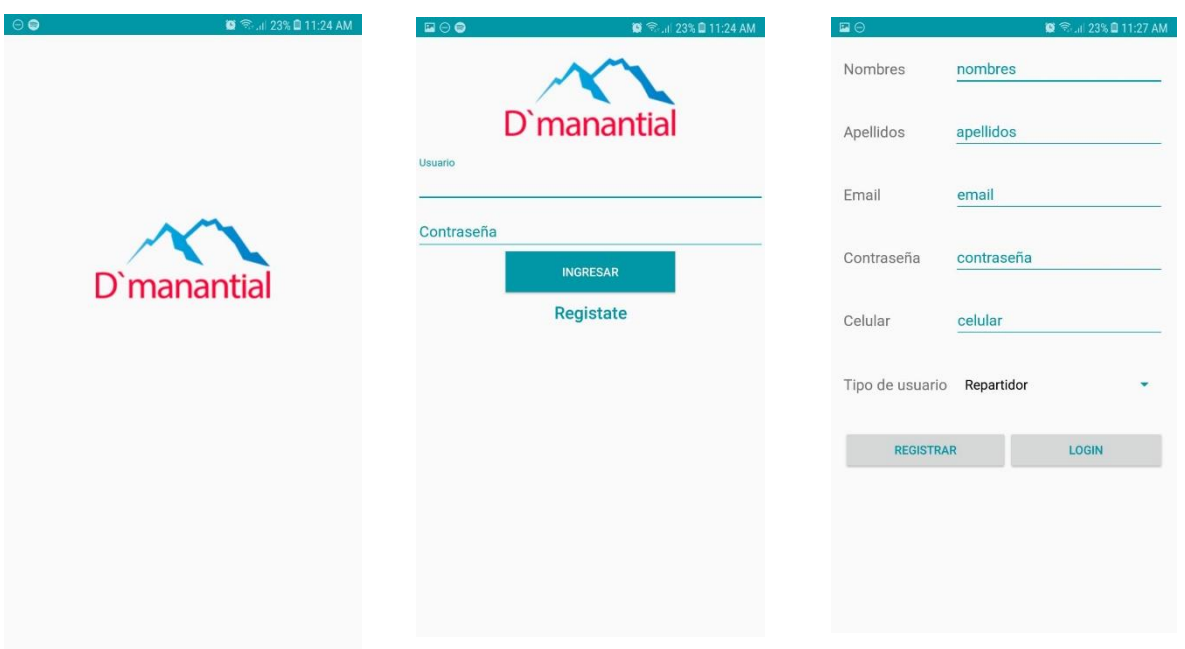

Figura 12. *Captura de pantallas*

#### **Resultados:**

Como resultado de entrega de la primera iteración de la aplicación móvil, el cliente quedó satisfecho con los diseños desarrolladores hasta este punto del proyecto.

# **BITÁCORA DE REUNIONES PRIMERA ITERACIÓN**

Tabla 42 *Bitácora de reunión 1*

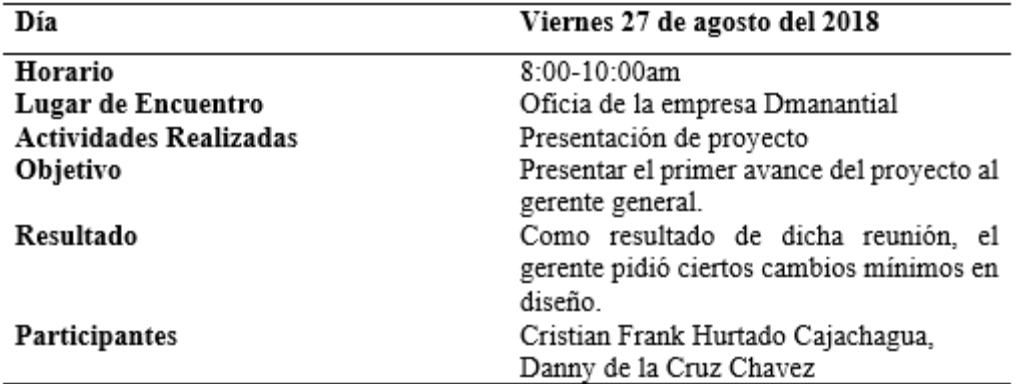

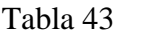

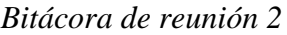

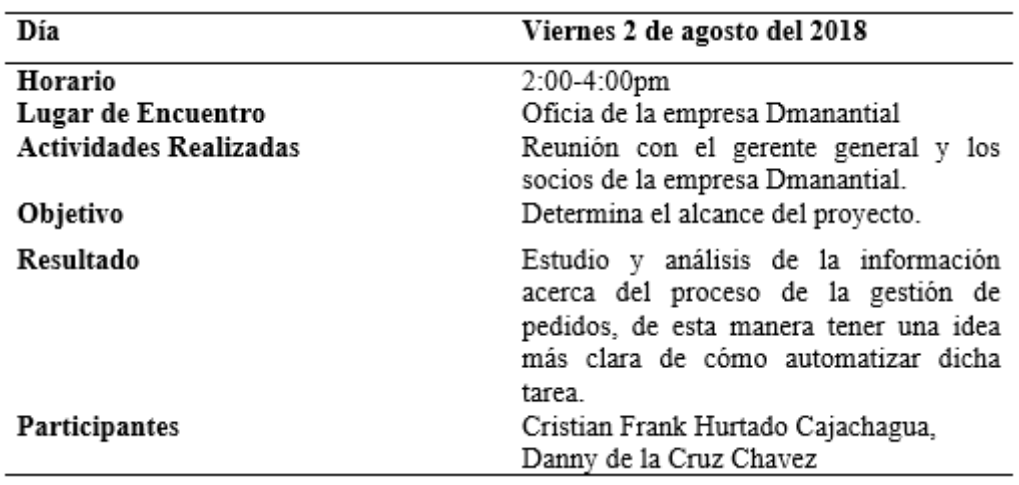

# Tabla 44

*Bitácora de reunión 3*

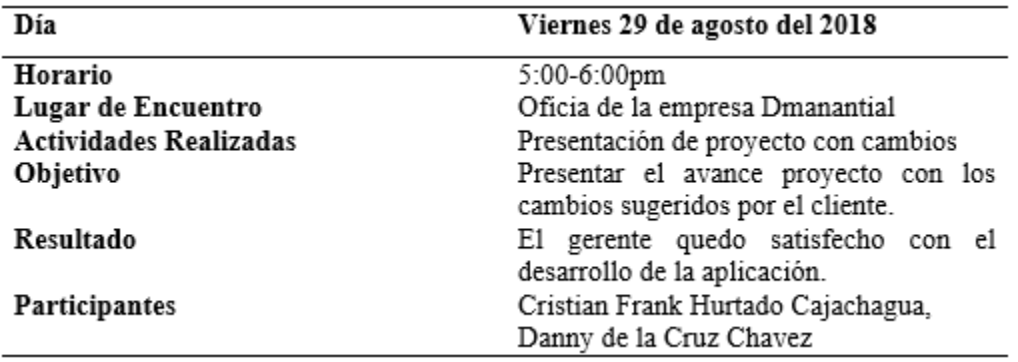

## **3.2. Segunda Iteración**

### **HISTORIAL DE USUARIO**

Tabla 45

*Historial de usuario segunda iteración*

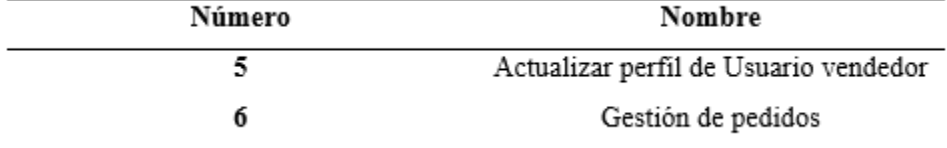

## **TAREAS DE INGENIERÍA**

Tabla 46

*Tareas de ingeniería de la segunda iteración*

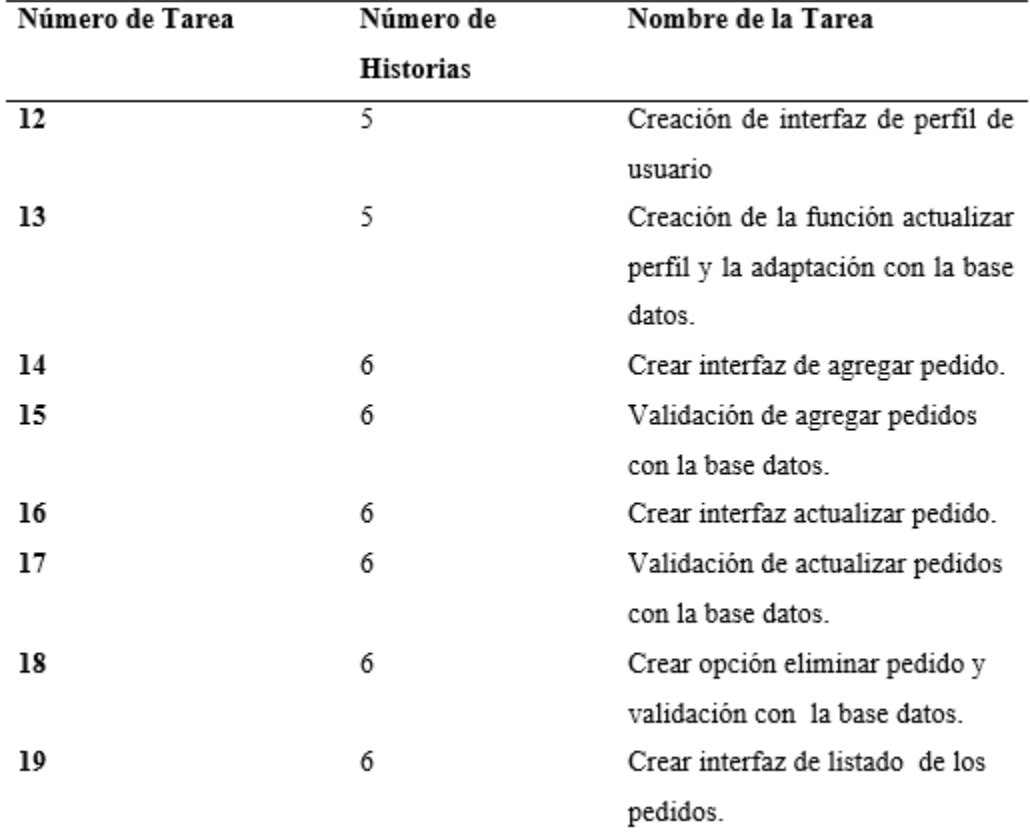

## **DESCRIPCIÓN TAREA DE INGENIERÍA**

Tabla 47 *Creación de interfaz de perfil de usuario*

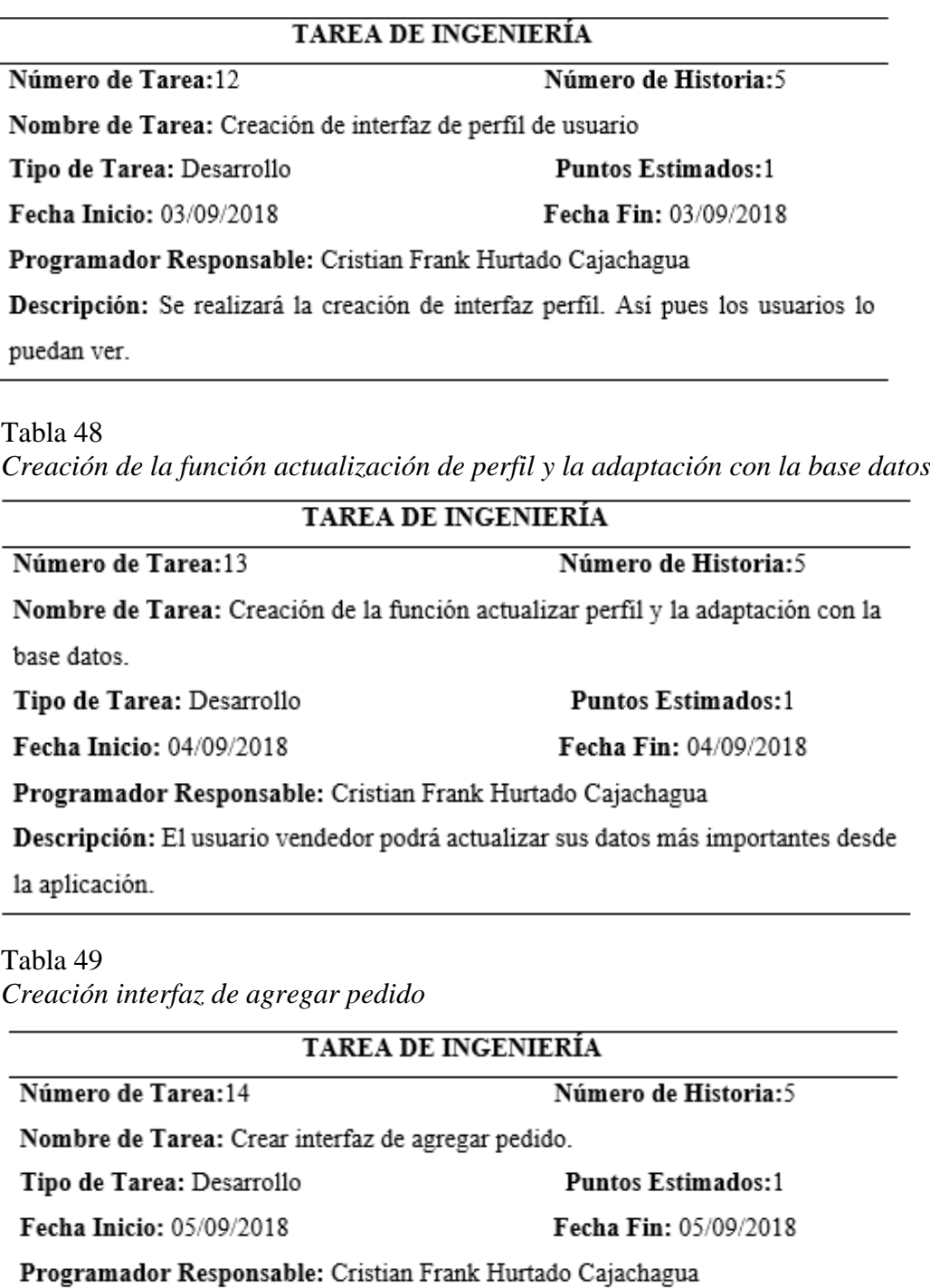

Descripción: Se creara una interfaz para agregar más pedidos y en ella podrá registrar sus geolocalización y productos.

Tabla 50 *Validación de agregar pedidos con la base datos*

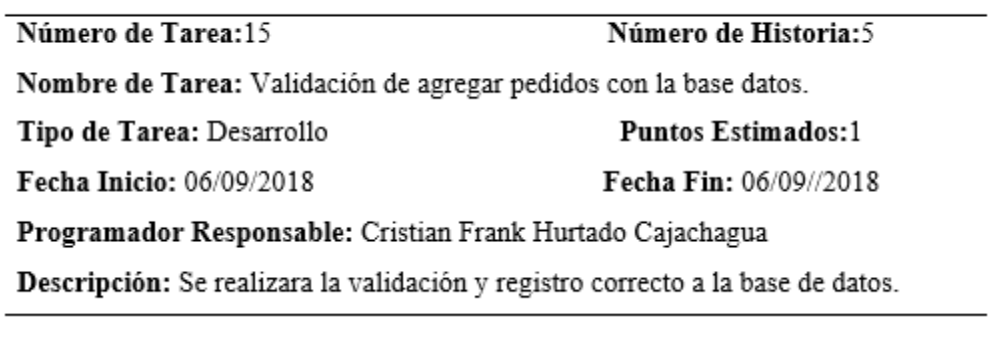

## Tabla 51

*Crear interfaz actualizar pedido*

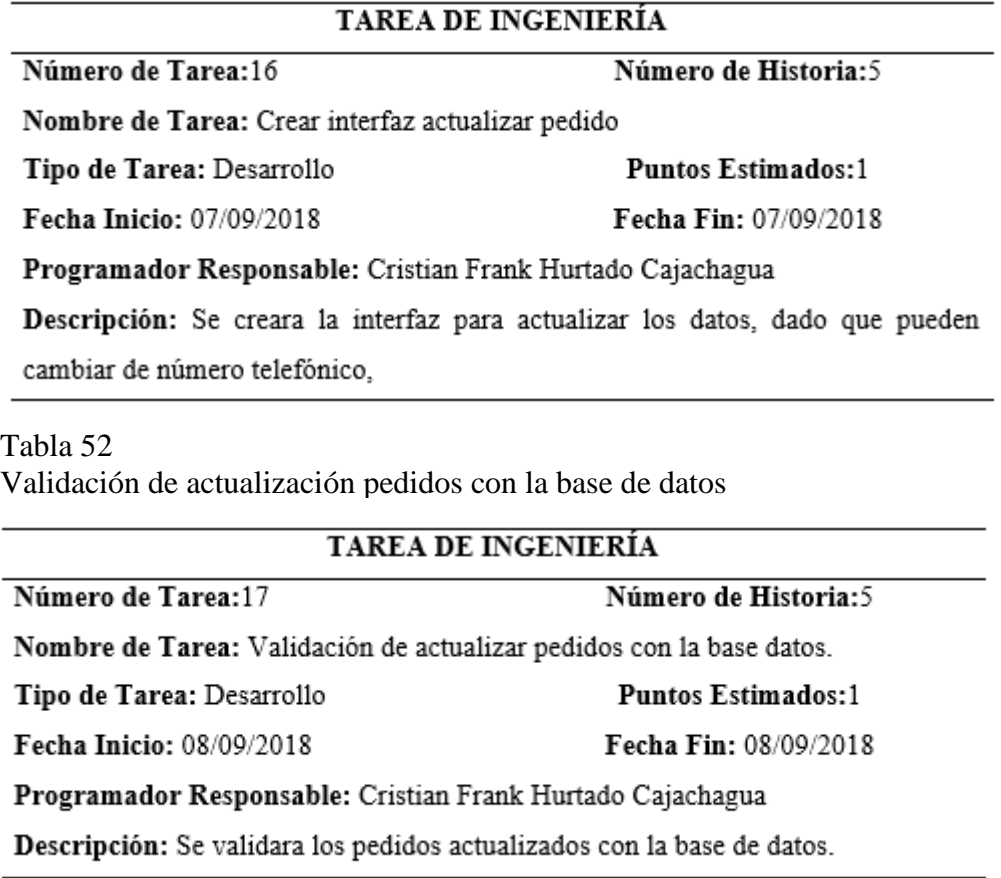

Tabla 53 *Validación de actualizar pedidos con la base datos*

#### TAREA DE INGENIERÍA

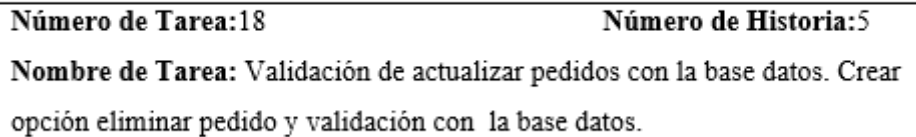

Tipo de Tarea: Desarrollo

**Puntos Estimados:1** 

Fecha Inicio: 10/09/2018 Fecha Fin: 10/09/2018

Programador Responsable: Cristian Frank Hurtado Cajachagua

Descripción: Se creara la función eliminar, para que los usuarios puedan eliminar pedidos si es necesario.

#### Tabla 54

*Creación de lista de los pedidos*

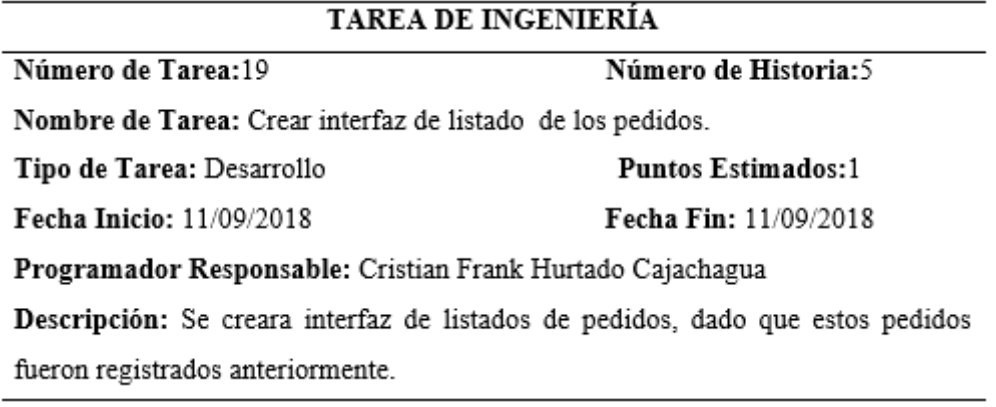

# **TARJETAS CRC (CLASES - RESPONSABLIDAD - COLABORACIÓN)**

Tabla 55

*Tarjeta CRC pedido*

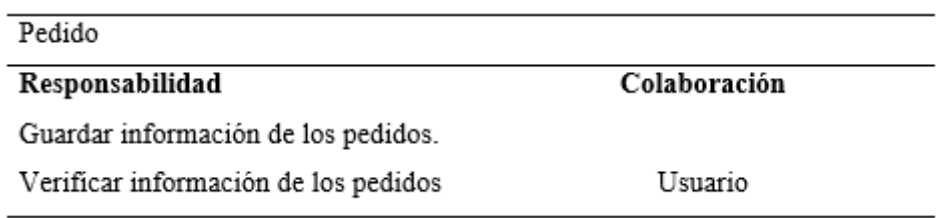

## **PRUEBAS DE ACEPTACIÓN**

#### Tabla 56

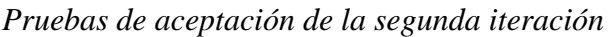

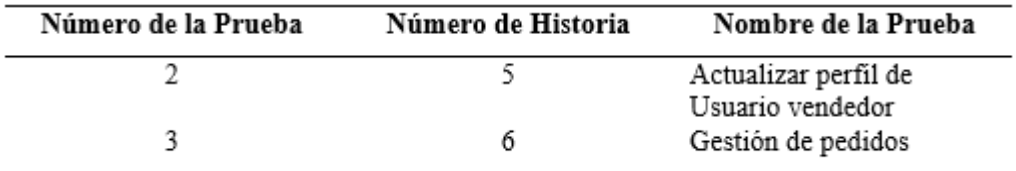

## **DESCRIPCIÓN PRUEBAS DE ACEPTACIÓN**

Tabla 57 *Prueba de actualización de perfil de usuario*

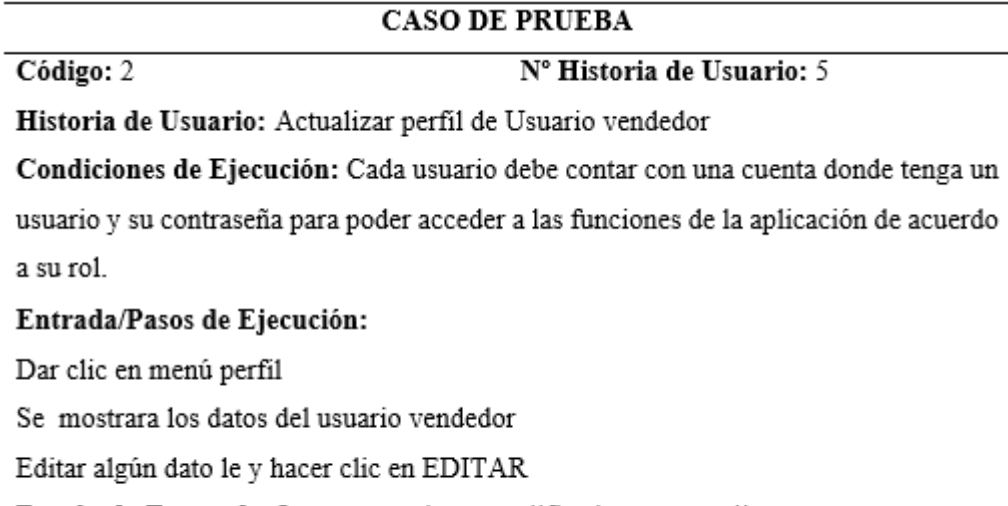

Resultado Esperado: Los nuevos datos modificados se actualizaron.

Evaluación de la Prueba: La prueba se concluyó satisfactoriamente.

Tabla 58 *Prueba de realizar pedido*

**CASO DE PRUEBA** 

Código: 2

Nº Historia de Usuario: 3

Historia de Usuario Realizar pedido

Condiciones de Ejecución: Cada usuario debe contar con una cuenta donde tenga un usuario y su contraseña para poder acceder a las funciones de la aplicación de acuerdo a su rol.

#### Entrada/Pasos de Ejecución:

Una vez dentro de la aplicación

Dar clic el botón agregar pedido

Registrar los datos correspondiente al pedido y entre ello está la ubicación del

cliente.

Darle clic en el botón detalle para que pueda editar los pedidos y darle EDITAR y

después OK.

Eliminar los productos

Resultado Esperado: Acceso a la aplicación se hizo una correcta gestión de pedidos.

Evaluación de la Prueba: La prueba se concluyó satisfactoriamente.

### **BOSQUEJOS**

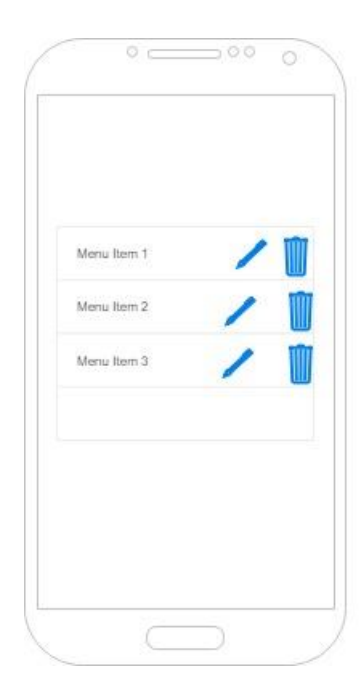

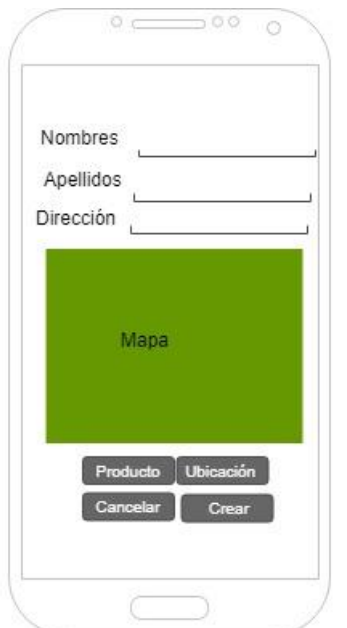

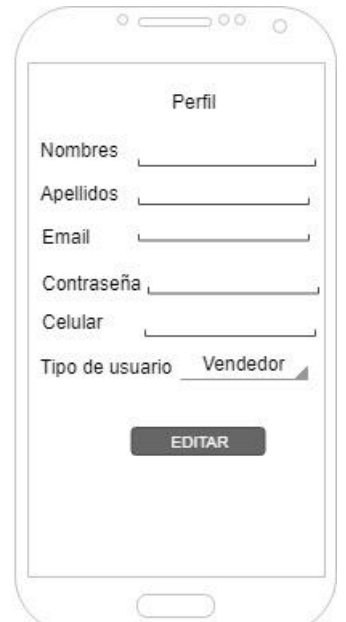

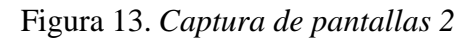

### **CAPTURA DE PANTALLAS**

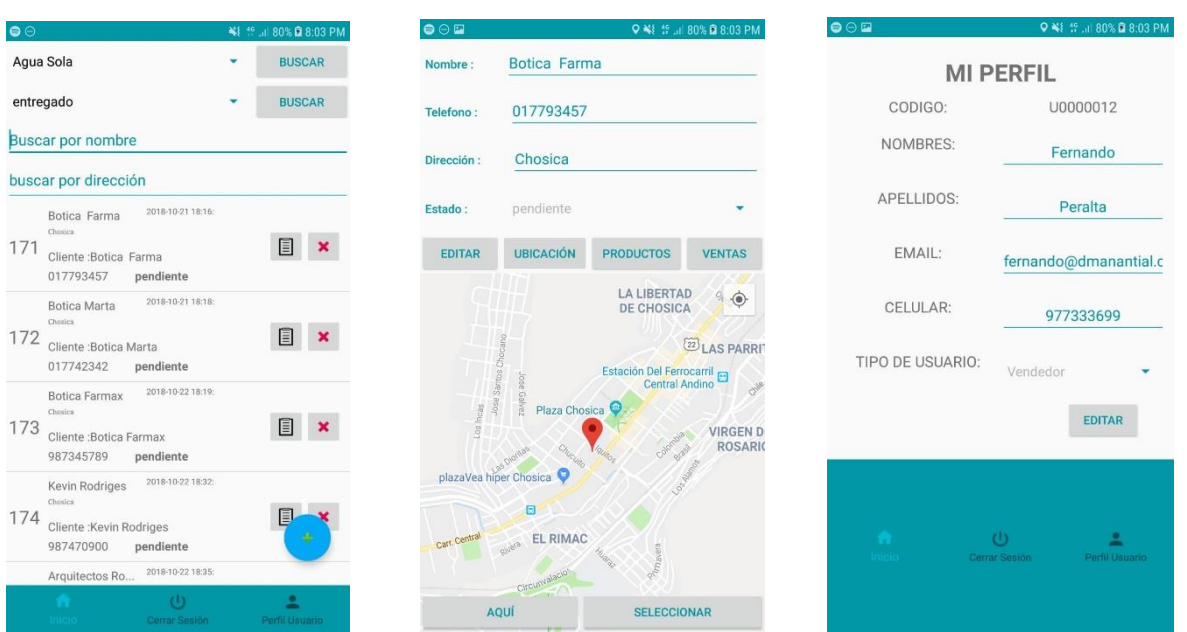

Figura 14. *Captura de pantallas* 

### **Resultados:**

Como resultado de entrega de la segunda iteración de la aplicación móvil, el cliente quedó satisfecho con los diseños desarrolladores hasta este punto del proyecto.

## **BITÁCORA DE REUNIONES SEGUNDA ITERACIÓN**

Tabla 59 *Bitácora de reunión 4*

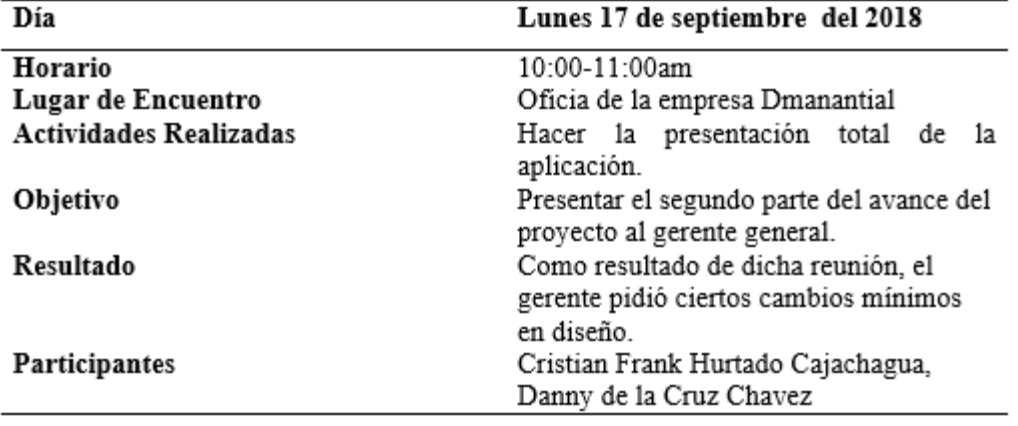

Tabla 60 *Bitácora de reunión 5*

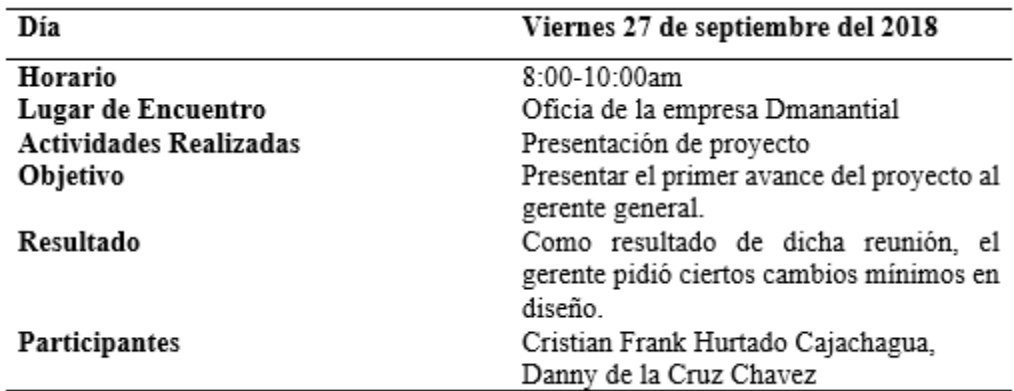

#### **4. Cierre**

Entrega del aplicativo al cliente.

### **MODELOS DE BASE DE DATO**

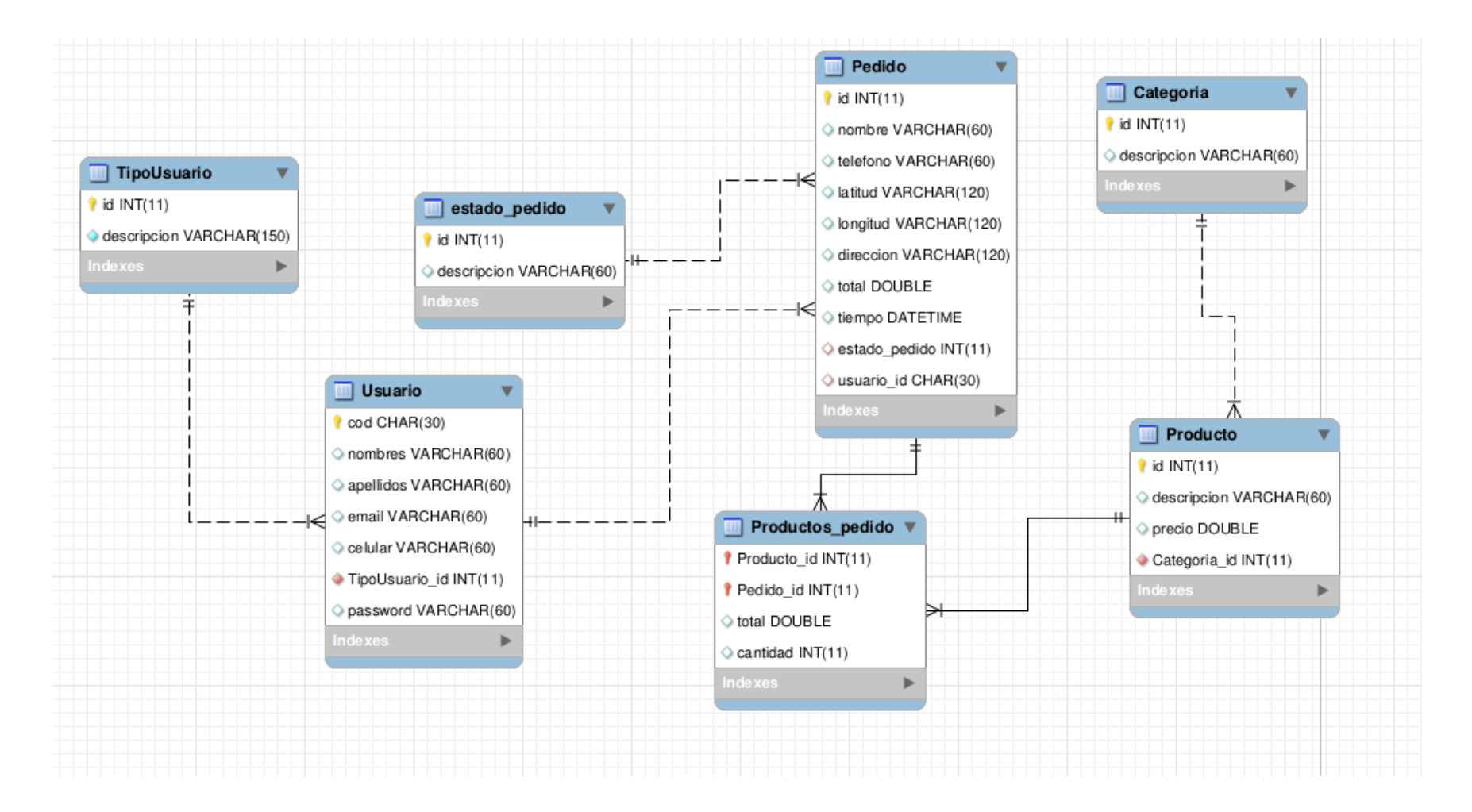

### **DICCIONARIO DE BASE DE DATOS**

Tabla 61 *Diccionario de datos general*

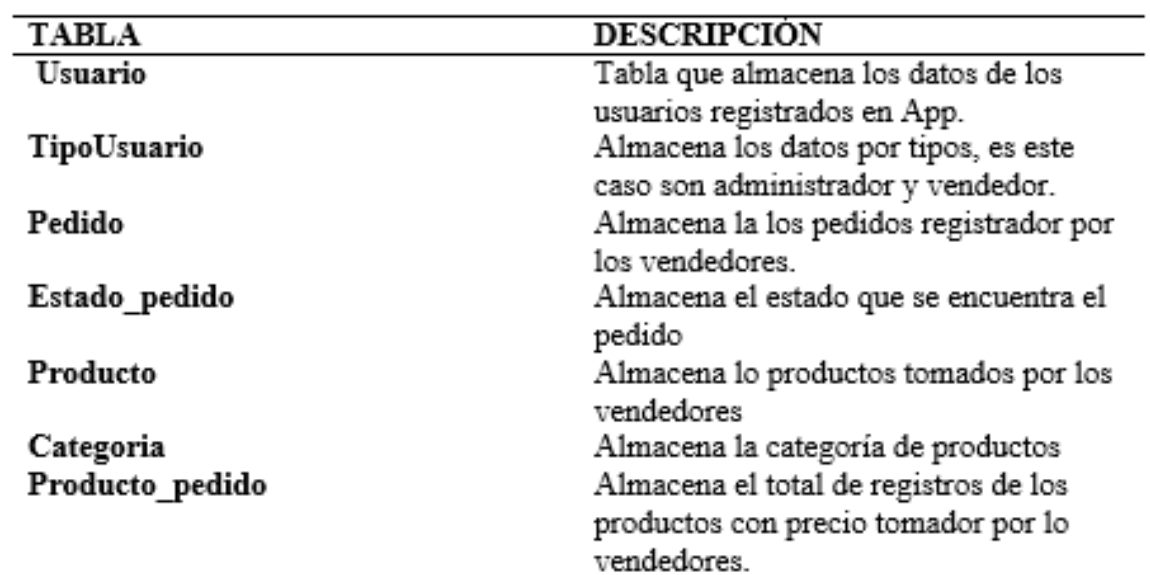

## **Descripción de la tabla Usuarios**

Tabla 62 *Tabla Usuario*

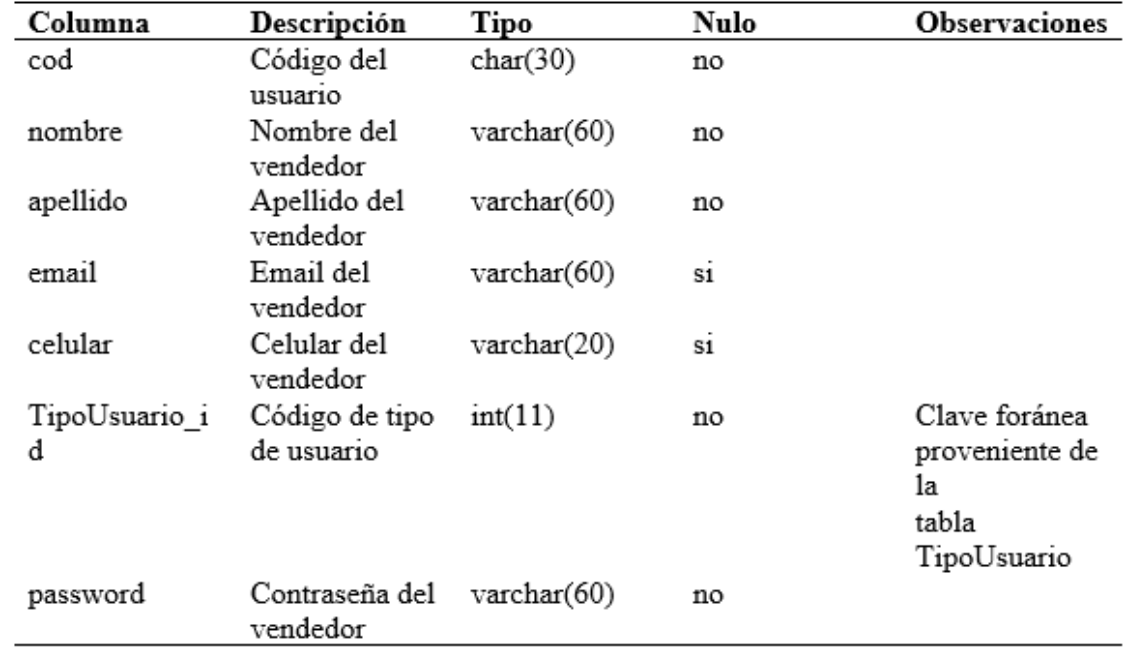

# **Descripción de la tabla TipoUsuario**

Tabla 65 *Tabla TipoUsuario*

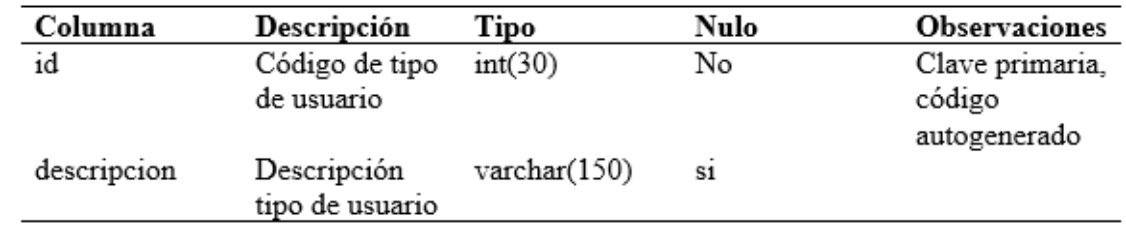

## **Descripción de la tabla Pedido**

Tabla 68 *Tabla Pedido*

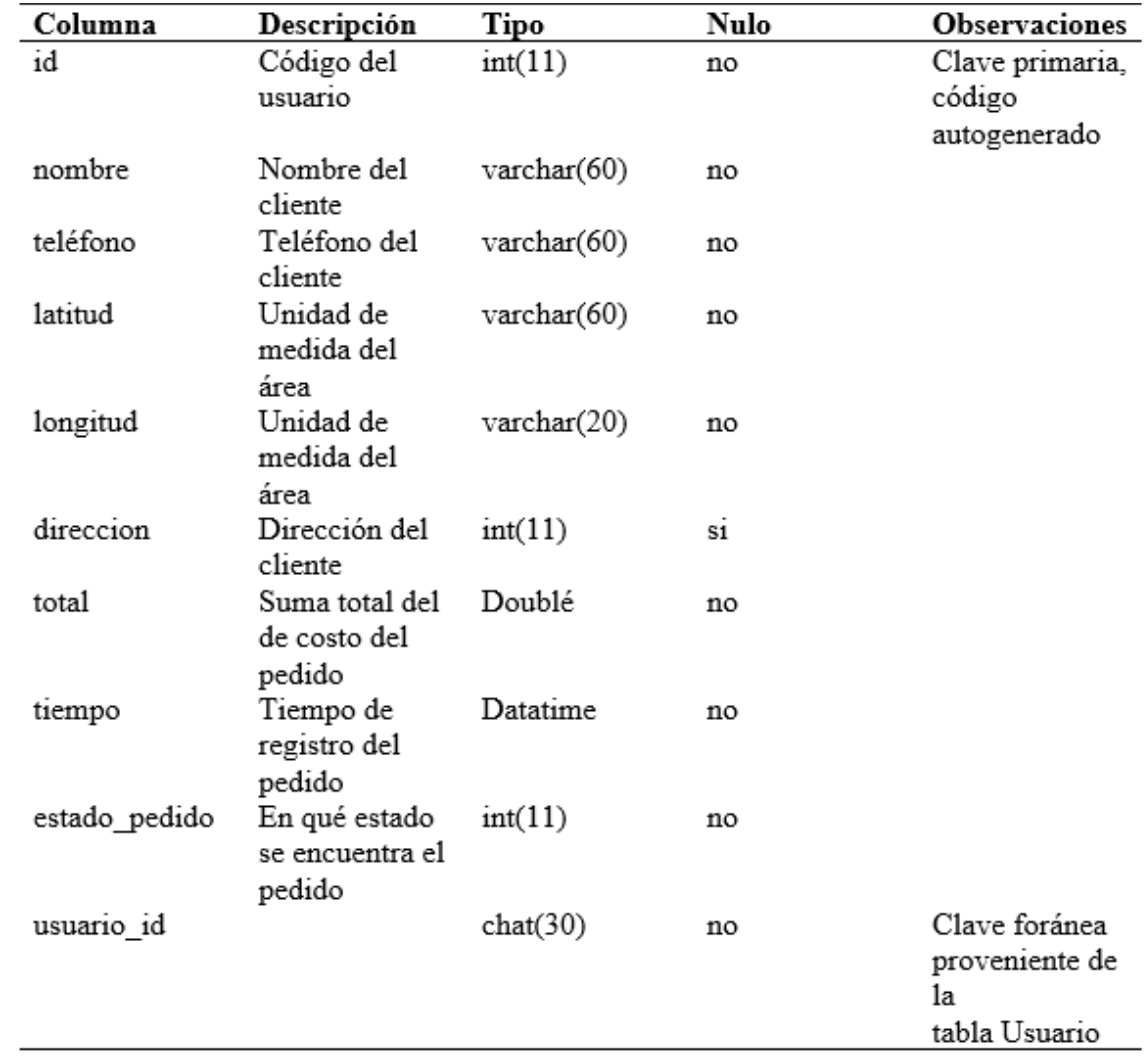

### **Descripción de la tabla estado\_pedido**

Tabla 71 *Tabla estado\_pedido*

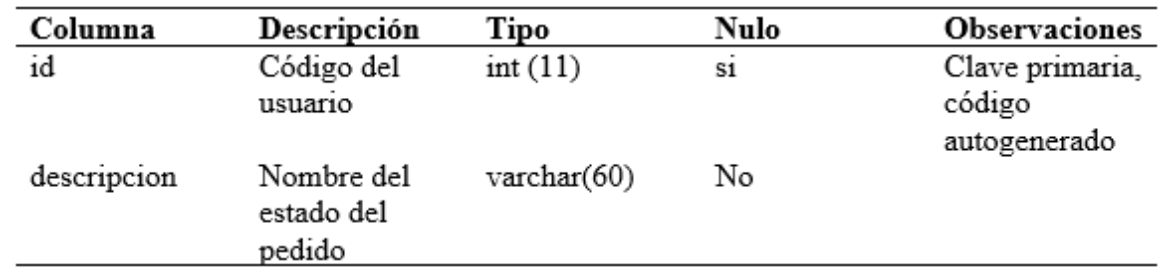

## **Descripción de la tabla Producto**

Tabla 74 *Tabla Producto*

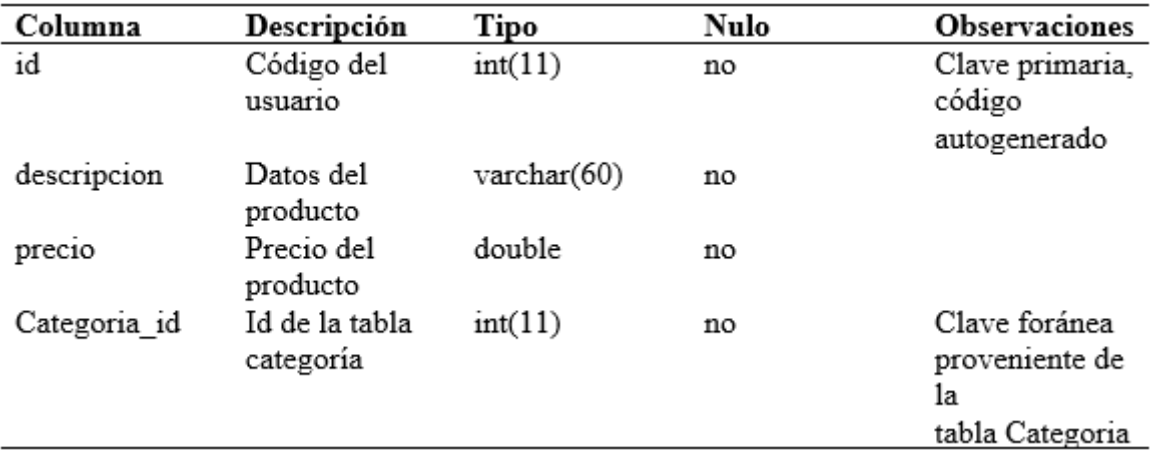

### **Descripción de la tabla Categoria**

Tabla 77 *Tabla Categoría*

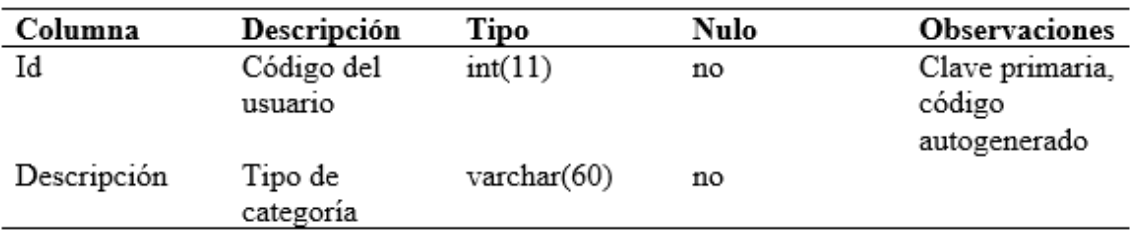

### **Descripción de la tabla Producto\_pedido**

### *Tabla 80 Tabla producto pedido*

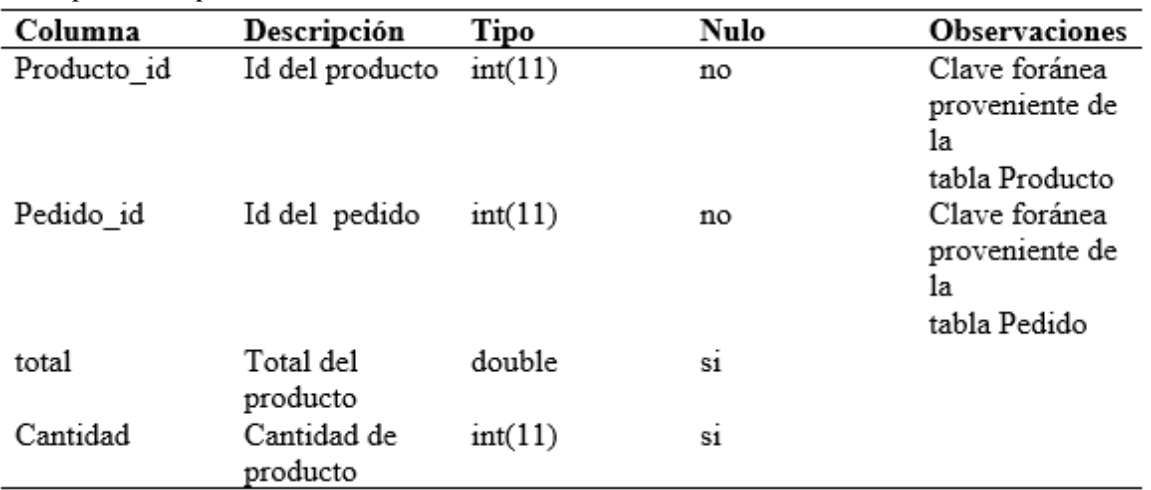

#### **CONSTANCIA**

EL GERENTE GENERAL DE LA CRUZ CHAVEZ DANNY ROY DE LA EMPRESA CORPORACION DEC S.A.C.

#### **HACE CONSTAR:**

Tengo el agrado de dirigirme a usted, con la finalidad de hacer de su conocimiento que el Sr. Cristian Frank Hurtado Cajachagua, estudiante de la Escuela Profesional de Ingeniería de Sistemas de la Universidad Cesar Vallejo, realizó e implemento la aplicación móvil con geolocalización para la gestión de pedidos de galones de agua para la CORPORACION DEC S.A.C, logrando mejorar la gestión de pedidos y tener un mayor control del proceso logístico. Así pues, se autoriza hacer uso de información recopila de la empresa.

Se expide la presente constancia para los fine pendientes.

Lima, 27 noviembre del 2018

CORPORACION DEC S.A.C.

Danny R. de la Cruz Chávez<br>Gerente General

DE LA CRUZ CHAVEZ DANNY ROY CORPORACION DEC S.A.C. **Gerente General**